# ESCUELA POLITÉCNICA NACIONAL

# FACULTAD DE CIENCIAS ADMINISTRATIVAS

MEJORA DE LA DISTRIBUCIÓN EN PLANTA (LAYOUT) EN UNA EMPRESA DEL SECTOR AGROALIMENTARIO MEJORAR LA DISTRIBUCIÓN EN PLANTA EN LA EMPRESA AGROALIMENTARIA "LA INDUSTRIA HARINERA S.A.", UTILIZANDO LA METODOLOGÍA SYSTEMATIC LAYOUT PLANNING EN SU LÍNEA DE PRODUCCIÓN DE GALLETERÍA DELIPAN

TRABAJO DE INTEGRACIÓN CURRICULAR PRESENTADO COMO REQUISITO PARA LA OBTENCIÓN DEL TÍTULO DE INGENIERA DE LA PRODUCCIÓN

MAYLIN NAOMY CASTILLO GARCÍA

maylin.castillo@epn.edu.ec

DIRECTOR: ISRAEL DAVID HERRERA GRANDA

israel.herrera@epn.edu.ec

DMQ, marzo 2024

# CERTIFICACIONES

Yo, MAYLIN NAOMY CASTILLO GARCÍA declaro que el trabajo de integración curricular aquí descrito es de mi autoría; que no ha sido previamente presentado para ningún grado o calificación profesional; y, que he consultado las referencias bibliográficas que se incluyen en este documento.

# MAYLIN NAOMY CASTILLO GARCÍA

Certifico que el presente trabajo de integración curricular fue desarrollado por MAYLIN NAOMY CASTILLO GARCÍA, bajo mi supervisión.

> ISRAEL DAVID HERRERA GRANDA DIRECTOR

# DECLARACIÓN DE AUTORÍA

A través de la presente declaración, afirmamos que el trabajo de integración curricular aquí descrito, así como el (los) producto(s) resultante(s) del mismo, son públicos y estarán a disposición de la comunidad a través del repositorio institucional de la Escuela Politécnica Nacional; sin embargo, la titularidad de los derechos patrimoniales nos corresponde a los autores que hemos contribuido en el desarrollo del presente trabajo; observando para el efecto las disposiciones establecidas por el órgano competente en propiedad intelectual, la normativa interna y demás normas.

MAYLIN NAOMY CASTILLO GARCÍA ISRAEL DAVID HERRERA GRANDA

# DEDICATORIA

A mi motor, mi madre, una pieza indispensable para todo lo formado y conseguido hasta hoy, las palabras son cortas, pero siempre agradecida por ser la primera persona en creer en mí.

A mi padre, que, a pesar de la distancia, siempre me recordaba que podía alcanzar cada propósito de mi vida.

A mi abuela Rosa, mi segunda mamá, gracias por siempre tenerme presente a Dios, porque juntos me dieron la valentía para saber que todo se puede y que nada es imposible si lo llevamos en el corazón.

A mi hermana Yarley, que a pesar de su corta edad ponía su fe en mí para seguir adelante.

A mis tí@s, especialmente a Xime, que nunca dudó de mí y todos los días tenía sus palabras presentes para recordarme que yo sí puedo.

A Kev, quién ha sido una parte de mi corazón para seguir de pie en esta lucha importante.

A mis prim@s, por cada ocurrencia presente ante cualquier situación, con el fin de siempre sacarme una sonrisa.

A mi Bffis Nallito, Diana y mis KEMS, que han sido un apoyo incondicional con sus palabras de motivación.

A Gustavo y Lucila, quienes me han dado su hombro para no rendirme en esta etapa final.

# AGRADECIMIENTO

Primero quiero agradecerle a Dios, por darme perseverancia y sabiduría para cumplir cada meta que me propuse. También a mi madre Diadira y Rosa, mi segunda mamá, que con su gran ejemplo de lucha e inspiración me ha motivado a conseguir lo imposible, de igual manera dándome enseñanzas y sobre todo a reconocer que la humildad es la clave para el éxito a pasos de gigante.

A mi padre Freddy, que, a pesar de compartir pocos momentos juntos por la distancia, siempre está presente con un mensaje, recordándome que siempre seré la niña que le llena de orgullo a su corazón.

A mis tí@s, Esther, Safira, Hernán, Elena y ñaña Xime, por cada palabra de aliento, consejos y distintas formas de apoyo durante mi formación académica, siendo un faro de luz en los momentos más difíciles y de vulnerabilidad cuando sentía que no podía más.

A mi buen amor, Kevin, por darme su mano para que juntos le diéramos forma a los últimos pasos de esta travesía, haciéndome sentir más segura de lo que soy capaz, por darme su amor incondicional y la confianza necesaria para sacar lo mejor de mí, te amo.

A mi hermana Yarley y mis prim@s Ivis, Anto, Steven, Dylan y Alejo, que todos los días tienen presente una ocurrencia para alegrarme la vida, un consejo para repararme el corazón y el cariño para recordarme lo importante que soy para ellos.

A mi Bffis Nallito, aunque nuestros caminos profesionales hayan tomado distintos rumbos, siempre encontramos tiempo para compartir momentos de felicidad juntas, deseando que nuestros logros no tengan fin.

A Diana, Mateo y mis KEMS, quienes me ayudaron a crecer en mi etapa universitaria, por hacerme sentir una quiteña más en sus vidas y darme su apoyo desde el día uno que forme parte de sus vidas.

A Gustavo y Lucila, por hacerme sentir parte de su hogar, una más en la familia, además de su guía y presencia en esta etapa de cierre.

Los Amo.

Finalmente, gracias a "La Industria Harinera S.A", por abrirme sus puertas para darle inicio a esta travesía conclusiva y a todos aquellos maestros, en especial a Isamara Rojas, que con su soporte me permitió mejorar día a día tanto en el ámbito personal como educativo.

# ÍNDICE DE CONTENIDO

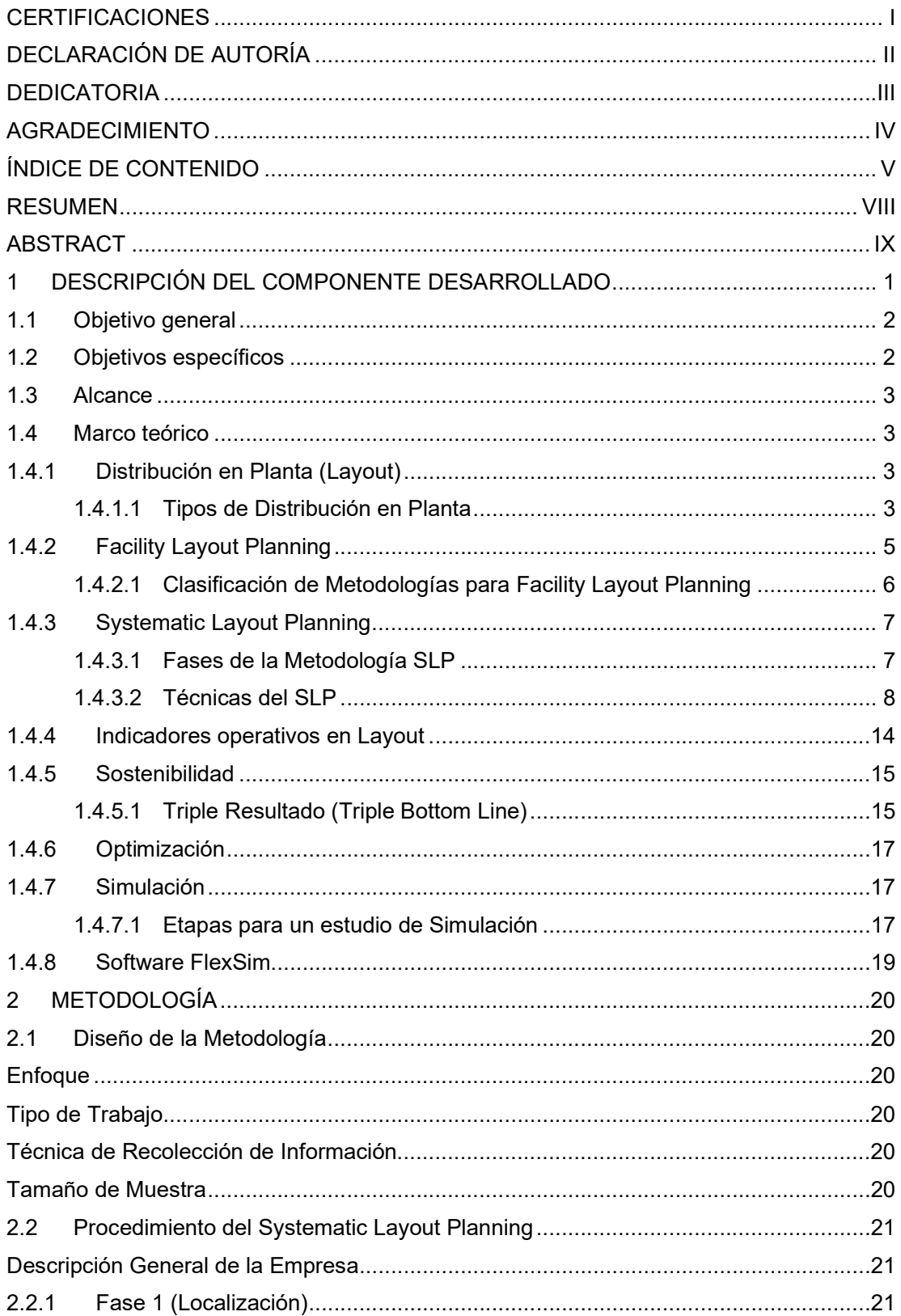

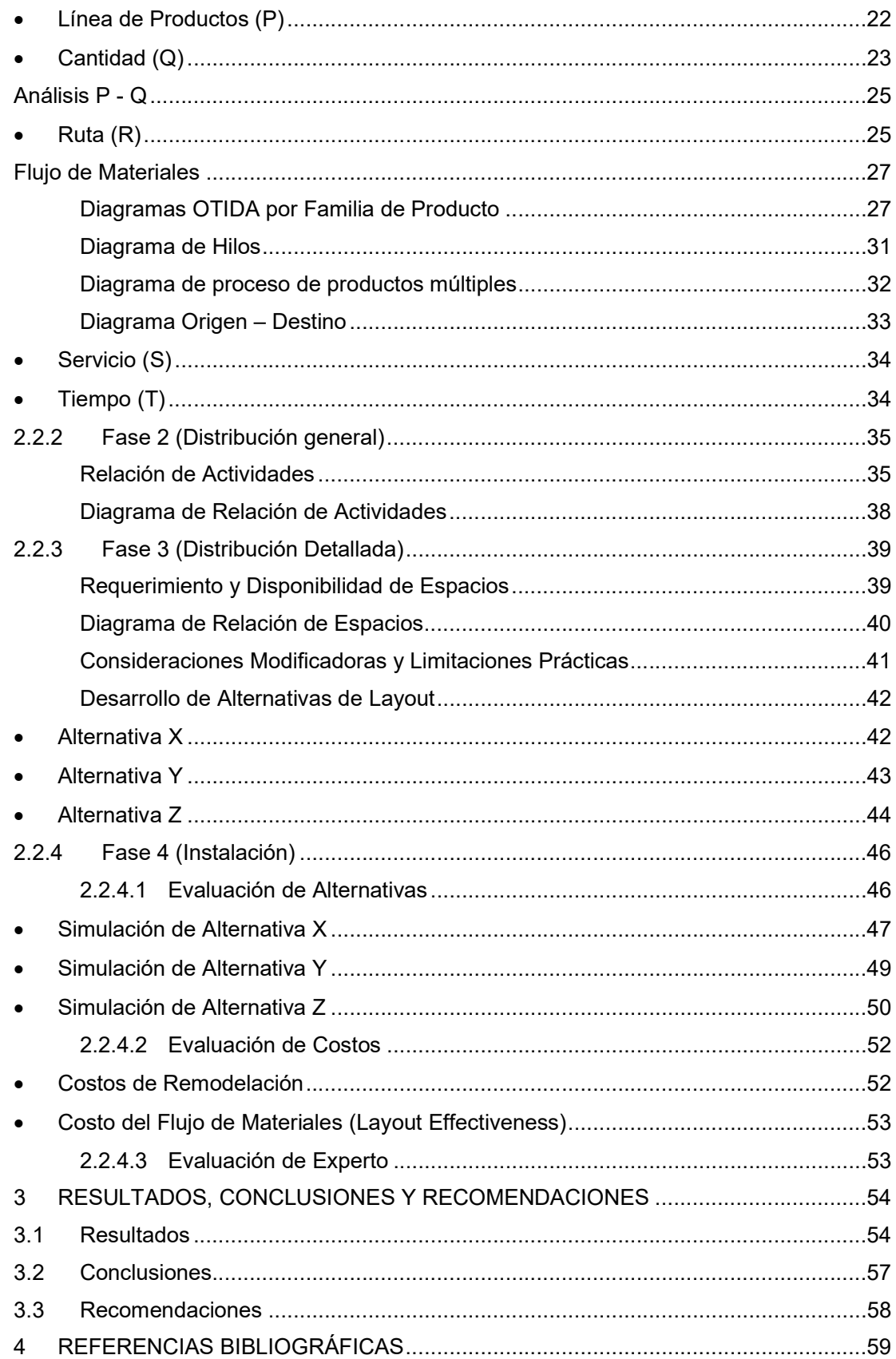

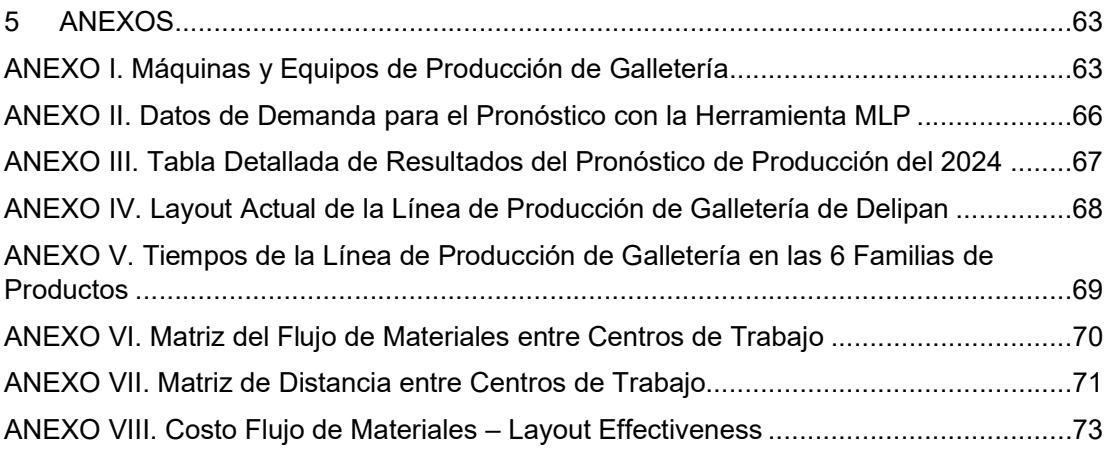

# RESUMEN

El presente caso de estudio se desarrolló en "La Industria Harinera S.A", específicamente en la línea de producción de galletería Delipan, con el objetivo de mejorar el diseño de la distribución de la planta agroalimentaria, utilizando la metodología Systematic Layout Planning (SLP), junto con la herramienta FlexSim Versión 2022.

Se ejecutaron las cuatro fases de la metodología SLP para la propuesta de alternativas de distribución: comenzando por la etapa de localización, donde se analizó la demanda pronosticada del año 2024 y se definieron las distribuciones que debe seguir cada familia de producto; posteriormente, se estudió las relaciones entre los centros de trabajo para organizar de manera eficiente los espacios y recursos de la distribución general. Luego, se evaluaron tres alternativas entre las opciones estimadas para el diseño de mejora, con la fase de distribución detallada, logrando la optimización tiempos, distancias, flujos de materiales y costos.

Finalmente, para dar cumplimiento a la instalación, última fase de la metodología SLP, se seleccionó una alternativa teórica, debido a que la misma no fue implementada en la empresa, es así como destacó la propuesta de mejora Z, por cumplir con los requisitos de optimización y demostrar una reducción en los tres ejes de sostenibilidad, que son la parte social, medioambiental y económica, a través del uso de métricas del triple bottom line. Este enfoque sistemático permitió identificar mejoras significativas en la eficiencia y la sostenibilidad de la planta agroalimentaria, fortaleciendo su competitividad en el mercado.

PALABRAS CLAVE: systematic layout planning, distribución en planta, simulación, proceso, layout, sostenibilidad.

# ABSTRACT

This case study was developed in "La Industria Harinera S.A", specifically in the Delipan biscuit production line, with the aim of improving the layout design of the agri-food plant, using the Systematic Layout Planning (SLP) methodology, together with the FlexSim Version 2022 tool.

The four phases of the SLP methodology for the proposal of distribution alternatives were executed: starting with the localization stage, where the forecasted demand for the year 2024 was analyzed and the distributions to be followed by each product family were defined; Subsequently, the relationships between the workplaces were studied in order to efficiently organize the spaces and resources of the general distribution. Then, three alternatives were evaluated among the estimated options for the improvement design, with the detailed distribution phase, achieving the optimization of times, distances, material flows and costs.

Finally, to comply with the installation, the last phase of the SLP methodology, a theoretical alternative was selected, due to the fact that it was not implemented in the company, which is how the improvement proposal Z stood out, for complying with the optimization requirements and demonstrating a reduction in the three axes of sustainability, which are the social part, environmental and economic, through the use of triple bottom line metrics. This systematic approach made it possible to identify significant improvements in the efficiency and sustainability of the agri-food plant, strengthening its competitiveness in the market.

KEYWORDS: systematic layout planning, facility layout, simulation, process, layout, sustainability.

# 1 DESCRIPCIÓN DEL COMPONENTE DESARROLLADO

La distribución en planta es una decisión transcendental en cualquier proceso dentro de una empresa, debido a que, si en el diseño se encuentran fallas, pueden generarse patrones de flujo prolongados, impredecibles y de elevados costos; al igual que tiempos de procesos largos, donde una reorganización ocasionaría interrupciones que fomentan pérdidas de tiempo de operación e insatisfacción del cliente, es decir, tomar una decisión de rediseño suele ser difícil y costoso, por lo que hay que tener claros los objetivos, para implementarlos, junto con un diseño que alcance las expectativas tanto del cliente como de la organización (Slack et al., 2010).

Asimismo, se tiene a disposición una amplia gama de herramientas en el campo de Gestión de Operaciones, que permiten mejorar el layout de industrias del sector de alimentos, y sirven como un recurso indispensable para comprender la realidad de las cadenas de suministro agroalimentarias (ASC) (Slack et al., 2010). Una herramienta muy común es conocida como Facility Layout Planning (FLP), de la cual se ha tenido resultados motivadores dentro de las áreas que operan productos en base a alimentos, acrecentando no solo sus indicadores operacionales y financieros, sino también un amplio espacio para incluir empleos y desarrollo sostenible (Al-Zubaidi et al., 2021; Herrera-Granda et al., 2022).

En la actualidad se deben presentar proyectos para mejorar la línea de producción de elementos cotidianos, como los alimentos, reduciendo sus costos de producción local e incrementando la competitividad y eficiencia de las cadenas de suministro (CS), con relación a competidores del mismo sector (Ecuador AGRO alimentario, 2021), pues, esta es una buena forma de disminuir desperdicios, dado que su creciente atención se ve reflejada en los objetivos de desarrollo sostenible (ODS) (FAO, 2019).

Adicionalmente, Ecuador se beneficia de condiciones climáticas que favorecen a la riqueza de sus suelos y le permiten conservar su excelente producción agrícola desde finales de 1940, con disponibilidad de tierras cultivables en todo el transcurso del año (Carvajal Cabrera, 2022), y con un sector agroalimentario conformado por tres factores productivos 100% sostenibles económicamente, sustentables ambientalmente, y renovables. Cabe recalcar que hoy en día estos espacios cultivables no están siendo optimizados y no reciben un tratamiento apropiado para los procesos productivos (Ecuador AGRO alimentario, 2021), por ello la importancia de un proyecto de esta magnitud.

Una de las problemáticas en el campo de la gestión de operaciones (OM) en los distintos sectores de la industria, según (Cáceres Nivelo & Sarmiento Novillo, 2019), está presente en la distribución de Layout, por ser lo más notorio al ingresar a una operación, ya sea por no tener una conexión correcta entre los trabajadores, máquinas, equipos, logística y/o por tópicos acerca de materiales, lo cual podría dejar como consecuencia pérdida de tiempo útil, espacios no óptimos, o que se genere un ambiente desorganizado, es decir, aspectos que son considerados como desperdicios (Slack et al., 2010; Socconini, 2019).

Además, (Sly et al., 1996), hace referencia a que el flujo de materiales es el elemento principal para que se desarrolle una fábrica y que el éxito esté dado por medio de las actividades que se realizan dentro de la misma, junto con un diseño de instalaciones eficiente y con buen rendimiento. Asimismo, es de vital importancia considerar al flujo de materiales como una herramienta que sirve para estudiar las causas de los inconvenientes que se presentan en los procesos y qué tan flexibles son los materiales, pero controlando el flujo de estos con el objetivo de disminuir problemáticas ambientales, energéticas y de materiales que surgen en una planta (Slack et al., 2010).

Finalmente, surge la necesidad de mejorar la redistribución de layout en una empresa agroalimentaria, "La Industria Harinera S.A", en su línea de producción de galletería Delipan, implementando todas las consideraciones mencionadas previamente, mismas que serán analizadas por medio de una metodología, con el fin de establecer espacios adecuados que agiliten las distintas actividades realizadas en planta, bajo un enfoque de sostenibilidad, y ofreciendo una producción más rápida, flexible y precisa, donde los procesos de la misma se puedan optimizar, mejorando flujo de materiales y reduciendo los tiempos de espera (Jacobs & Chase, 2014).

# 1.1 Objetivo general

Mejorar la distribución en planta de la empresa "La Industria Harinera S.A" en su línea de producción de galletería Delipan, para incrementar el resultado de sus indicadores operativos, bajo un enfoque de sostenibilidad.

# 1.2 Objetivos específicos

- 1. Levantar los datos relevantes del proceso en la distribución de las instalaciones de la línea de producción de galletería Delipan.
- 2. Evaluar el triple impacto de la empresa bajo un enfoque de sostenibilidad.
- 3. Analizar el flujo de materiales en el periodo inicial de la investigación de la planta.
- 4. Diseñar una mejora de layout que aumente el resultado de sus indicadores operativos.

5. Simular el impacto de la redistribución de las instalaciones de la galletería Delipan.

# 1.3 Alcance

El alcance del presente proyecto es analizar el estado actual de la empresa agroalimentaria "La Industria Harinera S.A.", en su línea de producción de galletería Delipan, ubicada en el sector Sur de Quito, Pichincha, que se enfoca en detallar cómo se mejorará la distribución en planta (layout), con el propósito de optimizar el flujo de las materias primas, materiales e información en sus procesos productivos y disminuir los costos operativos, para de esa forma incrementar la rentabilidad de dicha empresa.

Además, se realizará una comparación de los datos de la situación inicial del estudio (AS-IS), con los datos recopilados después de la aplicación de la metodología Systematic Planning Layout en un rediseño de layout (TO-BE), para de ese modo identificar y examinar los cambios de las características y los componentes de la planta, por medio de una alternativa de diseño de mejora en el simulador FlexSim, que ilustre los escenarios que sean más factibles y eficientes dentro de la empresa (Hernández Sampieri, 2018).

# 1.4 Marco teórico

#### 1.4.1 Distribución en Planta (Layout)

Según (Slack et al., 2010), la distribución de layout o también conocida como distribución en planta se define como la localización física de los distintos recursos, por ejemplo, máquinas, instalaciones y personal, que intervienen en un proceso, así como las tareas que se les asigna. Es decir, se refiere a los movimientos que surgen dentro de una planta existente, considerando las posibles necesidades futuras de sus operaciones, para tener resultados adecuados en el uso de sus elementos, con la finalidad de conseguir sus intereses económicos y sociales.

La distribución en planta tiene como objetivo principal establecer un ambiente seguro y con mejores condiciones laborales, alcanzando un equilibrio en el ordenamiento de cada área de una planta, y que a la vez se generen beneficios tanto económicas, como de tiempo, con el tipo de recursos que se manejan dentro de la misma (Platas García & Cervantes Valencia, 2014).

#### 1.4.1.1 Tipos de Distribución en Planta

Para (Slack et al., 2010), existen cuatro tipos de distribución que son comunes en la industria.

#### Distribución por posición fija

Esta distribución permite que los materiales, información o clientes permanezcan en un lugar fijo, mientras que las herramientas, maquinaria, planta y personal de trabajo se mueven las veces necesarias, ya sea que, para el destinatario del servicio o producto se le dificulta ser movido por su tamaño, fragilidad o por la oposición a cambiar de localidad (Benavides Callejas & Quiroga Ariza, 2013). Entonces, si en algún momento falla una máquina o hay escasez de mano de obra en las estaciones de trabajo, se puede paralizar la cadena de producción, por lo que este tipo de distribución se maneja por piezas, haciendo que todo elemento sea indispensable a medida que se avanza con el proyecto (Slack et al., 2010).

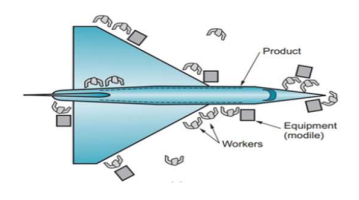

Figura 1.1 Distribución de Posición Fija. Fuente: (Molla, 2018).

#### Distribución funcional

Distribución conocida anteriormente como diseño de proceso, y se caracteriza por su adaptabilidad a la conveniencia y necesidades de las funciones ejecutadas por elementos que se transforman dentro de las instalaciones de una empresa. Se enfoca en la agrupación coherente de recursos o procesos similares, es decir, busca que el camino que siguen los materiales, la información o los clientes dentro de sus operaciones, fluyan en función de sus requisitos específicos, obteniendo respuestas ágiles y eficientes al tomar distintas rutas (Slack et al., 2010).

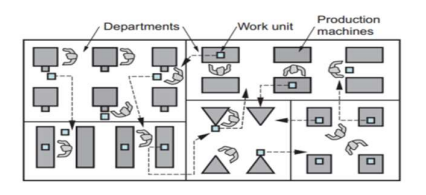

Figura 1.2 Distribución Funcional.

Fuente: (Molla, 2018).

#### Distribución celular

En la distribución o manufactura celular, se organiza a las máquinas en grupos que tenga funcionalidades similares para formar islas con una distribución física más amplia, parecido a un taller de tareas por proceso, con el fin de producir familias de productos que comparten atributos comunes, lo que conlleva a que se requieran máquinas con ajustes similares o también que sean las mismas (Platas García & Cervantes Valencia, 2014).

A pesar de que exista una variedad de configuraciones para esta distribución, lo que se trata es de ordenar la complejidad del movimiento de los componentes que representa al diseño funcional (Slack et al., 2010).

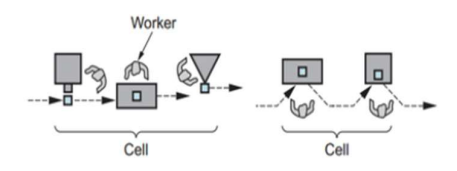

Figura 1.3 Distribución Celular.

Fuente: (Molla, 2018).

#### Distribución por producto

Los recursos como el producto, información o cliente siguen una línea de producción predeterminada con actividades secuenciales y fluidas, que permiten facilitar su control al trasladarse al lugar que se dará su transformación, es decir, ya sea que sus volúmenes varíen continuamente, las máquinas o elementos que diseñan el producto se adaptan a sus movimientos rápidamente (Slack et al., 2010).

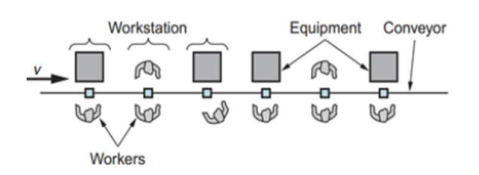

Figura 1.4 Distribución por Producto.

Fuente: (Molla, 2018).

#### 1.4.2 Facility Layout Planning

El Facility Layout Planning o Planificación del Diseño de las Instalaciones (FLP) corresponde a un recurso útil para organizaciones que buscan mejores condiciones en aspectos como instalación de equipos en determinados sitios, reordenamiento de elementos, o estrategias en busca de ahorro financiero para cumplir adecuada y eficiente los objetivos planteados, y a la vez garantizar que los programas de producción se desarrollen tanto a corto, mediano, como largo plazo, con el uso correcto de los espacios físicos disponibles (Pérez-Gosende et al., 2021) .

Caso contrario, se genera malestar y ansiedad en los trabajadores por la congestión o cuellos de botella que se pueden provocar por los espacios mal utilizados. Asimismo, si no hay cercanía entre los centros de trabajo, no se aprovecha los tiempos de fabricación y los niveles de productividad empiezan a disminuir (Pérez-Gosende et al., 2021).

#### 1.4.2.1 Clasificación de Metodologías para Facility Layout Planning

Para encontrar un diseño óptimo que represente las instalaciones de una planta de la mejor manera, se crearon distintas metodologías, como las que se muestran a continuación:

#### ALDEP (Automated Layout Design Program)

Es un programa automatizado para diseño de layout, que contribuye a la creación de distribuciones óptimas desde su inicio, minimizando distancias o tiempos de transporte y mejorando la productividad con reducción de cuellos de botella, lo cual proporciona soluciones que ofrecen resultados positivos, sin embargo, no el más preciso, debido a que maneja la aleatoriedad al momento de elegir departamentos a ser instalados (Krajewski et al., 2008).

#### BLOCPLAN

Es un algoritmo combinado (puede ser creado desde cero o realiza mejoras en el diseño de instalaciones) que se desarrolla mediante el uso de un gráfico de origen-destino o un diagrama de relaciones, para abordar las actividades que presenten dificultades en la producción (Siregar et al., 2020). Este algoritmo tiene una posibilidad de no encontrar el diseño inicial con exactitud, pero cuando se ejecutan intercambios entre los departamentos, se crean mejoras (Krajewski et al., 2008).

#### CRAFT (Computerized Relative Allocation of Facilities Technique)

La técnica informática dada por una asignación relativa de instalaciones es uno de los eminentes métodos de diseño, creado en 1963. Este parte desde una distribución inicial para evaluar cuales son los cambios necesarios que se deben implementar en los distintos departamentos dentro de una empresa hasta encontrar un plano óptimo, que consta de un proceso repetitivo de ubicaciones, que tiene como interés seleccionar la combinación de áreas de menor costo (Mejia et al., 2011).

#### • SLP (Systematic Layout Planning)

La Planeación Sistemática de Layout (SLP), es una metodología que fue desarrollada en 1968 por Richard Muther como un procedimiento sistemático, que utiliza múltiples criterios y símbolos comunes para identificar, evaluar y visualizar los componentes y zonas de trabajo de la planta (Diego Más, 2006), con el propósito de plantear de forma organizada la planeación de la distribución a partir de criterios cualitativos y cuantitativos que permitan solucionar problemáticas en la distribución de las instalaciones (Platas García & Cervantes Valencia, 2014).

#### 1.4.3 Systematic Layout Planning

Esta metodología puede aplicarse en instalaciones en proceso de creación o existentes, mediante cuatro fases a seguir para obtener los resultados que se desea, y donde las mismas deben ser secuenciales. Además, para abordar el SLP con la implementación de técnicas, su procedimiento se esquematiza en la Figura 1.5, a través de un análisis, búsqueda y selección.

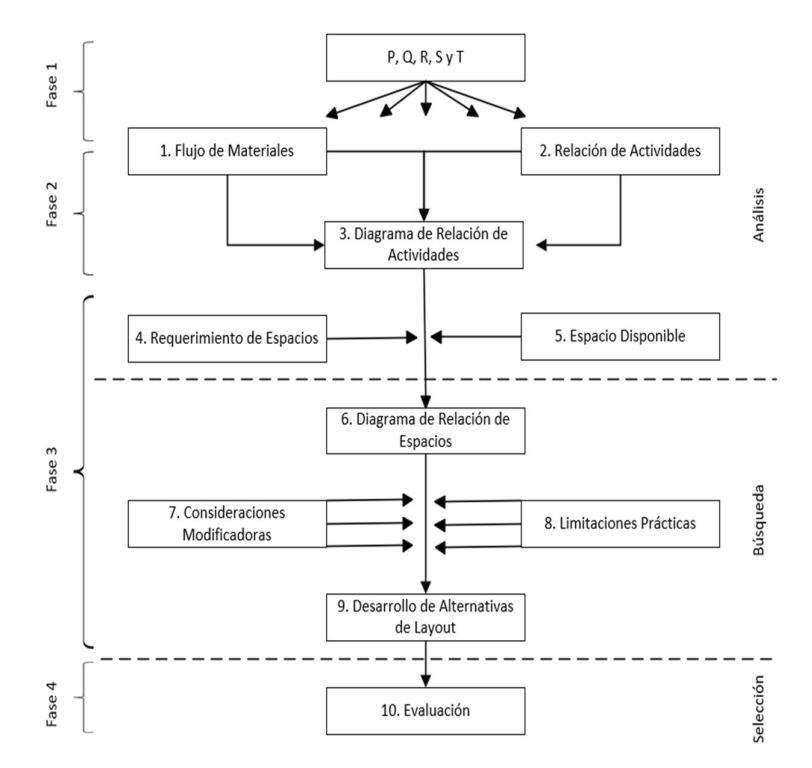

Figura 1.5 Procedimiento del SLP.

Fuente: (Tompkins et al., 2010).

#### 1.4.3.1 Fases de la Metodología SLP

#### Fase 1 (Localización)

Hace referencia al espacio físico donde se ubicará el área de distribución en la que se están generando las actividades que tienen que ver con la empresa, sin embargo, no siempre implica que se deba cambiar de geolocalización para generar una optimización de espacio o de sus procesos. A veces, solo es necesario la reorganización de sus áreas ya existentes para generar mejores resultados (Platas García & Cervantes Valencia, 2014).

#### Fase 2 (Distribución general)

Se presenta con un enfoque holístico de la ubicación de los elementos en una zona de trabajo determinada, estableciendo la disposición que se tiene en cada lugar, así como su tamaño y la segmentación o jerarquización a nivel general en la organización (Platas García & Cervantes Valencia, 2014).

#### Fase 3 (Distribución detallada)

Indica especificaciones mucho más detalladas de cada uno de los equipos y elementos que conforman un área, generando un concepto claro y enfocado de donde se ubicarán, por medio de una planificación (Platas García & Cervantes Valencia, 2014).

#### Fase 4 (Instalación)

Muestra la distribución de los equipos una vez que ya se han aplicado estrategias que aumenten la productividad de los espacios.

#### 1.4.3.2 Técnicas del SLP

Una vez expuestas las fases a seguir, se generalizan las fases 2 y 3 para visualizar cómo se aplican cada una de ellas, sin excluir los datos de entrada.

#### Datos de Entrada (P, Q, R, S y T)

Sirven como requisito primordial de información para entender la problemática de la distribución en planta, desde el análisis del flujo de materiales hasta el análisis de las actividades por medio de los diagramas de relaciones.

Por consiguiente, se desglosan los pasos de las técnicas del SLP que se esquematizaron en la Figura 1.5.

Producto (P): Es aquello que se crea en un proceso de fabricación.

Cantidad (Q): Es la cantidad que se pretende producir de un producto.

Ruta (R): Es el recorrido de transformación que sigue un artículo.

Servicio (S): Actividades de soporte necesarias para transformar materia prima en un artículo de consumo.

Tiempo (T): Establece cuánto tiempo ocupa un producto para ser transformado y cuándo es el momento en que debe darse el inicio de su producción.

La combinación de los datos P, Q y R permiten determinar el recorrido de los productos.

La combinación de la información de los elementos P, Q y S posibilitan las relaciones entre las actividades.

Estos recorridos y relaciones dan como resultado los diagramas de espacios.

#### Análisis Producto – Cantidad (P - Q)

Cuando se inicia el procedimiento de la metodología, primero se analiza la información sobre los productos y sus cantidades definidas para la producción, porque son los puntos claves para decidir el tipo de diseño que se debe establecer dentro de las instalaciones de una planta (Muther & Hales, 2015).

Para tener una idea clara de cómo se vinculan estos dos criterios e identificar el tipo óptimo de distribución para el caso de estudio, se recomienda graficar los distintos productos que se fabrican en el eje horizontal y sus cantidades en el eje vertical, en orden descendente según el volumen de cada uno de los artículos a producir (Diego Más, 2006).

Según (Muther & Hales, 2015), es apropiado que el análisis P-Q pase como primer filtro por un pronóstico de la demanda, por lo que es asequible utilizar algún tipo de herramientas que permitan predecir, como RStudio que contiene una variedad de paquetes que cumplen con esta función y es especializado para el estudio de datos y estadísticas.

En la actualidad se han desarrollado otros métodos innovadores para analizar pronósticos, como el Perceptrón Multicapa (MLP) que se encuentra dentro de la rama de Machine Learning (ML) y consta de una red neuronal artificial, que maneja capas de nodos interconectados para identificar patrones y relaciones complejas de datos, el cual, en el presente trabajo da una orientación sobre el tratamiento adecuado que debe asignarse al producto (Campos Valencia, 2020).

#### Familia de Productos

Un conjunto de clientes, servicios o productos que comparten demanda, procesamientos, personal y materiales similares, se lo designa como familia de productos (Krajewski et al., 2008). Expresado de otro modo, no es indispensable que coincidan sus dimensiones, características o funcionalidades, ya que se tiene como preferencia satisfacer las distintas necesidades del mercado.

Asimismo, los productos tienden a visualizarse con una clasificación ABC, según la característica por la que se requiera diferenciarlo, y para obtener esta categorización se usa el diagrama de Pareto, que determina aspectos que requieren de atención prioritaria o

en este caso, que se desea separar al producto en grupos por su nivel de importancia en los clientes (Campos Valencia, 2020).

#### 1) Flujo de Materiales

El recorrido de los productos detalla paso a paso de las principales actividades de fabricación en sus distintas fases de inicio a fin, siendo una herramienta útil para los interesados, como el personal operativo o individuo externo, en captar el desplazamiento de los materiales, secuencia y cantidades en el proceso (González Forastero, 2007). Existen distintos diagramas fundamentales que posibilitan analizar el flujo de materiales, como:

 $\checkmark$  Diagrama de flujo del proceso: Su funcionalidad es mostrar en líneas de producción simples el recorrido que proporcionan hasta conseguir un producto como resultado final.

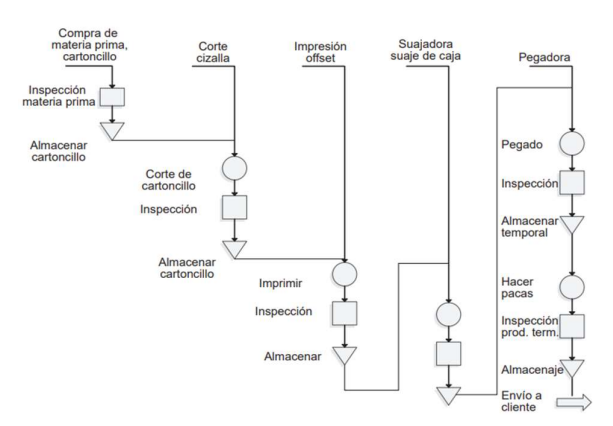

Figura 1.6 Ejemplo de Diagrama de Flujo.

Fuente: (Platas García & Cervantes Valencia, 2014).

 Diagrama de Hilos: Permite seguir la secuencia de las actividades que interaccionan dentro de un proceso, mediante líneas que reflejan una visión clara del flujo de las operaciones.

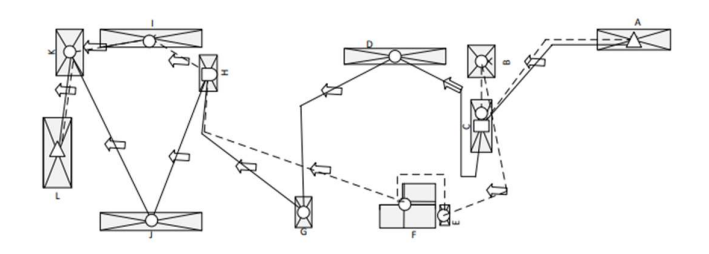

Figura 1.7 Ejemplo de Diagrama de Hilo.

Fuente: (Campos Valencia, 2020).

 Diagrama de proceso de productos múltiples: Se aplica cuando existen escasos productos.

| Operaciones   | Tipos de productos o componentes |                |                |                |                |                |  |  |  |  |  |  |  |  |
|---------------|----------------------------------|----------------|----------------|----------------|----------------|----------------|--|--|--|--|--|--|--|--|
|               | $\overline{A}$                   | B              | C              | D              | E              | F              |  |  |  |  |  |  |  |  |
| Cortar        | 1                                | 1              |                |                |                | 1              |  |  |  |  |  |  |  |  |
| Puntear       | $\overline{2}$                   | $\overline{2}$ | $\overline{2}$ | 1              |                |                |  |  |  |  |  |  |  |  |
| Embutir       |                                  | 3              | 4              | $\overline{2}$ | 3              | 3              |  |  |  |  |  |  |  |  |
| Troquelar     | 3                                |                | 3              |                | $\overline{2}$ | $\overline{2}$ |  |  |  |  |  |  |  |  |
| <b>Doblar</b> | 4                                | $\overline{4}$ |                | 3              | $\overline{4}$ | 4              |  |  |  |  |  |  |  |  |
| Ensamblar     |                                  | 5              | 5              | $\overline{4}$ | 5              |                |  |  |  |  |  |  |  |  |

Figura 1.8 Ejemplo de Diagrama de Proceso de Producto Múltiple.

Fuente: (Platas García & Cervantes Valencia, 2014).

 $\checkmark$  Diagrama origen – destino: Adecuado al momento de producir altas cantidades de artículos en el que se puede registrar tanto número de movimientos, como distancias de traslado de materiales de un espacio de trabajo a otro.

| Tabla 3.9 Tabla simple de doble entrada (gráfica transversal) |                           |                                                                                                    |                                                                     |                                                                                                    |                                                       |                   |  |  |  |  |  |  |  |
|---------------------------------------------------------------|---------------------------|----------------------------------------------------------------------------------------------------|---------------------------------------------------------------------|----------------------------------------------------------------------------------------------------|-------------------------------------------------------|-------------------|--|--|--|--|--|--|--|
|                                                               | Corte                     | Puntear                                                                                                    | Embutir                                                             | Troquelar                                                                                                    | Doblar                                                | Terminar          |  |  |  |  |  |  |  |
| 1. Corte                                                      | --------------<br>$= 100$ | <b>ABC</b><br>(3)                                                                                                    |                                                                     | EF<br>(2)                                                                                                    |                                                       |                   |  |  |  |  |  |  |  |
| 2. Puntear                                                    |                           | $\frac{1}{2\sqrt{2}}\frac{1}{2\sqrt{2}}$<br>----------- | <b>BD</b><br>(2)                                                    | AC<br>(2)                                                                                                    |                                                       |                   |  |  |  |  |  |  |  |
| 3. Embutir                                                    |                           |                                                                                                    | and were start and here start and most order and<br>--------------- |                                                                                                    | <b>BDEF</b><br>(4)                                    | C<br>(1)          |  |  |  |  |  |  |  |
| 4. Troquelar                                                  |                           |                                                                                                    | CEF<br>(3)                                                          | man one our one and see you she was not<br>$\frac{1}{2} \frac{1}{2} \frac{$ | $\mathbf{A}$<br>(1)                                   |                   |  |  |  |  |  |  |  |
| 5. Doblar                                                     |                           |                                                                                                    |                                                                     |                                                                                                    | ------------<br>was that one was now as a second con- | <b>BDE</b><br>(3) |  |  |  |  |  |  |  |
| 6. Terminado                                                  |                           |                                                                                                    |                                                                     |                                                                                                    |                                                       | ----------        |  |  |  |  |  |  |  |

Figura 1.9 Ejemplo de Diagrama Origen - Destino. Fuente: (Platas García & Cervantes Valencia, 2014).

#### 2) Relación de Actividades

Es una representación similar a una matriz donde se proyectan las conexiones entre actividades, procesos y/o áreas mediante códigos alfabéticos, adicionalmente, evalúa con numeraciones la relevancia de su proximidad por medio de motivos, haciendo del gráfico una herramienta práctica para planificar el diseño de las instalaciones e integrar los departamentos, áreas o actividades de acuerdo con su nivel de importancia para que la producción o servicio sea más eficiente en su funcionamiento (Muther & Hales, 2015).

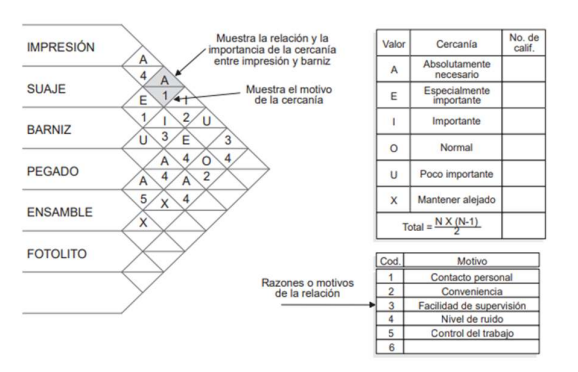

Figura 1.10 Ejemplo de Gráfica de Relaciones.

Fuente: (Platas García & Cervantes Valencia, 2014).

#### 3) Diagrama de Relaciones de las Actividades

Esta herramienta permite que la información recolectada en los anteriores pasos sea capturada en secuencia de actividades por medio de una ordenación topológica (organizar los nodos de un grafo) (Muther, 1970). Donde los departamentos encargados de las actividades se dibujan con símbolos y las relaciones se expresan mediante distintos tipos de líneas que detallan el grado de interacción entre los mismos (Platas García & Cervantes Valencia, 2014).

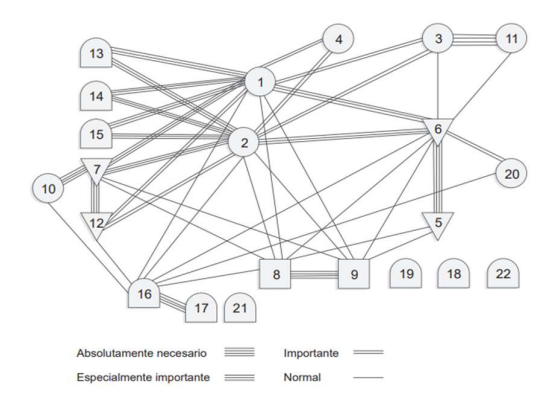

Figura 1.11 Diagrama de relaciones entre departamentos.

Fuente: (Platas García & Cervantes Valencia, 2014).

#### 4) y 5) Requerimiento y Disponibilidad de Espacios

Analiza el espacio presente en cada área, para plantear un pronóstico adecuado de la superficie y de la forma del área para el desempeño factible de las actividades (Muther & Hales, 2015).

El investigador puede aplicar distintos métodos de cálculo de espacios existentes con el fin de obtener una estimación requerida para cada uno de los procesos, confrontando las dimensiones reales, ya que, si buscan mayor disponibilidad y adaptarse a las necesidades, deben efectuar recurrentes consensos, correcciones y renovaciones, que culminan en soluciones representadas en un bosquejo mediante el diagrama relacional de espacios (Diego Más, 2006).

#### 6) Diagrama de Relaciones de Espacio

Este diagrama guarda similitudes con el diagrama de relación de actividades, pero con una distinción importante: cada símbolo que representa una actividad específica se muestra a escala, de forma que el tamaño refleje la proporción requerida del espacio de trabajo para llevar a cabo la actividad (Campos Valencia, 2020).

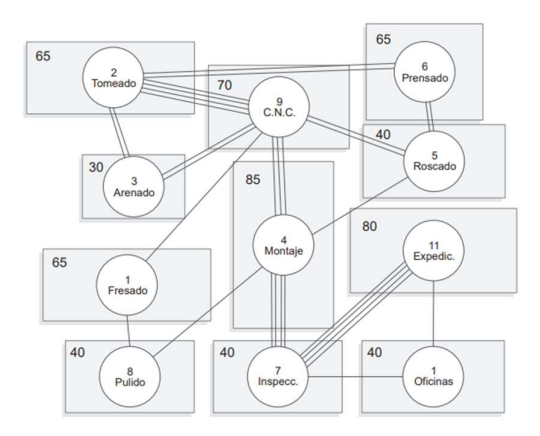

Figura 1.12 Diagrama de relaciones de espacio.

Fuente: (Platas García & Cervantes Valencia, 2014).

#### 7) y 8) Consideraciones Modificadoras y Limitaciones Prácticas

La visión y aspiraciones que tiene un equipo colapsan cuando se requiere de cambios ajustables para el desarrollo, mejoramiento o diseño de una empresa, debido a que, obligatoriamente deben realizar ajustes a su plan, conocidos como consideraciones modificativas, mismos que pueden ser minuciosos o provocar retrasos temporales (Muther & Hales, 2015).

También hay que tener en cuenta que existen restricciones que imponen el seguimiento de la planificación de una organización, es decir, existen políticas, códigos, regulaciones, contratos, espacios disponibles y limitaciones más significativas, como dinero de inversiones y ahorro de costos, las que limitan su trazado (Muther & Hales, 2015).

#### 9) Desarrollo de Alternativas de Layout

Cuando se tiene una idea clara del manejo espacial de las instalaciones, el avance de la planificación y las transformaciones aplicadas por medio de las consideraciones

modificadoras y limitaciones prácticas se debe disponer de propuestas que implementen mejores expectativas que la situación actual con el uso del modelo SLP (Muther & Hales, 2015).

#### 10) Evaluación

En este punto se ha seleccionado la mejor alternativa para el diseño de una empresa a través de una reevaluación del ajuste de detalles de cada una, no obstante, cada organización tiene aspectos positivos y negativos. Entonces, después de desarrollar todos los pasos dados por la metodología SLP, es fundamental alcanzar un consenso para quedarse con una opción que dé resultados más precisos (Muther & Hales, 2015). Esta aprobación está determinada por tres nociones básicas.

- $\checkmark$  Balance entre beneficios y contratiempos.
- $\checkmark$  Evaluación con el uso de análisis de factores, mediante la comparación factible de medidas.
- $\checkmark$  Equiparar y justificar los costos.

Otro método para descifrar la solución óptima es hacer evaluaciones con distintos criterios comunes que reflejen una escala de importancia dentro de un espacio, para seleccionar la alternativa óptima (Calderón Torres, 2018). Dentro de las características pueden ser:

- $\checkmark$  Comunicación inmediata de entradas y salidas.
- $\checkmark$  Opción de ampliaciones a futuro.
- $\checkmark$  Auditoría de las alternativas frente a las interrogantes de verificación predefinidas.
- $\checkmark$  Evaluación de las alternativas con relación a los objetivos determinados.

#### 1.4.4 Indicadores operativos en Layout

Una gran cantidad de ejemplos de diseño de instalaciones tienen como meta minimizar los costos de la operación asociados al flujo que la atraviesa. En otras palabras, lo que se hace de forma recurrente es minimizar la distancia total que transita el proceso para evitar gastos innecesarios y mejorar el flujo de materiales (Slack et al., 2010).

Un diseño efectivo se puede constatar a través de la ecuación 1, misma que cuando menor sea el resultado, mejor será el diseño elegido para la instalación (Slack et al., 2010).

$$
Layout \: Effectiveness \: = \: \sum F_{ij} * D_{ij} * C_{ij}, \forall i \neq j
$$

Ecuación 1.1 Fórmula de Eficacia de Layout.

Fuente: (Slack et al., 2010).

Donde:

 $F_{ii}$  = El movimiento o flujo de cargas en un tiempo establecido, desde el área de trabajo i, hacia el área de trabajo j.

 $D_{ij}$  = Distancia entre el área de trabajo i, con respecto al área de trabajo j.

 $C_{ij}$  = Costo de desplazamiento entre las áreas de trabajo i y j.

#### 1.4.5 Sostenibilidad

Es un término que se enfoca en cómo se abordan y equilibran los parámetros económicos, sociales y ambientales en el contexto de la planificación, diseño o implementación de un sistema, proceso o proyecto. Puede involucrar la evaluación de cómo las decisiones actuales impactarán en el futuro, cómo se gestionan los recursos naturales y cómo se minimiza el impacto ambiental mientras se fomenta el bienestar social y económico a lo largo del tiempo (Moran, 2023).

Para (Heizer et al., 2016), un verdadero enfoque sostenible, no solo acapara conceptos sobre el ambiente y sus recursos, sino que a la vez incorpora a la parte humana, como los clientes, los colaboradores, y en general la comunidad para proteger la reputación de la organización, es decir, es un término que posee concordancia con la responsabilidad social corporativa.

A continuación, se detalla una métrica útil para tomar decisiones sostenibles.

#### 1.4.5.1 Triple Resultado (Triple Bottom Line)

El Triple Botton Line (TBL), evalúa el desempeño de una empresa desde sus inversiones hasta los procesos que realizan para evitar resultados no deseados en el desenvolvimiento de sus actividades, con la finalidad de generar valor ambiental, económico y social por medio de distintas dimensiones (García López, 2015). Debido a que las organizaciones que no consideran el impacto de sus decisiones en sus partes interesadas experimentan una diminución de sus beneficios y utilidades (Heizer et al., 2016).

También es conocido como las 3Ps porque mediante la sostenibilidad respalda tres criterios indispensables que son medibles, como: personas (people), planeta (planet) y utilidad (profit).

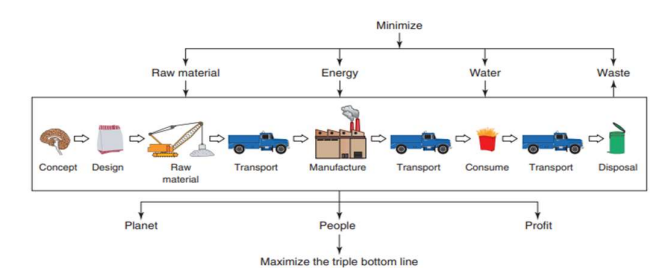

Figura 1.13 Mejorar el TBL con Sostenibilidad.

Fuente: (Heizer et al., 2016).

#### • Personas (People)

Las empresas con el tiempo han ido tomando conciencia sobre cómo sus decisiones causan impacto en sus trabajadores, clientes y los residentes de las comunidades donde desarrollan sus operaciones. Esto significa que pretenden evaluar variables sociales para saber si los empleados se sienten seguros y saludables, y así reducir la demanda insatisfecha, en este caso, se pretende medir el esfuerzo laboral por medio del registro de las horas trabajadas (Heizer et al., 2016).

 $Reducc$ ión Horas Trabajadores (%) = Horas de trabajo periodo anterior - Horas de trabajo periodo actual  $x100$ Horas de trabajo periodo anterior

Ecuación 1.2 Métrica de Reducción de Horas en los Trabajadores.

Fuente: (Acosta Valle & Almeida Daqui, 2021).

#### Planeta (Planet)

El enfoque de sostenibilidad como prioridad se dirige hacia el medio ambiente del planeta que residimos, lo que justifica la alta atención prestada por gran parte de los directivos dentro de una empresa.

Los responsables de operaciones buscan disminuir el impacto ambiental de sus tareas, examinando el proceso desde las entradas hasta el final de su vida útil, por lo que se plantean reducir las cantidades de  $CO<sub>2</sub>$  que ocasionan las máquinas de una fábrica al pasar encendidas una excesiva cantidad de tiempo, en este caso midiendo la variación de la máquina con mayor uso.

Reducción de CO<sub>2</sub> en Máquina con Mayor Uso  $(\%)$  =

CO $_2$  en máquina con mayor uso periodo anterior — CO $_2$  en máquina con mayor uso periodo actual  $\frac{1}{2}$   $\frac{1}{2}$ 

Ecuación 1.3 Métrica de Reducción de CO<sub>2</sub>.

Fuente: (Acosta Valle & Almeida Daqui, 2021).

#### Utilidad (Profit)

La sostenibilidad social y medioambiental dependen de la económica, porque se centra en el manejo de las inversiones para obtener beneficios y se dé la continuidad eficiente del negocio.

Por ende, además de las ganancias, se pueden utilizar otros indicadores para medir este tipo de sostenibilidad, como uno que permita conocer la reducción de costos de transporte interno durante la producción.

Reducción de Coste de Transporte Interno  $(\%) =$ 

 $(A - B)$  $\frac{1}{\text{(Distance} American American Recognition; \% 100)} \times \text{(Tasa de Recorrer un Metro el Operation)} \times 100$ 

Ecuación 1.4 Métrica de Reducción de Coste de Transporte Interno.

Fuente: (Acosta Valle & Almeida Daqui, 2021).

Donde:

A = (Distancia Anterior Recorrida por Operarios)\*(Tasa de Recorrer un Metro el Operario).

B = (Distancia Actual Recorrida por Operarios)\*(Tasa de Recorrer un Metro el Operario).

#### 1.4.6 Optimización

Es aplicada en distintos campos, pero en todos tiene la misión de elegir la solución que dé el mejor resultado cuando se presentan más de dos alternativas, con el uso de recursos limitados, ya sea para maximizar beneficios, incrementar el rendimiento, reducir costos, entre otros (Meneu Gaya et al., 1999).

# 1.4.7 Simulación

Para tener una visualización cercana a la realidad de cómo se desarrolla la distribución de layout en una empresa, es importante utilizar la simulación, ya que es una imitación de distintos sistemas de producción que, mediante un modelo o diseño, se genera un registro ficticio de un proceso, para examinarlo y extraer deducciones sobre sus características operativas, abriendo la posibilidad de comparar alternativas de diferentes escenarios (Banks, 2005; Meyer & Stephens, 2006).

#### 1.4.7.1 Etapas para un estudio de Simulación

Este proceso requiere seguir una serie de pasos representados en la Figura 1.10, desde una problemática que se quiere plasmar en un modelo hasta conseguir la implementación de este a través de una simulación.

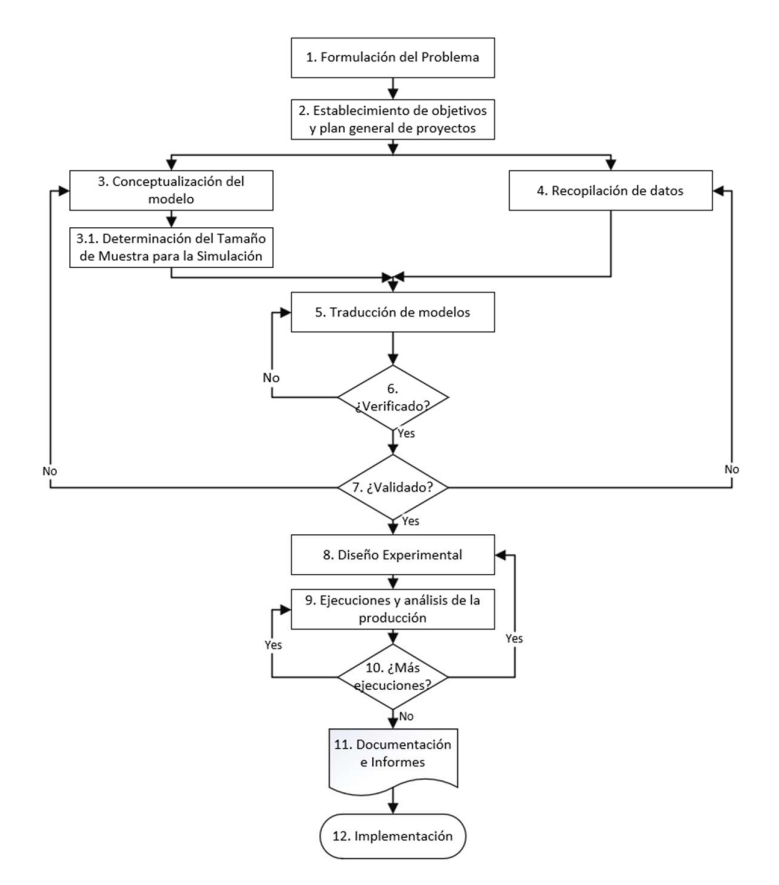

Figura 1.14 Pasos para un estudio de Simulación.

#### Fuente: (Banks, 2005).

Se inicia con la formulación de un problema, la cual debe ser liderado por un analista que tenga la certeza de que será detallado de manera clara, ya que, si existen más responsables del tema de estudio, a todos les corresponde estar de acuerdo con el planteamiento del problema. No hay que descartar que dan casos en los que es necesario reformular la problemática conforme se avanza con la investigación (Banks, 2005).

Por esto, definir las metas de estudio permiten conocer si la simulación es el método apropiado para esbozar un plan general de proyectos, que incluye sistemas alternativos para evaluar los recursos dentro de una empresa, como el costo de los cambios, personal involucrado y días necesarios para completar cada etapa de trabajo y obtener los resultados esperados. Así es posible construir el modelo del sistema, recopilando sus características importantes, para modificar y avanzar desde un modelo simple hacia uno con complejidades, sin exceder los fines destinados en los objetivos, es decir, hasta obtener un mapeo cercano a la realidad (Banks, 2005).

Entonces, para conceptualizar el modelo, es indispensable ir de la mano con la recopilación de datos, porque conforme se avance con el proyecto, se pueden presentar cambios o incrementar la búsqueda de información, por lo que es necesario irse adaptando a la dificultad del diseño, teniendo presente la determinación del tamaño de muestra con el que se estima trabajar para la simulación, garantizando la representatividad estadística de un estudio, y que a su vez se presenten resultados validados.

Una vez que se tiene el modelo, se lo debe ingresar a un formato computacional, es decir, traducirlo a un idioma que sea posible entender para una computadora, ya sea por medio de lenguajes de simulación o softwares con un propósito, donde el mismo será verificado, asegurando su funcionamiento adecuado y útil, mientras que su validación se la hace con una comparación con el sistema real para alcanzar la precisión (Banks, 2005).

Por consiguiente, se diseñan alternativas para experimentar cómo funcionan las distintas opciones y seleccionar la de mejor resultado luego de ejecutar pruebas y análisis que permiten evaluar su eficacia. Donde, a partir de esos estudios, el analista puede requerir más pruebas o ajustes en el diseño, con el fin de lograr una cercanía a lo esperado.

Para concluir con la simulación, se documenta el programa y el progreso del estudio en un informe detallado que respalde las decisiones y resultados obtenidos cuando se desarrollan con calidad todos los pasos a seguir, para así garantizar una implementación efectiva y confiable que asegure que el modelo al ejecutarse funciona y cumple con los aspectos mencionados en los objetivos, mismos que detallaron la solución de la problemática (Banks, 2005).

#### 1.4.8 Software FlexSim

FlexSim es una aplicación de simulación completa, que brinda la capacidad de visualizar y evaluar ajustes en las operaciones y los procesos vinculados a la logística, el manejo de materiales y la manufactura. Este software se desglosa de forma rápida y sencilla, minimizando los costos elevados, los riesgos y los largos plazos asociados con la experimentación y el análisis de cambios en el entorno real mediante ensayo y error, con la finalidad de identificar la solución óptima, que es representada con gráficas, reportes y estadísticas que aportan a una visualización clara y precisa de la simulación (Home FlexSim, 2023).

# 2 METODOLOGÍA

# 2.1 Diseño de la Metodología

#### Enfoque

El componente del presente proyecto tiene un enfoque mixto, que busca capturar en una "fotografía" todo lo que hay detrás del fenómeno en estudio, mediante la combinación metódica de la parte cualitativa y cuantitativa (Hernández Sampieri, 2018). Es decir, el enfoque mixto se apoya como entrada en la recolección de los datos, para analizar e interpretar el comportamiento de sus procesos con el uso de recursos, involucrando la parte cualitativa en la dinámica del flujo de trabajo y en la interacción de áreas para alcanzar interpretaciones claras de la producción; y el método cuantitativo en la segmentación de familia de productos con la curva P-Q, las mediciones de los espacios y el uso de indicadores, que en conjunto concretan una discusión que los lleva a un mejor entendimiento del caso de estudio.

#### Tipo de Trabajo

El diseño de investigación tiene un eje experimental al estar centrada en un proceso de manipulación intencionada en las variables que se involucran en la distribución de layout, con la finalidad de conocer los efectos que producen los cambios de comportamiento en el estudio y modificarlos presentando alternativas formuladas en la metodología que prueben si cumple con el objetivo de la hipótesis planteada (Bernal Torres, 2006).

#### Técnica de Recolección de Información

La recolección de información se realiza con la ayuda de distintas herramientas que posibilitan receptar información de fuentes fidedignas, como aquí, que, por medio de una conversación informal, entrevistas y observaciones directas, se logró conocer el funcionamiento de cada una de la máquinas y equipos que se muestran en el Anexo I, para determinar los procesos que siguen los distintos productos dentro de las mismas y generar los diagramas que se involucran en la metodología SLP, con sus respectivas relaciones entre las actividades que se realizan dentro del sistema productivo (Bernal Torres, 2006).

#### Tamaño de Muestra

La muestra que se pretende utilizar está dada por un muestreo aleatorio simple, es decir, toda la población con la misma posibilidad de ser seleccionada para brindar datos que aporten a la investigación. En este caso se orienta a la fábrica de producción de alimentos

"La Industria Harinera S.A", especialmente al área operativa de la línea de producción de galletería Delipan, sin incluir la parte externa conformada por proveedores, centros de distribución y minoristas, es decir, se considera con prioridad al personal con experiencia, que son el gerente, jefes de áreas y su personal de trabajo, obteniendo datos de fuente directa y real, que tienen que ver con la mejora de layout, flujos y distancias en sus procesos, donde el tamaño de muestra de las observaciones se recoleta durante un periodo de tiempo que va desde Noviembre del 2023 hasta Enero 2024 (Hernández Sampieri, 2018).

# 2.2 Procedimiento del Systematic Layout Planning

#### Descripción General de la Empresa

La Industria Harinera S.A. es una empresa familiar que inició en 1938, y con el transcurso del tiempo se ha ido extendiendo en el mercado ecuatoriano, llegando a contar con dos marcas reconocidas que son Santa Lucía y Delipan.

En el presente caso de estudio, se hará un análisis acerca de la elaboración de galletas dentro de la marca Delipan, las cuales se caracterizan por utilizar la harina Santa Lucía como su materia prima principal. Delipan, en la actualidad, tiene una línea de producción extensa y variada, con la posibilidad de comercializarse en distintas cadenas de autoservicios importantes de Ecuador como Supermaxi, Santa María, Fybecas y Gerardo Ortiz (Coral), incluyendo tiendas y micromercados (Quienes Somos, 2014).

Su prioridad como visión es ampliar sus productos de pastelería con la última tecnología, para posicionarse como una empresa destacada y a la vez fabricar productos que mantengan un ambiente limpio, seguro confortable para su entorno laboral, con la finalidad de brindar los mejores productos y garantizar su calidad (Quienes Somos, 2014).

#### 2.2.1 Fase 1 (Localización)

Las instalaciones de Delipan se encuentran ubicadas en la Av. Pedro Vicente Maldonado S13-178 y Joaquín Gutiérrez, en el sector de Epiclachima, tal como se muestra en la figura 2.1. Además, el espacio de la línea de producción de galletería consta de 748,78 m<sup>2</sup>, que son parte de los 4132,74 m<sup>2</sup> que conforman La Industria Harinera S.A.

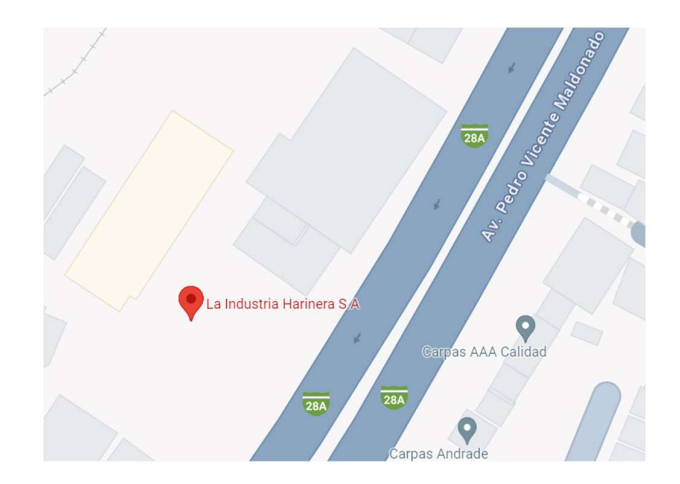

Figura 2.1 Localización de las Instalaciones de Delipan.

#### Fuente: Google Maps.

A continuación, se detallan los pasos de las técnicas del SLP que se sintetizaron en la Figura 1.5.

# Línea de Productos (P)

Delipan elabora 17 productos para su comercialización, algunos de ellos utilizan la misma línea de producción, como es el alfajor de chocolate y los dedos de chocolate. Otros, en cambio, tienen una variación mínima, dado que se añaden ingredientes adicionales, un ejemplo de ello, es el caso de las orejas simples y las orejas de chocolate. Mientras que, ciertos productos no tienen semejanza en su proceso de transformación, como son, las rosquetas y chocochips. En la Tabla 2.1 se presentan los nombres de todos los productos que en los siguientes pasos serán agrupados por familias.

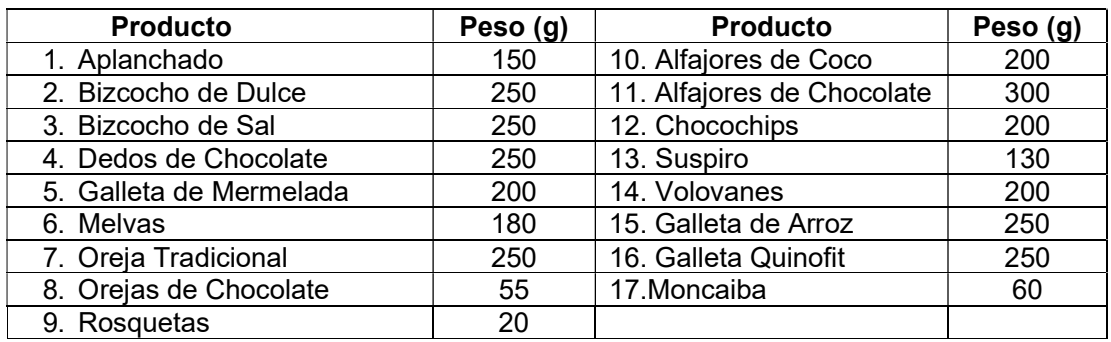

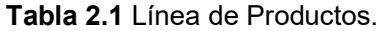

Fuente: Autoría propia.

#### Cantidad (Q)

Las cantidades de producción cada año se han ido estimando de acuerdo con lo requerido por el cliente y en las mismas se denota sus crecimientos dependiendo del mes de fabricación de cada producto. En este caso, en el Anexo II, se puede observar los datos históricos de la demanda de las distintas galletas en los últimos tres años, para que, con un pronóstico realizado con el método MLP, se proceda a analizar el producto – cantidad de la empresa a mediano plazo, es decir, en un año, que este caso se hace referencia al 2024, para sacar las conclusiones del presente proyecto.

En la Tabla 2.2 se desglosan las demandas totales alcanzadas para el año pronosticado, los cuales se enumeran al detalle en el Anexo III.

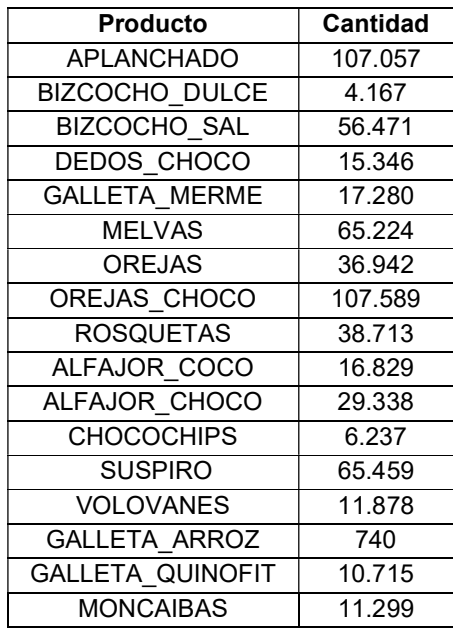

Tabla 2.2 Tabla de Cantidades Producidas en el Año por Producto.

Fuente: Autoría propia.

#### Clasificación ABC

La Industria Harinera S.A al contar con una gama de productos, tiene la posibilidad de clasificarlos por grupos, en este caso, a partir de la base de datos de la producción que se realizó el pronóstico, para dividirlos por su cantidad de demanda.

Para ello se ha construido la Tabla 2.3, que especifica cómo se genera la categorización de acuerdo con los datos iniciales que se tenían en la Tabla 2.2.

| <b>Producto</b>         | <b>Cantidad</b> | <b>Cantidad</b><br>Acumulada | Porcentaje |         | <b>Clasificación</b><br><b>ABC</b> |
|-------------------------|-----------------|------------------------------|------------|---------|------------------------------------|
| OREJAS CHOCO            | 107.589         | 107.589                      | 17,89%     | 17,89%  |                                    |
| APLANCHADO              | 107.057         | 214.646                      | 17,80%     | 35,70%  |                                    |
| <b>SUSPIRO</b>          | 65.459          | 280.105                      | 10,89%     | 46,58%  |                                    |
| <b>MELVAS</b>           | 65.224          | 345.329                      | 10,85%     | 57,43%  | A                                  |
| <b>BIZCOCHO SAL</b>     | 56.471          | 401.800                      | 9.39%      | 66,82%  |                                    |
| <b>ROSQUETAS</b>        | 38.713          | 440.513                      | 6,44%      | 73.26%  |                                    |
| <b>OREJAS</b>           | 36.942          | 477.455                      | 6,14%      | 79,41%  |                                    |
| ALFAJOR CHOCO           | 29.338          | 506.793                      | 4,88%      | 84,29%  |                                    |
| <b>GALLETA MERME</b>    | 17.280          | 524.073                      | 2,87%      | 87,16%  |                                    |
| ALFAJOR COCO            | 16.829          | 540.902                      | 2,80%      | 89,96%  | B                                  |
| DEDOS CHOCO             | 15.346          | 556.248                      | 2,55%      | 92,51%  |                                    |
| VOLOVANES               | 11.878          | 568.126                      | 1,98%      | 94,49%  |                                    |
| <b>MONCAIBAS</b>        | 11.299          | 579.425                      | 1,88%      | 96,36%  |                                    |
| <b>GALLETA QUINOFIT</b> | 10.715          | 590.140                      | 1,78%      | 98,15%  |                                    |
| <b>CHOCOCHIPS</b>       | 6.237           | 596.377                      | 1,04%      | 99,18%  | C                                  |
| <b>BIZCOCHO DULCE</b>   | 4.167           | 600.544                      | 0,69%      | 99,88%  |                                    |
| <b>GALLETA ARROZ</b>    | 740             | 601.284                      | 0.12%      | 100.00% |                                    |

Tabla 2.3 Tabla de clasificación ABC.

Fuente: Autoría propia.

La clasificación ABC dada en función de las demandas acumuladas, toman como grupo A, al 80% de las ganancias siguiendo la regla de Pareto, mientras que el conjunto B abarca hasta el 95% de la acumulación de demanda, dejando el restante categorizado como productos de tipo C. Estos datos son los que se representan en la Figura 2.2, en la cual se denota que los siete primeros productos corresponden al grupo A, por otro lado, los cinco siguientes corresponden al conjunto de productos B, y finalmente los cinco restantes son pertenecientes a C.

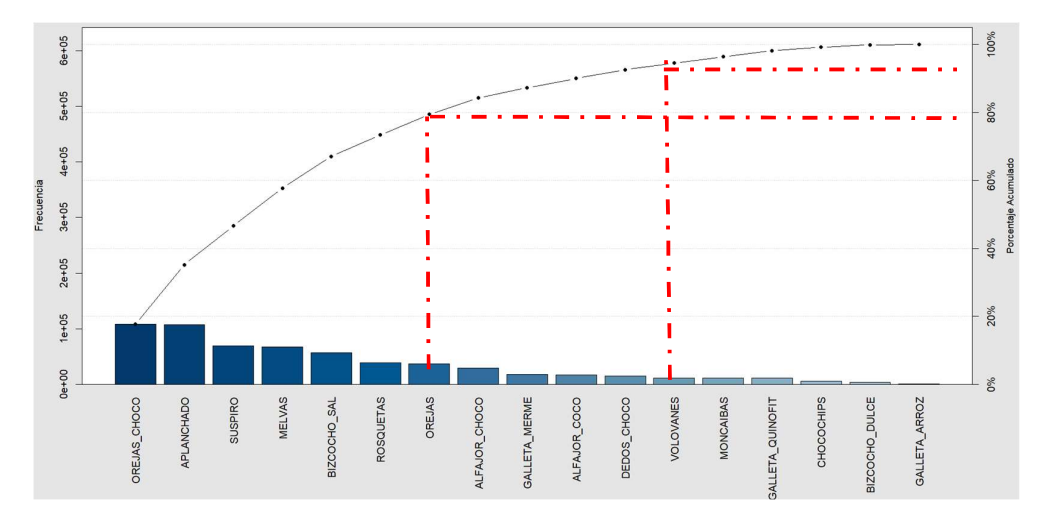

Figura 2.2 Clasificación de Productos en ABC (Productos vs Cantidad).

Fuente: Autoría propia.

#### Análisis P - Q

El análisis de la curvatura de la figura 2.2, permite identificar que se debería plantear un tipo de Layout específico para el grupo de productos A por la variación notoria de cantidades de producción dada entre ellos. Por otro lado, como se evidencia que no existe una curva pronunciada en los grupos B y C, no es necesario crear un diferente diseño para para cada uno, por lo que, se implementará un único Layout para los dos últimos grupos.

Entonces, como se conoce que la línea de galletería maneja una producción por lotes, debido a que el flujo de materiales se da a través de áreas definidas y es flexible al cambio frecuente de productos a ser fabricados, lo cual le otorga a la empresa un alto valor agregado, se procede a definir qué tipo de distribución resulta adecuado para acompañar la producción intermitente, de acuerdo al grupo de productos que se maneje, por tanto, si se habla de las galletas pertenecientes al grupo A, es conveniente utilizar una distribución por producto, por la velocidad con la que se realizan las actividades y la producción masiva, pero en el caso de las categorías B y C, su distribución es funcional, por la lentitud de sus tareas que van de la mano con su baja producción, haciendo que se genere una agrupación de procesos similares para que se concentren ocupaciones especializadas en cada uno, y que los materiales sigan el camino establecido, mediante la flexibilidad que aporta el grupo A para avanzar en conjunto con la elaboración de los dos últimos grupos.

• Ruta  $(R)$ 

#### Familia de Productos de la Empresa

A partir de ahora, con el objeto de simplificar el análisis del flujo dentro de la planta, se utilizará familias de productos para definir el recorrido del material en la línea de galletería, en lugar de seguir con una ruta específica para cada una de las presentaciones.

Se agrupó los 17 productos en 6 familias considerando que para pertenecer a una categoría deben existir situaciones similares, como en este caso, que se priorizaron las relaciones dadas en el uso de recursos, patrones de la demanda que fueron asignados en la clasificación ABC y finalmente materiales análogos, mismos que se observan en la Tabla 2.4.

|                  |                          |                          |                         | 1: PRODUCCIÓN                                                                                       |          |                         |         |                |          |         |                  |                         |                   |                           |                | 2: EMPAQUE              |                         |                         |                         |              |                           |
|------------------|--------------------------|--------------------------|-------------------------|----------------------------------------------------------------------------------------------------|----------|-------------------------|---------|----------------|----------|---------|------------------|-------------------------|-------------------|---------------------------|----------------|-------------------------|-------------------------|-------------------------|-------------------------|--------------|---------------------------|
| <b>FAMILIAS</b>  | <b>PRODUCTO</b>          | <b>CLASIFICACIÓN ABC</b> |                         | <b>PRODUCCIÓN</b><br><b>PROCESOS: PRODUCCIÓN MASAS MANUAL</b><br><b>MAQUINAS Y</b><br><b>MANUAL</b> |          |                         |         |                |          |         |                  |                         |                   | <b>PROCESOS: EMPACADO</b> |                |                         |                         |                         |                         |              |                           |
|                  |                          |                          | PESADO RECETAS          | BATIDO                                                                                              | COCINADO | <b>MEZCLADO</b>         | AMASADO | LAMINADO       | ESTIRADO | CORTADO | <b>EMPASTADO</b> | <b>MUTIDROP</b>         | <b>VOLOVANERA</b> | <b>MANUAL</b>             | <b>HORNOS</b>  | ENFRIADO                | PEGADO                  | <b>BAÑADO</b>           | <b>MANUAL</b>           | FLOCPAK      | <b>SELLADORA</b>          |
|                  | <b>OREJA CHOCOLATE</b>   | A                        | X                       |                                                                                                    |          |                         | X       | $\overline{X}$ |          |         | X                |                         | $\mathsf{x}$      |                           | X              | X                       |                         | $\overline{X}$          | X                       |              | $\mathsf{x}$              |
| <b>FAMILIA 1</b> | <b>APLANCHADO</b>        | A                        | X                       |                                                                                                    |          |                         | X       | X              |          |         | X                |                         | X                 |                           | X              | X                       |                         |                         | X                       | $\mathsf{x}$ | $\boldsymbol{\mathsf{X}}$ |
|                  | <b>OREJAS</b>            | A                        | X                       |                                                                                                    |          |                         | X       | $\mathsf{x}$   |          |         | X                |                         | $\mathsf{x}$      |                           | X              | X                       |                         |                         | X                       | X            | $\mathsf{x}$              |
|                  | <b>VOLOVAN</b>           | $\overline{B}$           | X                       |                                                                                                    |          |                         | X       | $\mathsf{x}$   |          |         | X                |                         | $\mathbf x$       |                           | X              | X                       |                         |                         | X                       |              | $\mathsf{x}$              |
| <b>FAMILIA 2</b> | <b>SUSPIRO</b>           | A                        | X                       | X                                                                                                   | X        | X                       |         |                |          |         |                  |                         |                   | X                         | X              | X                       |                         |                         | X                       |              | X                         |
|                  | <b>ROSQUETA</b>          | A                        | X                       | X                                                                                                   | X        | X                       |         |                |          |         |                  | X                       |                   |                           | X              | X                       |                         | $\mathsf{x}$            | X                       | X            | $\pmb{\mathsf{X}}$        |
|                  | <b>MELVA</b>             | A                        | $\overline{\mathsf{x}}$ | $\overline{X}$                                                                                      |          | $\overline{\mathsf{x}}$ |         |                |          |         |                  | $\overline{X}$          |                   |                           | $\overline{X}$ | $\overline{\mathsf{x}}$ | $\overline{X}$          | $\overline{\mathsf{x}}$ | X                       |              | $\overline{X}$            |
| <b>FAMILIA 3</b> | <b>ALFAJOR CHOCOLATE</b> | B                        | X                       | $\overline{X}$                                                                                      |          | $\overline{X}$          |         |                |          |         |                  | $\overline{X}$          |                   |                           | $\overline{X}$ | $\overline{X}$          | $\overline{X}$          | $\overline{\mathsf{x}}$ | X.                      |              | $\overline{X}$            |
|                  | <b>ALFAJOR COCO</b>      | B                        | X                       | $\overline{X}$                                                                                      |          | $\overline{\mathsf{x}}$ |         |                |          |         |                  | $\overline{X}$          |                   |                           | $\overline{X}$ | X                       | $\overline{\mathsf{X}}$ | $\overline{\mathsf{x}}$ | $\overline{\mathsf{x}}$ |              | $\overline{X}$            |
|                  | <b>DEDOS CHOCOLATE</b>   | B                        | X                       | $\overline{\mathsf{x}}$                                                                             |          | X                       |         |                |          |         |                  | $\overline{\mathsf{x}}$ |                   |                           | $\overline{X}$ | $\overline{\mathsf{x}}$ | $\overline{\mathsf{x}}$ | $\overline{X}$          | $\overline{X}$          |              | $\overline{\mathsf{x}}$   |
| <b>FAMILIA 4</b> | <b>BIZCOCHO DE SAL</b>   | A                        | X                       |                                                                                                    |          |                         | X       |                | X        | X       |                  |                         |                   | x                         | X              | X                       |                         |                         | X                       | X            | $\overline{\mathsf{x}}$   |
|                  | <b>BIZCOCHO DE DULCE</b> | $\mathbf{C}$             | X                       |                                                                                                    |          |                         | X       |                | X        | X       |                  |                         |                   | X                         | X              | X                       |                         |                         | X                       | X            | $\mathsf{x}$              |
| <b>FAMILIA 5</b> | <b>MONCAIBA</b>          | $\mathsf{C}$             | X                       |                                                                                                    |          |                         | X       |                |          |         |                  | $\mathsf{x}$            |                   |                           | X              | X                       |                         |                         | X                       | $\mathsf{x}$ |                           |
|                  | <b>CHOCHIPS</b>          | $\mathsf{C}$             | X                       |                                                                                                    |          | X                       |         |                |          |         |                  | X                       |                   |                           | X              | X                       |                         |                         | X                       | X            | $\mathsf{X}$              |
|                  | <b>GALLETA MERMELADA</b> | B                        | X                       |                                                                                                    |          | X                       |         |                |          |         |                  | X                       |                   |                           | X              | X                       |                         | X                       | X                       |              | X                         |
| <b>FAMILIA 6</b> | <b>GALLETA QUINOFIT</b>  | C                        | X                       |                                                                                                    |          | X                       |         |                |          |         |                  | X                       |                   |                           | X              | X                       |                         |                         | X                       |              | $\boldsymbol{\mathsf{X}}$ |
|                  | <b>GALLETA DE ARROZ</b>  | C                        | X                       |                                                                                                    |          | X                       |         |                |          |         |                  | X                       |                   |                           | X              | X                       |                         | X                       | X                       |              | $\boldsymbol{\mathsf{X}}$ |

Tabla 2.4. Tabla de Familia de Productos de Delipan.

La línea Delipan tiene un área amplia de producción, con la flexibilidad de presentar cambios de las distintas máquinas y equipos en todo su espacio, por la escasez de paredes que no obstaculizan los movimientos, pero, esto provoca la existencia de distancias innecesarias al momento de dar funcionamiento a su sistema productivo, como se observa en la Figura 2.3. Cabe recalcar, que la bodega de materia prima es solo temporal, es decir, existe un almacenamiento principal lejos de la planta y es un punto clave a considerar en la propuesta de mejorar el rediseño. El layout actual se puede visualizar de manera más clara en el Anexo IV.

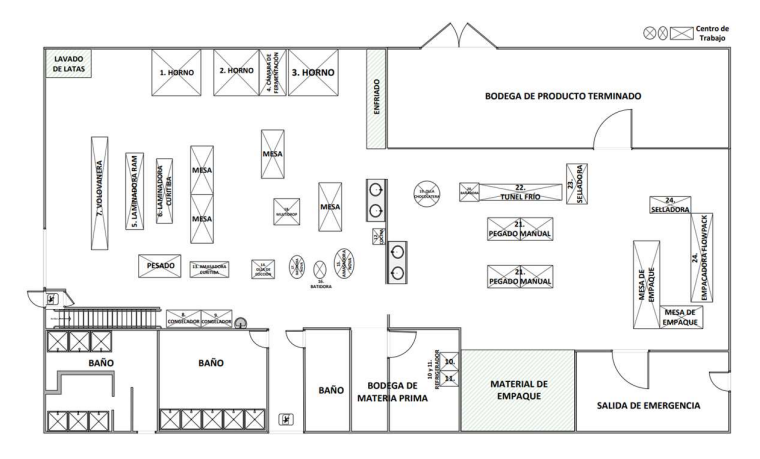

Figura 2.3 Layout Actual de la Línea de Producción de Galletería Delipan.

Fuente: Autoría propia.

Fuente: Autoría propia.
# Flujo de Materiales

A continuación, para comprender el proceso de elaboración de galletas, se analizará la producción y el flujo de materiales, a través de distintos diagramas que detallan las actividades principales, y permiten encontrar una solución más factible para mejorar la distribución de las instalaciones.

## Diagramas OTIDA por Familia de Producto

El diagrama OTIDA va a representar al proceso más significativo dentro de las familias de productos para identificar problemas y optimizar la eficiencia general del sistema.

## $\checkmark$  Familia 1

En la Figura 2.4 se observa que la Familia 1 tiene una cantidad significativa de actividades, pero es importante recalcar que en su gran mayoría están relacionadas con la producción de la masa, para así conseguir un grosor y extensión especificada dentro de la preparación de este tipo de galletas. Es necesario mencionar que existen varias tareas en los que se incurre en tiempos de espera, provocando el desarrollo de un proceso más extenso.

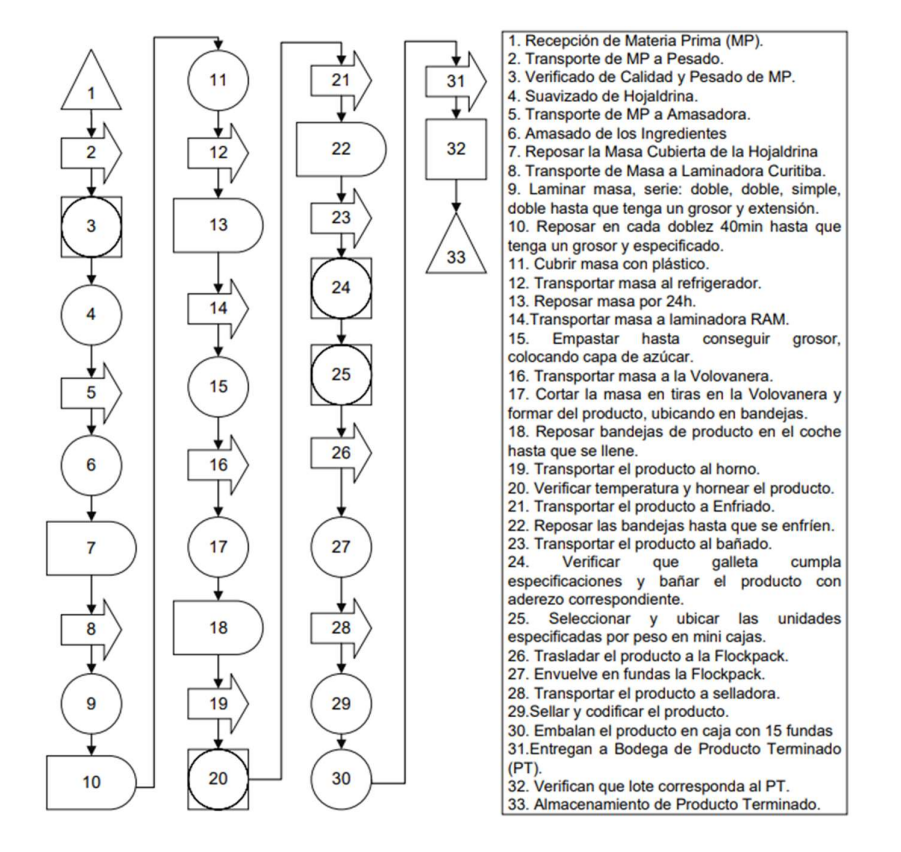

Figura 2.4 Diagrama OTIDA de la Familia 1.

## $\checkmark$  Familia 2

Para la familia 2, la Figura 2.5 muestra que también se tiene una numerosa cantidad de actividades, sin embargo, en este caso, hay menos tiempos de espera, porque las tareas se enfocan en la variación de añadidura de ingredientes para conseguir la uniformidad de la masa, con lo que el producto puede pasar de una forma más directa por cada una de las fases que requiere para la producción.

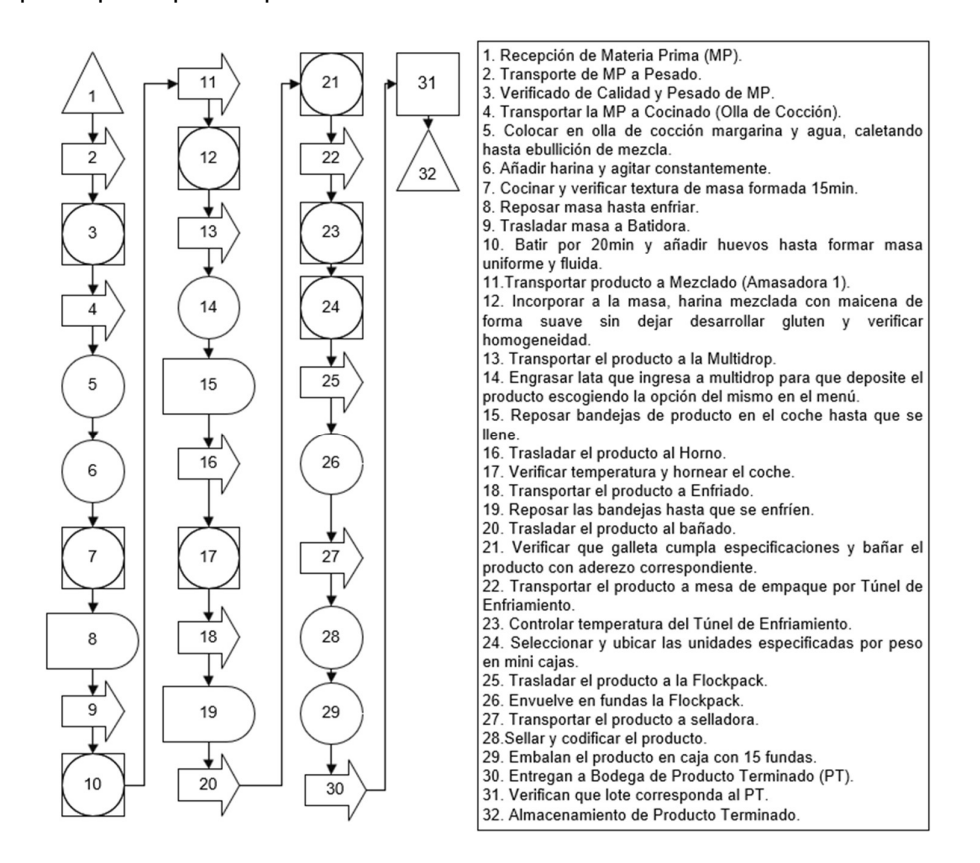

Figura 2.5 Diagrama OTIDA de la Familia 2.

## Fuente: Autoría propia.

#### $\checkmark$  Familia 3

La familia de productos 3, tiene menos actividades en total, pero se evidencia que las relacionadas con el transporte aún siguen siendo varias, considerando que los tiempos aumentan debido a que el producto semielaborado pasa por un proceso de pegado que es manual y es el único grupo que tiene esta tarea adicional, entonces depende de la habilidad de la mano de obra para avanzar a la parte de empacado, por ello, es importante que la distribución de layout permita ser lo más eficientes en cuanto a evitar desplazamientos demasiado extensos que resulten innecesarios y este compense a las actividades extras en el proceso.

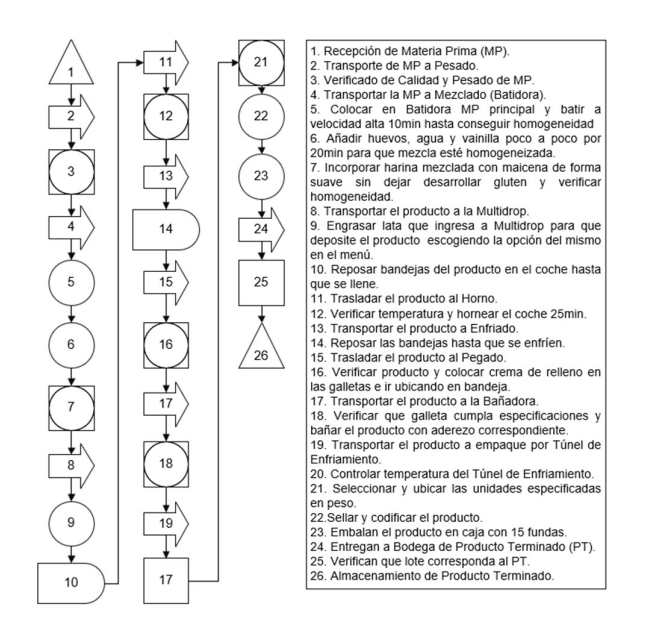

Figura 2.6 Diagrama OTIDA de la Familia 3.

Fuente: Autoría propia.

## $\checkmark$  Familia 4

En este conjunto de galletas es notorio que existe menor tiempo muerto a causa de las esperas, lo que provoca un flujo de materiales más directo, puesto que las actividades siguen un orden secuencial, sin tantas trabas en el camino. A pesar de esto, al contar con gran parte de las tareas manuales, la elaboración de esta familia de productos conlleva un tiempo significativo en la producción.

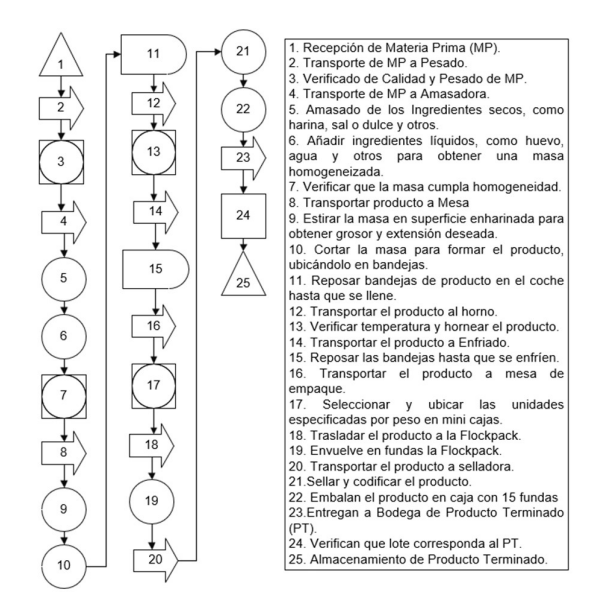

Figura 2.7 Diagrama OTIDA de la Familia 4.

# $\checkmark$  Familia 5

En la Figura 2.8, se observa que la familia 5 necesita de pocas actividades para obtener el producto final. Además, al analizar la demanda anual en la Tabla 2.3, se evidencia una baja producción de este grupo, por ende, se puede mantener la secuencialidad con normalidad y flexibilidad ante la operación de otras familias de productos.

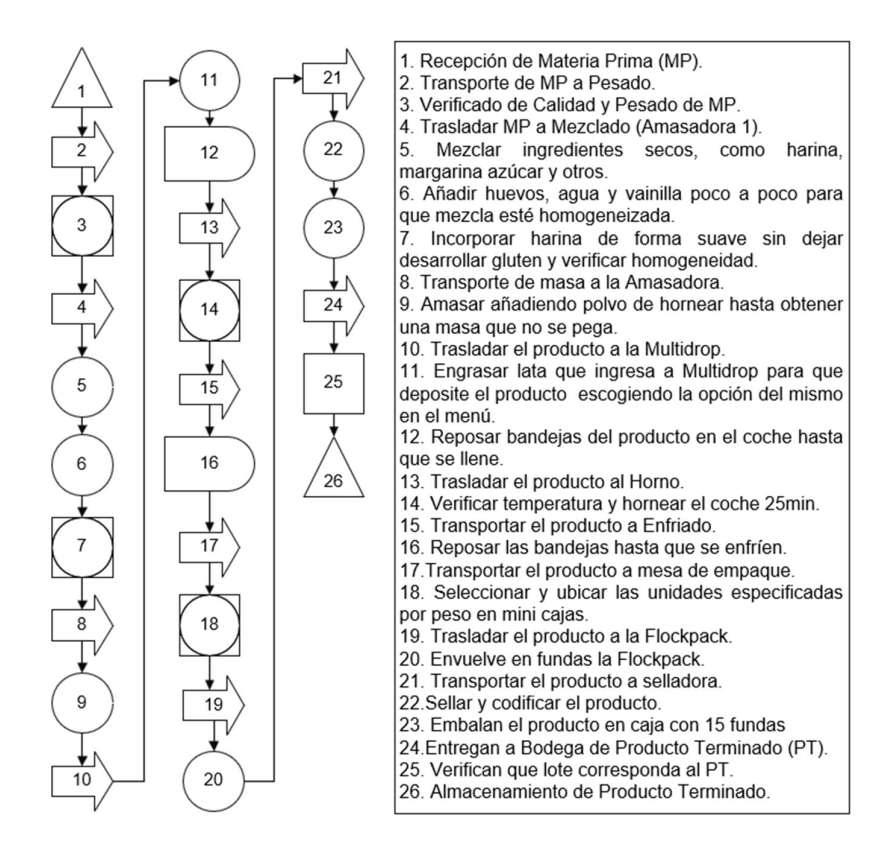

Figura 2.8 Diagrama OTIDA de la Familia 5.

Fuente: Autoría propia.

# $\checkmark$  Familia 6

En el caso de la familia 6, se puede percibir que se trata del proceso con actividades y demanda similares a la producción de galletas de la familia 5, con la diferencia de que pasan por una tarea de empacado y bañado, que le da un tiempo extra, pero que en comparación al resto de conjuntos de familias que se han analizado anteriormente, pasa por un menor número de actividades.

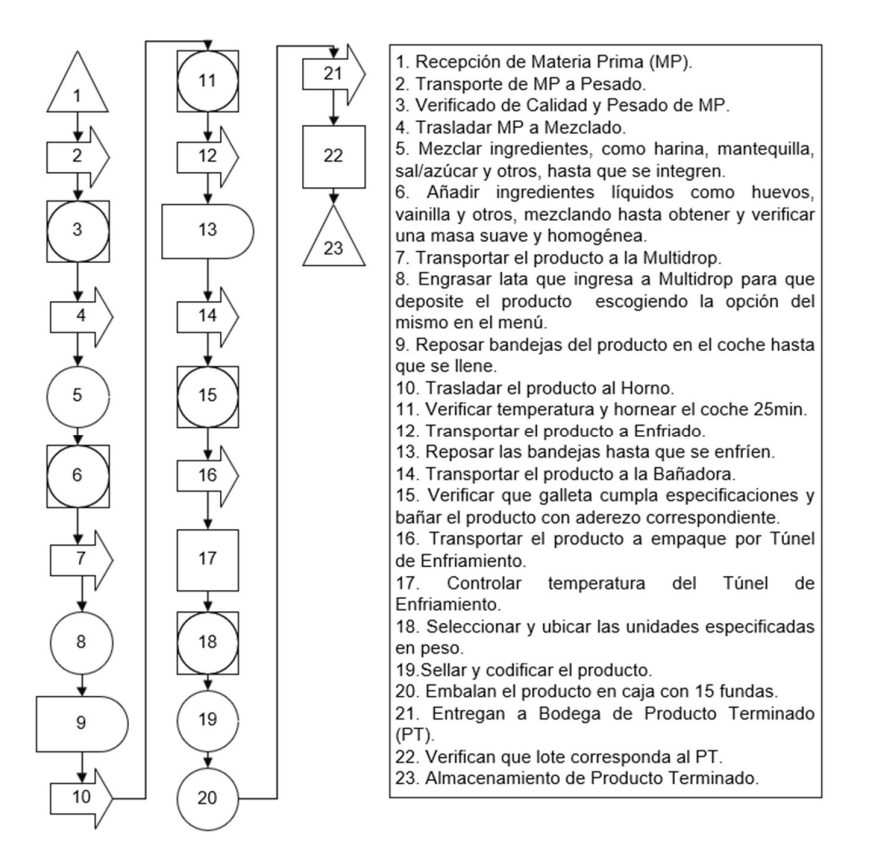

Figura 2.9 Diagrama OTIDA de la Familia 6.

## Diagrama de Hilos

El diagrama de hilos permite identificar el transporte innecesario dentro de las operaciones, porque a partir de las conexiones de líneas en el flujo de trabajo, se tiene una visión más clara de las distancias entre actividades, como es el caso de esta empresa, donde se observa que están en su gran mayoría alejadas entre ellas. Por ejemplo, en la Figura 2.10, la bodega de materia prima, que es el camino principal para que se dé la elaboración de galletas, en conjunto con la amasadora nova, están casi al otro extremo de la tarea de pesado, ocasionando desperdicios que pueden ser optimizados. Así mismo, hay otras operaciones en las que se podría corregir la mala distribución con las alternativas de layout, porque con esta herramienta son fáciles de identificar a simple vista. Es importante mencionar que todos los Hornos van conectados directamente al Enfriado, solo que la existencia de varias líneas no dejaba visualizar de manera clara el diagrama de Hilos, entonces se prefirió omitirlas en el diseño.

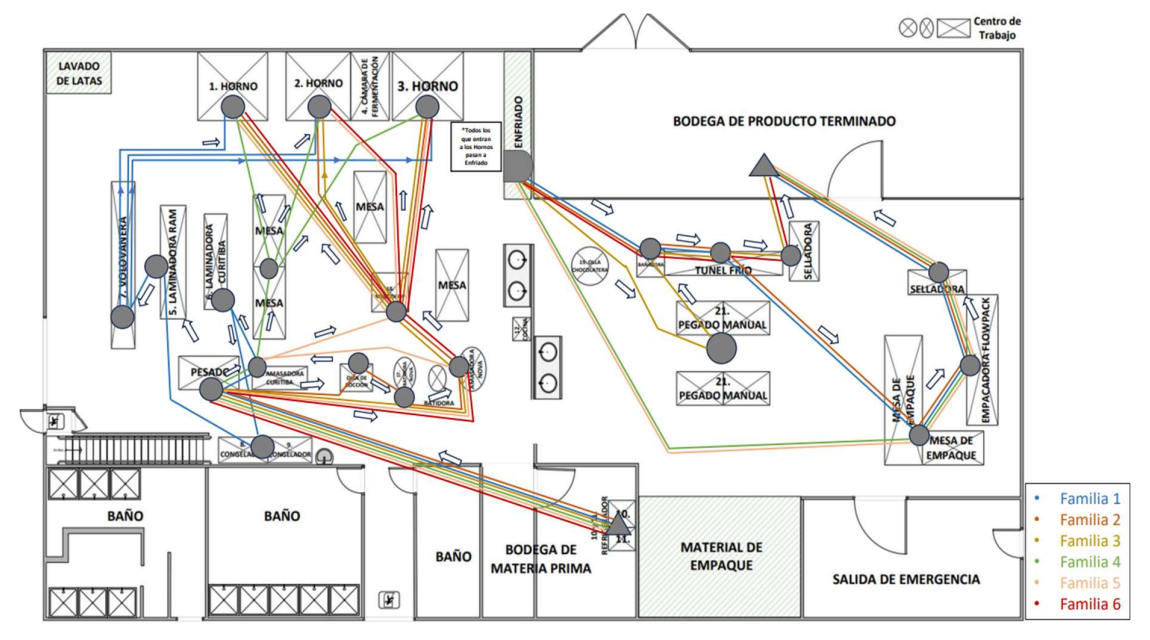

Figura 2.10 Diagrama de Hilos por cada Familia de Productos de Delipan.

# Diagrama de proceso de productos múltiples

El diagrama de multiproductos fue desarrollado porque estudios señalan que cuando se trabajan con varios productos es recomendable utilizar esta herramienta, ya que muestra de una forma más dinámica los procesos que atraviesan cada una de las familias para la preparación de sus respectivos productos, al igual que facilita una visión más clara de las interconexiones de cada tarea para representarlo en la matriz de relación de actividades. Con ello, en la Figura 2.10 se observa que la diferenciación en los procesos se genera básicamente en operaciones que intervienen en la obtención de la masa de ciertas familias, como batido, cocinado, laminado y estirado, al contrario de las acciones iniciales o las que se encuentran al final del proceso, donde prácticamente todas las familias atraviesan por las mismas operaciones.

Además, otra vez, es notorio que actividades claves dentro del proceso son la recepción, pesado, horneado y enfriado, por ende, estas deben estar al alcance de todo espacio de operación, sin dejar de lado que las máquinas como la Volovanera y Multidrop, son necesarias que sean ubicadas lo más cerca posible a los hornos, dado que son las que transforman la masa, de donde se obtienen los subproductos listos para hornear.

| <b>Operaciones</b>                      |                         |                                                             | <b>Familia de Productos</b> |                         |                         |                         |
|-----------------------------------------|-------------------------|-------------------------------------------------------------|-----------------------------|-------------------------|-------------------------|-------------------------|
|                                         |                         | Familia 1 Familia 2 Familia 3 Familia 4 Familia 5 Familia 6 |                             |                         |                         |                         |
| Recepción                               | $\mathbf 1$             | $\mathbf 1$                                                 | $\mathbf{1}$                | $\mathbf 1$             | $\mathbf 1$             | $\mathbf 1$             |
| Pesado                                  | $\overline{2}$          | $\overline{2}$                                              | $\overline{2}$              | $\overline{2}$          | $\overline{2}$          | $\overline{2}$          |
| <b>Batido</b>                           |                         | $\overline{4}$                                              | $\overline{\mathbf{3}}$     |                         |                         |                         |
| Cocinado                                |                         | $\overline{3}$                                              |                             |                         |                         |                         |
| <b>Mezclado</b><br>(AmasadoraNova)      |                         | 5                                                           | $\overline{4}$              |                         | $\overline{\mathbf{3}}$ | $\overline{3}$          |
| <b>Amasado</b><br>(AmasadoraCuritiba)   | $\overline{3}$          |                                                             |                             | $\overline{\mathbf{3}}$ | $\overline{4}$          |                         |
| Laminado<br>(Laminadora Curitiba)       | $\overline{4}$          |                                                             |                             |                         |                         |                         |
| Congelado                               | $\overline{5}$          |                                                             |                             |                         |                         |                         |
| <b>Estirado</b>                         |                         |                                                             |                             | $\overline{4}$          |                         |                         |
| Cortado                                 |                         |                                                             |                             | 5                       |                         |                         |
| <b>Empastado</b><br><b>Laminado RAM</b> | $6 \overline{6}$        |                                                             |                             |                         |                         |                         |
| <b>Multidrop</b>                        |                         | $6\overline{6}$                                             | 5                           |                         | $\overline{5}$          | $\overline{4}$          |
| Volovanera                              | 7                       |                                                             |                             |                         |                         |                         |
| <b>Horneado</b>                         | $\overline{\mathbf{8}}$ | $\overline{7}$                                              | $6\overline{6}$             | $6\overline{6}$         | $6 \overline{}$         | 5                       |
| <b>Enfriado</b>                         | $\overline{9}$          | $\overline{\mathbf{8}}$                                     | 7                           | 7                       | 7                       | $6\overline{6}$         |
| Pegado                                  |                         |                                                             | 8                           |                         |                         |                         |
| <b>Bañado</b>                           | 10                      | 9                                                           | $\overline{9}$              |                         |                         | 7                       |
| Mesa de<br><b>Empaque</b>               | 11                      | 10                                                          |                             | $\overline{\mathbf{8}}$ | $\bf{8}$                |                         |
| <b>Flowpack</b>                         | 12                      | 11                                                          |                             | $\overline{9}$          | $\overline{9}$          |                         |
| Sellado 1                               |                         |                                                             | 10                          |                         |                         | $\overline{\mathbf{8}}$ |
| Sellado <sub>2</sub>                    | 13                      | 12                                                          |                             | 10                      | 10                      |                         |
| <b>Bodega</b>                           | 14                      | 13                                                          | $\overline{11}$             | 11                      | 11                      | $\overline{9}$          |

Figura 2.11 Diagrama de Proceso de Productos Múltiples.

## Diagrama Origen – Destino

Este diagrama muestra las distancias en metros que existen entre los departamentos y procesos que se conectan dentro de la línea de producción, entrelazando así los orígenes y destinos que se incluyen en las filas y columnas respectivamente, con el fin de conocer el desplazamiento que incurre en el flujo de materiales, y así complementar el análisis de la matriz de relación de actividades con el diagrama de productos múltiples. Es importante mencionar que los espacios vacíos corresponden a las áreas que no se interrelacionan, es decir, no atribuyen un peso significativo a la distribución.

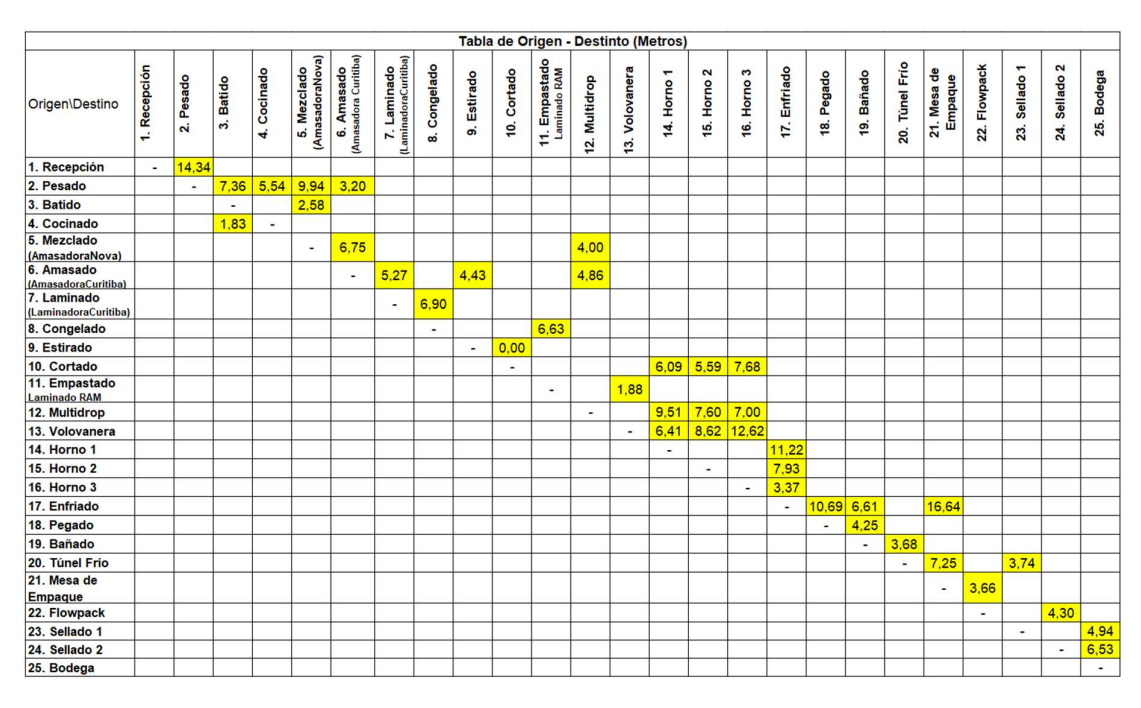

Tabla 2.5 Tabla de Origen – Destino (Distancias en Metros).

## • Servicio (S)

En la empresa hasta el momento solo existe una actividad de soporte, que es el tiempo de limpieza de las maquinarias antes de iniciar con la elaboración de los productos, misma que se lleva a cabo en 75 minutos. No influye en el proceso de fabricación, pero es indispensable para garantizar la operatividad de las máquinas y equipos, y coordinar de manera eficiente el flujo de materiales en la cadena de suministro.

# • Tiempo (T)

El tiempo que se proporciona en la Tabla 2.6, es el estimado que se obtuvo de un muestreo de 10 observaciones (Anexo V), siguiendo una distribución continua, tomados directamente desde la planta y confirmado por los encargados de la línea de producción de galletas, en cada proceso por el que pasa el producto para ser transformado desde que inicia una operación hasta que la termina. Cabe mencionar que los tiempos están dados por el lapso que le toma a una funda de galletas en salir de cada proceso, es decir, está dando en segundos por funda, en el que cada funda cuenta con una cantidad específica de galletas dependiendo de la familia de producto, excepto en el Horno y Enfriado que entran por grupo de fundas con tiempos más estandarizados dependiendo de la galleta a ser elaborada.

|                  |              |                    |                         |                                             |                 |                         |                     | Tabla 2.6 Tabla de Tiempo en Segundos por Funda de Galleta. |                             |                               |                                                                                             |                |
|------------------|--------------|--------------------|-------------------------|---------------------------------------------|-----------------|-------------------------|---------------------|-------------------------------------------------------------|-----------------------------|-------------------------------|---------------------------------------------------------------------------------------------|----------------|
|                  |              |                    |                         |                                             |                 |                         |                     |                                                             |                             |                               |                                                                                             |                |
|                  |              |                    |                         |                                             |                 |                         |                     |                                                             |                             |                               |                                                                                             |                |
| Tiempo           | 1. Recepción | Pesado             | 3. Batido               | 4. Cocinado                                 | 5. Mezclado     | 6. Amasado              | 7. Laminado         | 8. Congelado                                                | 10. Estirado<br>9. Estirado |                               | 12. Multidrop                                                                               |                |
| (SegundosxFunda) |              | Μ                  |                         |                                             | (AmasadoraNova) | (AmasadoraCuritiba)     | (Laminado Curitiba) |                                                             |                             | Laminado RAM<br>11. Empastado |                                                                                             | 13. Volovanera |
|                  |              |                    |                         |                                             |                 |                         |                     |                                                             |                             |                               |                                                                                             |                |
| FAM1             | 0,55         | 2,34               |                         |                                             |                 | 13,77                   | 14,13               | 2385,66                                                     |                             | 6,48                          |                                                                                             | 9,09           |
| FAM2<br>FAM3     | 0,74<br>0,74 | 1,36<br>1,43       | 6,29<br>5,36            | 4,88                                        | 5,19<br>2,51    |                         |                     |                                                             |                             |                               | 15,71<br>7,45                                                                               |                |
| FAM4             | 0,85         | 1,08               |                         |                                             |                 | 3,60                    |                     |                                                             | 7,24                        |                               |                                                                                             |                |
| <b>FAM5</b>      | 1,18         | 2,73               |                         |                                             | 2,45            | 3,77                    |                     |                                                             |                             |                               | 11,03                                                                                       |                |
| FAM6             | 0,70         | 0,98               |                         |                                             | 3,52            |                         |                     |                                                             |                             |                               | 4,59                                                                                        |                |
|                  |              |                    |                         |                                             |                 |                         |                     |                                                             |                             |                               | N                                                                                           |                |
|                  | ٣            | $\mathbf{a}$       | 16. Horno 3             | 17. Enfriado                                |                 | 19. Bañado              |                     | 21. Mesa de                                                 | 22. Flocpak                 |                               |                                                                                             | <b>Bodega</b>  |
| Tiempo           | 14. Horno    | 15. Horno          |                         |                                             | 18. Pegado      |                         |                     | Empaque                                                     |                             |                               |                                                                                             |                |
| (SegundosxFunda) |              |                    |                         |                                             |                 |                         | 20. Túnel Frío      |                                                             |                             | 23. Sellado 1                 | 24. Sellado                                                                                 | 25.            |
|                  |              |                    |                         |                                             |                 |                         |                     |                                                             |                             |                               |                                                                                             |                |
| FAM1             |              | 2780,91            |                         | 898,56                                      |                 |                         | 27,27               | 18,02                                                       | 10,98                       |                               | 8,03                                                                                        | 0,75           |
| FAM2<br>FAM3     |              | 4688,84<br>3000,00 |                         | 519,84<br>690,00                            |                 | $15,06$ 15,71           | 16,45               | 16,70                                                       | 11,07                       | 8,50                          | 8,00                                                                                        | 0,74<br>0,74   |
| FAM4             |              | 4392,00            |                         | 1020,04                                     |                 |                         |                     | 18,50                                                       | 11,00                       |                               | 8,21                                                                                        | 0,74           |
| <b>FAM5</b>      |              | 2388,02            |                         | 834.10                                      |                 |                         |                     | 18.50                                                       | 10.48                       |                               | 8.21                                                                                        | 0,75           |
| FAM6             |              | 3046,96            |                         | 780,00                                      |                 | 8,81                    |                     |                                                             |                             | 8,60                          |                                                                                             | 0,75           |
|                  |              |                    |                         |                                             |                 | Fuente: Autoría Propia. |                     |                                                             |                             |                               |                                                                                             |                |
|                  |              |                    |                         |                                             |                 |                         |                     |                                                             |                             |                               |                                                                                             |                |
|                  |              |                    |                         | 2.2.2 Fase 2 (Distribución general)         |                 |                         |                     |                                                             |                             |                               |                                                                                             |                |
|                  |              |                    |                         |                                             |                 |                         |                     |                                                             |                             |                               |                                                                                             |                |
|                  |              |                    | Relación de Actividades |                                             |                 |                         |                     |                                                             |                             |                               |                                                                                             |                |
|                  |              |                    |                         |                                             |                 |                         |                     |                                                             |                             |                               |                                                                                             |                |
|                  |              |                    |                         |                                             |                 |                         |                     |                                                             |                             |                               | Una vez realizado el análisis de la ruta que siguen los productos, se lleva a cabo la       |                |
|                  |              |                    |                         |                                             |                 |                         |                     |                                                             |                             |                               | elaboración de la matriz de actividades interrelacionadas, en la que se plasman las tareas  |                |
|                  |              |                    |                         |                                             |                 |                         |                     |                                                             |                             |                               | del sistema productivo y su espacio de servicio auxiliar. Para ello, se necesita definir el |                |
|                  |              |                    |                         |                                             |                 |                         |                     |                                                             |                             |                               | índice de cercanía con el que se evaluará el nivel de proximidad o lejanía dada entre dos   |                |
|                  |              |                    |                         |                                             |                 |                         |                     |                                                             |                             |                               |                                                                                             |                |
|                  |              |                    |                         | actividades, como se señala a continuación. |                 |                         |                     |                                                             |                             |                               |                                                                                             |                |

Tabla 2.6 Tabla de Tiempo en Segundos por Funda de Galleta.

# 2.2.2 Fase 2 (Distribución general)

## Relación de Actividades

| Tabla 2.7 Índice de Cercanía. |  |  |  |  |  |  |  |  |  |  |  |
|-------------------------------|--|--|--|--|--|--|--|--|--|--|--|
|                               |  |  |  |  |  |  |  |  |  |  |  |
|                               |  |  |  |  |  |  |  |  |  |  |  |
|                               |  |  |  |  |  |  |  |  |  |  |  |
|                               |  |  |  |  |  |  |  |  |  |  |  |
|                               |  |  |  |  |  |  |  |  |  |  |  |
|                               |  |  |  |  |  |  |  |  |  |  |  |
| Poco Importante               |  |  |  |  |  |  |  |  |  |  |  |
|                               |  |  |  |  |  |  |  |  |  |  |  |

Tabla 2.7 Índice de Cercanía.

Adicionalmente, se detallan razones de cercanía, que con la ayuda de una codificación permiten definir el motivo por el que se asignó ese valor de importancia.

|                          | <b>Necesario</b>                                                            |  |
|--------------------------|-----------------------------------------------------------------------------|--|
| E.                       | Especialemente                                                              |  |
|                          | Importante                                                                  |  |
|                          | Importante                                                                  |  |
| O                        | Ordinario                                                                   |  |
| U                        | Poco Importante                                                             |  |
| X                        | Mantener Alejado                                                            |  |
|                          | el que se asignó ese valor de importancia.<br>abla 2.8 Razones de Cercanía. |  |
| <b>Código</b>            | <b>Razón</b>                                                                |  |
| 1                        | Realizan trabajo                                                            |  |
| $\overline{2}$           | común<br>Personal de trabajo<br>similar                                     |  |
| 3                        | Comparte maquinaria                                                         |  |
| 4                        | Secuencia del Flujo<br>de Trabajo                                           |  |
| 5                        | Contaminación<br>Auditiva                                                   |  |
| Molestia a causa de<br>6 |                                                                             |  |

Tabla 2.8 Razones de Cercanía.

Fuente: Autoría Propia.

Entonces, en base a las dos tablas descritas anteriormente, se completó la matriz, como se observa en la Figura 2.11, de acuerdo con el posicionamiento entre las áreas funcionales, donde en cada rombo se registró en la parte superior las letras A, E, I, O, U o X, mientras que en la parte inferior consta de los códigos del 1 al 6 que hacen referencia a la proximidad y razón correspondiente respectivamente.

|                | 1 Recepción                      | Α                                                                                                    | Valor           | Cercanía                                                                  | No. de<br>Calif |
|----------------|----------------------------------|----------------------------------------------------------------------------------------------------|-----------------|---------------------------------------------------------------------------|-----------------|
|                | 2 Pesado                         | 4<br>∕υ`<br>$\mathcal{A}_{\mathcal{A}}$<br>$\epsilon$                                                                                                    | Α               | <b>Absolutamente</b><br>Necesario                                         | 22              |
|                | 3 Batido                         | 4<br>$\overline{E}$ .<br>$\overline{\mathcal{A}}$<br>E<br>E                                                                                                    | Е               | Especialemente<br>Importante                                              | 15              |
|                | 4 Cocinado                       | $\mathbf{2}$<br>$\mathbf{E}$<br>Έ<br>4/0.5/0<br>ō                                                                                                    |                 | Importante                                                                | 11              |
| 5              | Mezclado                         | $\sqrt{5}/v$<br>5/0<br>$\omega$                                                                                                    | O               | Ordinario                                                                 | 18              |
|                | (AmasadoraNova)<br>Amasado       | $\sqrt{5}/\sqrt{5}/\sqrt{5}/\sqrt{0}$<br>5 <sub>5</sub><br>1,3<br>$\sqrt{15}$<br>$\sqrt{150}$<br>$\overline{\mathbf{0}}$ 5<br>5                                                                                                    | U               | Poco Importante                                                           | 258             |
| 6              | (AmasadoraCuritiba)              | 0.5/15/16<br>$\sqrt{5}/0$<br>$E\backslash 4$<br>$\omega$                                                                                                    | X               | Mantener Alejado                                                          | $\mathbf{1}$    |
| $\overline{7}$ | Laminado<br>(LaminadoraCuritiba) | $\mathbf{2}$<br>$\delta$<br>$\mathbf{5}$<br>5<br>5<br>5<br>4<br>`o`<br>$\sqrt{v}$<br>$\omega$<br>$\omega$<br>$\overline{\mathcal{A}}$<br>$\mathcal{A}_{\lambda}$<br>$\sqrt{10}$<br>$\boldsymbol{4}$<br>$\hat{E}$<br>È<br>$\sqrt{0}$ 5<br>$\boldsymbol{4}$<br>$\alpha$<br>$\omega$<br>∕υ                                                                                                    |                 | $Total =$                                                                 | 325             |
|                | 8 Congelado                      | 2,4<br>$\mathbf{5}$<br>$\overline{\mathbf{0}}$ 6<br>$\sqrt{u}$<br>$4/\sqrt{6}$<br>ΈÙ<br>Έ,<br>ΈÙ<br>∕υ<br>$\sqrt{6}$<br>0.6)<br>$\frac{1}{2}$ 6/ $\frac{1}{2}$<br>$\overline{\mathcal{A}}$<br>$\boldsymbol{6}$<br>$\omega$<br>'u`<br>'U                                                                                                    |                 |                                                                           |                 |
|                | 9 Estirado                       | $\sqrt{6}/v$<br>6/0.6<br>5 <sub>1</sub><br>$\overline{u}$ 6<br>Έ<br>o<br>ΈÙ<br>2,4<br>$\sqrt{6}/0$<br>6<br>$6/\sqrt{6}$<br>$\mathbf{A}$<br>΄U<br>Έ<br>$\mathbf{u}$                                                                                                    |                 |                                                                           |                 |
|                | 10 Cortado                       | 2,3<br>$\sqrt{6}$<br>$W_6$ $W_6$<br>6<br>ΊJ<br>Û<br>2, 4<br>$\sqrt{5}$<br>$\sqrt{6}$<br>$\sqrt{6}$<br>$\hat{\mathbf{o}}$<br>6<br>$6\phantom{.}6$<br>∕ ⊔`                                                                                                    |                 |                                                                           |                 |
| 11             | Empastado<br>(Laminadora RAM)    | $\sqrt{6}/v$<br>6<br>2,4<br>0.606<br>6/v<br>ΈÙ<br>$\omega$<br>∕ὺ<br>'U`<br>$\mathbf{.6}$<br>0506<br>$\sqrt{16}$<br>$\sqrt{u}$ 6<br>΄U<br>ΈÛ<br>ΊĴ<br>⁄ ப                                                                                                    | 'u`<br>$\alpha$ |                                                                           |                 |
|                | 12 Multidrop                     | 5<br>$W_0$ $W_0$<br>$\sqrt{6}$<br>5<br>$\overline{A}$<br>ΊÙ<br>ΊĴ<br>2,4<br>$\sqrt{6}/v$<br>$\boldsymbol{6}$<br>$6 \,$<br>Û<br>'u`<br>'U`<br>D,                                                                                                    |                 |                                                                           |                 |
|                | 13 Volovanera                    | $6/\sqrt{6}$<br>4, 5<br>$\sqrt{6}/0$<br>1<br>$\hat{\bm{u}}$<br>$\sqrt{A}$<br>Û<br>้บ`<br>$\overline{\mathcal{A}}$<br>6<br>6<br>$\overline{A}$<br>ΈÙ<br>Û<br>$\omega$<br>$\boldsymbol{A}$                                                                                                    |                 | Û                                                                         | Ό               |
|                | 14 Horno 1                       | 4<br>6<br>Û<br>$\overline{A}$<br>Û<br>$\overline{4},\overline{5}$<br>4,5<br>4,5<br>4,6<br>Ô<br>ΊÙ<br>'U`                                                                                                    |                 | ΈÙ<br>$\frac{1}{4,6}$<br>$\overline{4}, \overline{6}$<br>$\alpha$         | o`              |
|                | 15 Horno 2                       | $\overline{1,3}$<br>4,5<br>4,5<br>'U`<br>0,<br>U)<br>Û<br>Û<br>Û<br>4,6<br>ΈÙ<br>'U<br>้บ<br>ō                                                                                                    | $\alpha$        | ΊÙ                                                                        |                 |
|                | 16 Horno 3                       | 4,5<br>$\mathbf{A}$<br>$\sqrt{u}$<br>$\hat{\bm{u}}$<br>$\frac{24}{U}$<br><b>U</b><br>ΈÙ<br>΄U<br>$\sqrt{14}$<br>∕ ப`<br>D)<br>ΈÙ                                                                                                    | 'U`<br>'Ù       |                                                                           |                 |
|                | 17 Enfriado                      | $\sqrt{4}$<br>4<br>ΈÙ<br>∕ù<br>2,4<br>′υ`<br>$\overline{4,6}$<br>4,6<br>4,6<br>4,6<br>$\boldsymbol{4}$<br>Ê<br>$\mathcal{A}$<br>ับ<br>ΊÙ<br>D)                                                                                                    |                 |                                                                           |                 |
|                | 18 Pegado                        | $\overline{4,6}$<br>4,6<br>4<br>$\boldsymbol{4}$<br>$\sqrt{A}$<br>4<br>ΈÙ<br>∕υ<br>′υ`<br>ΊÙ<br>Û<br>4,6<br>$\mathbf{A}$<br>4<br>$\omega$<br>$\overline{v}$<br>ΈÙ<br>Û<br>$\boldsymbol{A}$                                                                                                    |                 |                                                                           |                 |
|                | 19 Bañado                        | $\overline{4,6}$<br>4<br>$\hat{\bm{u}}$<br>Û<br>U<br>U<br>4,6<br>$70 - 46$                                                                                                    |                 | Código<br>Razón                                                           |                 |
|                | 20 Túnel Frío                    | $\sqrt{10}$<br>$A = \frac{1}{4} \frac{1}{2} \frac{1}{2} \frac{1}{4} \frac{1}{2} \frac{1}{4} \frac{1}{2} \frac{1}{4} \frac{1}{2} \frac{1}{4} \frac{1}{4} \frac{1}{4} \frac{1}{4} \frac{1}{4} \frac{1}{4} \frac{1}{4} \frac{1}{4} \frac{1}{4} \frac{1}{4} \frac{1}{4} \frac{1}{4} \frac{1}{4} \frac{1}{4} \frac{1}{4} \frac{1}{4} \frac{1}{4} \frac{1}{4} \frac{1}{4} \frac{1}{4} \frac{1}{4} \frac{1}{4} \$ |                 | Realizan trabajo<br>$\mathbf{1}$<br>común                                 |                 |
|                | 21 Mesa de Empaque               |                                                                                                    |                 | Personal de trabajo<br>2<br>similar<br>$\mathsf 3$<br>Comparte maquinaria |                 |
|                | 22 Flowpack                      |                                                                                                    |                 | Secuencia del Flujo<br>$\overline{4}$                                     |                 |
|                | 23 Sellado 1                     |                                                                                                    |                 | de Trabajo<br>Contaminación<br>5<br>Auditiva<br>Molestia a causa de       |                 |
|                | 24 Sellado 2                     |                                                                                                    |                 | 6<br>olores                                                               |                 |
|                | 25 Bodega                        | $\frac{4}{x-6}$<br>$\frac{x}{6}$                                                                                                    |                 |                                                                           |                 |
|                | 26 S.S.H.H                       |                                                                                                    |                 |                                                                           |                 |

Figura 2.12 Matriz de Relación de Actividades.

# Diagrama de Relación de Actividades

En este paso, como ya se obtuvo una visualización más clara de la relación de actividades, el diagrama de flujo se transforma en un diagrama de relaciones en el que se asignan líneas que reflejan el grado de interacción entre departamentos, como se indica en la tabla 2.9.

| Valor | Cercanía                    | Tipo de Líneas |
|-------|-----------------------------|----------------|
| А     | Absolutamente<br>Necesario  |                |
| F     | Especialmente<br>Importante |                |
|       | Importante                  |                |
|       | Ordinario                   |                |
|       | Poco Importante             | N/A            |
| x     | Mantener Alejado            |                |

Tabla 2.8 Grado de Interacción entre Actividades.

Fuente: (Muther & Hales, 2015).

Como resultado de la conexión de espacios según el tipo de líneas, el diagrama de relación de actividades queda estructurado de la siguiente manera, con el objetivo de detectar una reducción cruces entre las áreas que tienen el nivel más alto de cercanía, que es "A".

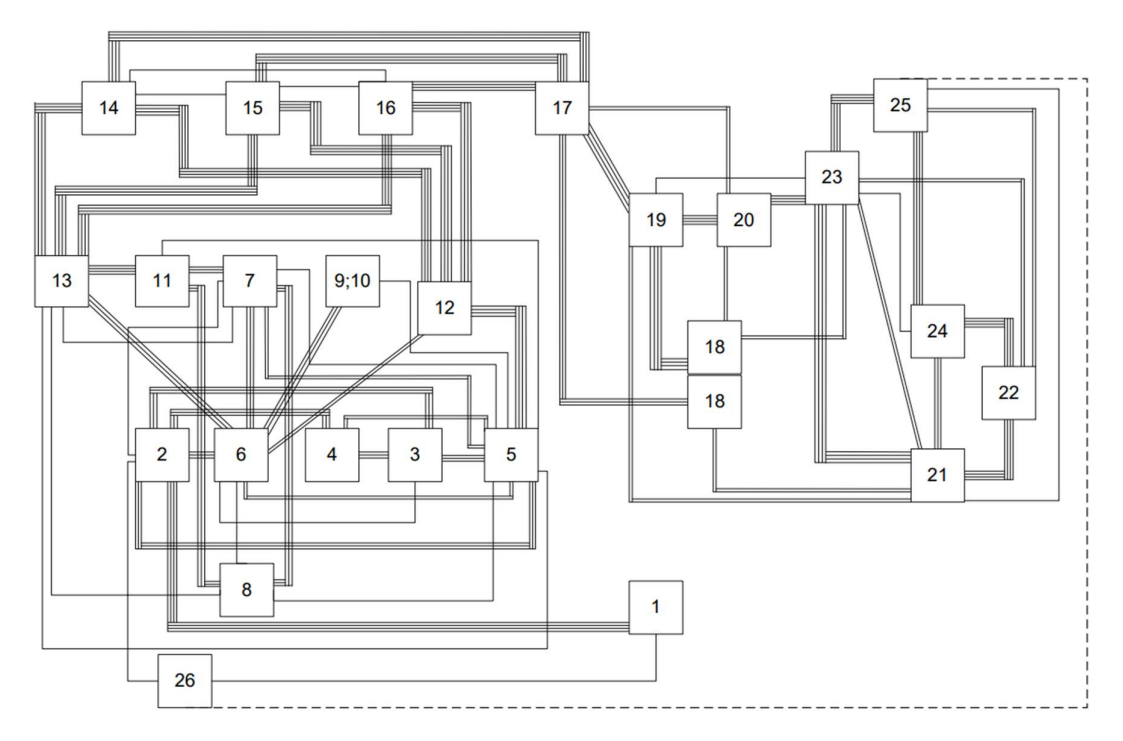

Figura 2.13 Diagrama de Relación de Actividades.

## 2.2.3 Fase 3 (Distribución Detallada)

#### Requerimiento y Disponibilidad de Espacios

Siguiendo el procedimiento de la metodología SLP, en este punto hay que fijar el espacio adecuado que tiene cada área de producción dentro de la empresa, en conjunto con la importancia de la proximidad para reducir transportes innecesarios y mejorar el flujo de materiales.

Por lo tanto, utilizando las dimensiones actuales de cada superficie que interactúa dentro del sistema productivo, resulta conveniente manejar el método Guerchet, el cual es un aplicativo de referencia para realizar cálculos que proporcionan las medidas ideales de los espacios que ocupan máquinas, operarios y materiales (Campos Valencia, 2020), mediante las siguientes fórmulas.

$$
Ss = (l * a) * Q
$$

## Ecuación 2.1 Fórmula de Superficie Estática.

Donde:

l = Altura de la Máquina.

a = Ancho de la Máquina.

Q = Número de Máquinas Similares.

$$
Sg = Ss * N
$$

Ecuación 2.2 Fórmula de Superficie Gravitacional.

Donde:

N = Cantidad de lados en los que es posible manejar la máquina.

$$
Se = k * (Ss + Sg)
$$

Ecuación 2.2 Fórmula de Superficie Evolutiva.

Donde:

k = Coeficiente que toma un valor según el tipo de industria a la que está ligado el estudio.

En la producción agroalimentaria tiene un rango del 0,05 ≤ k ≤ 0,15; y en este caso, se asigna un intermedio, que va por 0,10.

$$
St = Ss + Sg + Se
$$

|                                                                                         |                                                            |               | bajo indispensable para cada operación. |                               |                                    |                                |                      |
|-----------------------------------------------------------------------------------------|------------------------------------------------------------|---------------|-----------------------------------------|-------------------------------|------------------------------------|--------------------------------|----------------------|
|                                                                                         |                                                            |               | $St = Ss + Sg + Se$                     |                               |                                    |                                |                      |
|                                                                                         |                                                            |               |                                         |                               |                                    |                                |                      |
| Ecuación 2.2 Fórmula de Superficie de Trabajo indispensable para cada operación.        |                                                            |               |                                         |                               |                                    |                                |                      |
| ontinuación, la Tabla 2.4 resume el procesamiento de datos para llegar a los resultados |                                                            |               |                                         |                               |                                    |                                |                      |
|                                                                                         |                                                            |               |                                         |                               |                                    |                                |                      |
| las medidas ideales de cada superficie de trabajo en metros cuadrados.                  |                                                            |               |                                         |                               |                                    |                                |                      |
|                                                                                         | Tabla 2.9 Superficie de Trabajo Ideal para cada operación. |               |                                         |                               |                                    |                                |                      |
|                                                                                         |                                                            |               |                                         |                               |                                    |                                |                      |
|                                                                                         | Largo                                                      | Ancho         | <b>Superficie</b>                       | <b>Superficie</b><br>Estática | <b>Superficie</b><br>Gravitacional | <b>Superficie</b><br>Evolutiva | Superficie de        |
| Área de Producción                                                                      | "Ρ<br>(m)                                                  | "a"<br>(m)    | "S"<br>(m2)                             | "Ss"                          | "Sg"                               | "Se"                           | Trabajo "St"<br>(m2) |
|                                                                                         |                                                            |               |                                         | (m2)                          | (m2)                               | (m2)                           |                      |
| . Recepción<br>2. Pesado                                                                | 5,39<br>0,98                                               | 5,64<br>1,996 | 30,42<br>1,96                           | 30,42<br>1,96                 | 0,00<br>1,96                       | 3,04<br>0,39                   | 33,46<br>4,32        |
| 3. Batido                                                                               | 1,00                                                       | 0,60          | 0,60                                    | 0,60                          | 0,60                               | 0,12                           | 1,32                 |
| 4. Cocinado                                                                             | 0,76                                                       | 0,98          | 0,75                                    | 0,75                          | 0,75                               | 0,15                           | 1,65                 |
| 5. Mezclado                                                                             | 1,35                                                       | 0,83          | 1,12                                    | 1,12                          | 1,12                               | 0,22                           | 2,47                 |
| (AmasadoraNova)<br>6. Amasado                                                           |                                                            |               |                                         |                               |                                    |                                |                      |
| (AmasadoraCuritiba)                                                                     | 0,62                                                       | 1,82          | 1,12                                    | 1,12                          | 1,12                               | 0,22                           | 2,47                 |
| 7. Laminado<br>(LaminadoraCuritiba)                                                     | 3,16                                                       | 0,64          | 2,02                                    | 2,02                          | 2,02                               | 0,40                           | 4,45                 |
| 8. Congelado                                                                            | 0,90                                                       | 1,80          | 1,62                                    | 3,25                          | 3,25                               | 0,65                           | 7,14                 |
| 9. Estirado                                                                             | 4,67                                                       | 1,97          | 9,20                                    | 9,20                          | 9,20                               | 1,84                           | 20,24                |
| 10. Cortado                                                                             | 4,67                                                       | 1,97          | 9,20                                    | 9,20                          | 9,20                               | 1,84                           | 20,24                |
| 11. Empastado<br>Laminado RAM                                                           | 3,79                                                       | 0,63          | 2,39                                    | 2,39                          | 2,39                               | 0,48                           | 5,26                 |
| 12. Multidrop                                                                           | 1,18                                                       | 1,15          | 1,35                                    | 1,35                          | 1,35                               | 0,27                           | 2,98                 |
| 13. Volovanera                                                                          | 5,48                                                       | 0,66          | 3,61                                    | 3,61                          | 7,23                               | 1,08                           | 11,92                |
| 14. Horno 1                                                                             | 2,22                                                       | 2,59          | 5,74                                    | 5,74                          | 5,74                               | 1,15                           | 12,62                |
| 15. Horno 2<br>16. Horno 3                                                              | 2,22<br>2,22                                               | 2,16<br>2,59  | 4,79<br>5,74                            | 4,79<br>5,74                  | 4,79                               | 0,96                           | 10,53                |
| 17. Enfriado                                                                            | 5,20                                                       | 0,80          | 4.16                                    | 4.16                          | 5,74<br>4.16                       | 1,15<br>0,83                   | 12,62<br>9,15        |
| 18. Pegado                                                                              | 3,00                                                       | 1,97          | 5,90                                    | 11,81                         | 23,62                              | 3,54                           | 38,97                |
| 19. Bañado                                                                              | 0,81                                                       | 0,76          | 0,61                                    | 0,61                          | 0,61                               | 0,12                           | 1,35                 |
| 20. Túnel Frío                                                                          | 4,12                                                       | 0,64          | 2,63                                    | 2,63                          | 2,63                               | 0,53                           | 5,79                 |
| 21. Mesa de Empaque<br>22. Flowpack                                                     | 6,42<br>4,42                                               | 2,16<br>0,94  | 13,86<br>4,13                           | 13,86<br>4,13                 | 13,86<br>4,13                      | 2,77<br>0,83                   | 30,49<br>9,09        |
| 23. Sellado 1                                                                           | 0,89                                                       | 1,90          | 1,69                                    | 1,69                          | 1,69                               | 0,34                           | 3,71                 |
| 24. Sellado 2                                                                           | 0,67                                                       | 1,94          | 1,30                                    | 1,30                          | 1,30                               | 0,26                           | 2,86                 |
| 25. Bodega                                                                              | 5,20                                                       | 17,88         | 92,92                                   | 92,92                         | 0,00                               | 9,29                           | 102,21               |
|                                                                                         |                                                            |               |                                         |                               |                                    |                                |                      |
| Área de Servicio<br>26. S.S.H.H                                                         | 5,29                                                       | 13,85         | $73,26$ NA                              |                               | <b>NA</b>                          | <b>NA</b>                      | <b>NA</b>            |

Tabla 2.9 Superficie de Trabajo Ideal para cada operación.

#### Fuente: Autoría propia.

#### Diagrama de Relación de Espacios

Como último paso para desarrollar las alternativas de mejora en la distribución de layout, se procede a realizar este diagrama que simboliza a las superficies de trabajo obtenidas en el análisis de espacios, representando no solo la relación entre actividades, sino también los ajustes de áreas ideales dentro de la línea de producción.

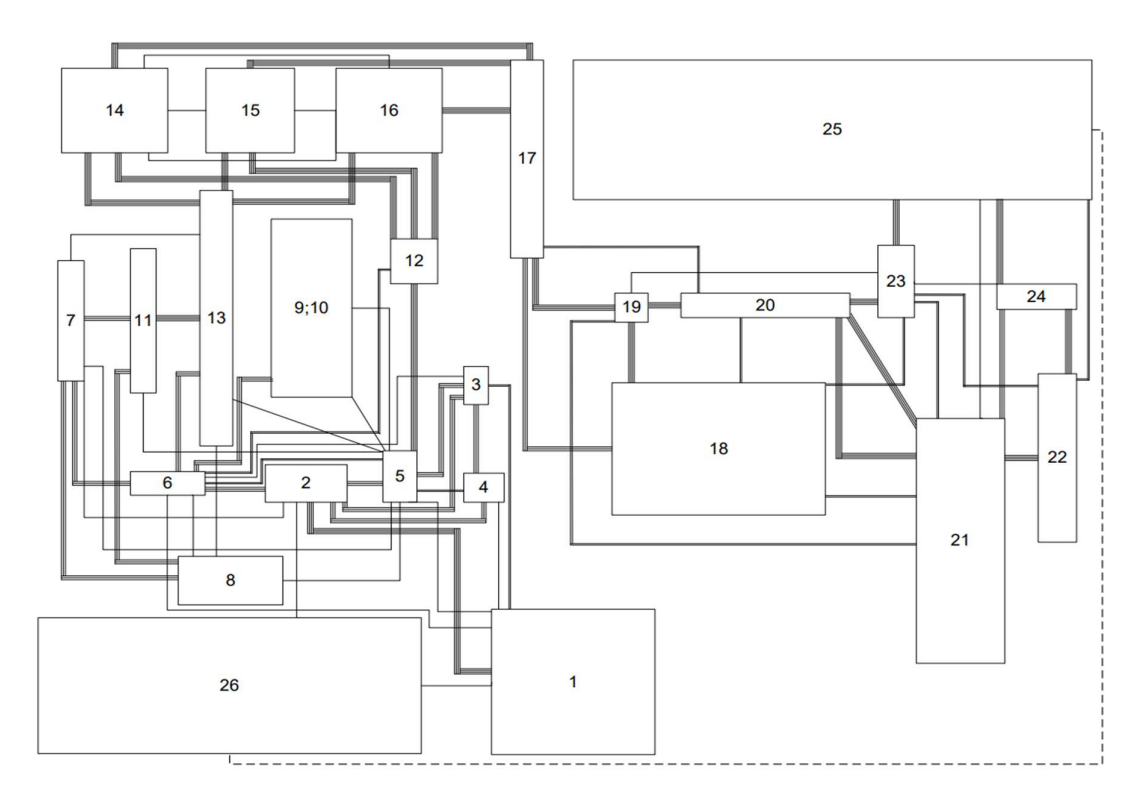

Figura 2.14 Diagrama de Relación de Espacios.

# Consideraciones Modificadoras y Limitaciones Prácticas

Existen distintos factores que intervienen en la toma de decisión de un rediseño de la planta, tales como:

- $\checkmark$  Consideraciones Modificadoras
	- Reordenar las máquinas en base a la clasificación ABC, donde el grupo A debe tener una distribución por producto, mientras que B y C se manejan con una distribución por proceso.
	- Implementar pasillos con espacios que permitan la movilización segura de los trabajadores por los deslices que puede causar el uso de harina.
	- El polvo de harina representa una amenaza de incendio, por lo que es necesario implementar precauciones oportunas con respecto a la ubicación y cantidad de extintores dentro de las instalaciones.
- $\checkmark$  Limitaciones prácticas
	- Los cambios de máquinas deben generarse sin ampliaciones en el área de producción, es decir, hay que adaptarse al espacio actual.
- Conservar la diferenciación entre el espacio de transformación de la masa, con la parte de empacado, es decir, no derrumbar la pared que diferencia estas dos áreas de trabajo.
- No permitir que los servicios higiénicos estén cerca de los productos terminados y de bodega de materia prima para evadir la contaminación cruzada.

## Desarrollo de Alternativas de Layout

Este punto consiste en haber explayado la creatividad mediante un análisis de resultados de cada paso de la metodología SLP, con el fin de diseñar distintas propuestas que desembocan resultados eficientes dentro de la línea de producción. Donde, en el presente caso de estudio se despliegan tres alternativas de la siguiente manera:

## Alternativa X

En la Figura 2.15 se presenta como primera alternativa, la distribución de la planta actual, con la finalidad de tener una comparación de las propuestas de mejora planteadas en el presente proyecto con la situación real. Tal como se observó anteriormente, en la misma existen distintas problemáticas, empezando por los transportes innecesarios entre actividades que se encuentran muy alejadas de las que tienen relación directa, de igual manera no se encuentran ubicadas las cantidades correctas de extintores por metros cuadrados para la prevención de riesgos.

Por otro lado, es notorio que existe algunos baños, donde su espacio se podría rediseñar para tener una bodega de materia prima con mayor amplitud, y que la misma no sea solo temporal, sino que se fije ese espacio, ya que siempre se trasladan las recetas desde un almacenamiento principal lejos de la planta, hasta este lugar un día antes de la producción para tenerlas listas, entonces añadiendo espacio a la bodega temporal se podría evitar este inconveniente.

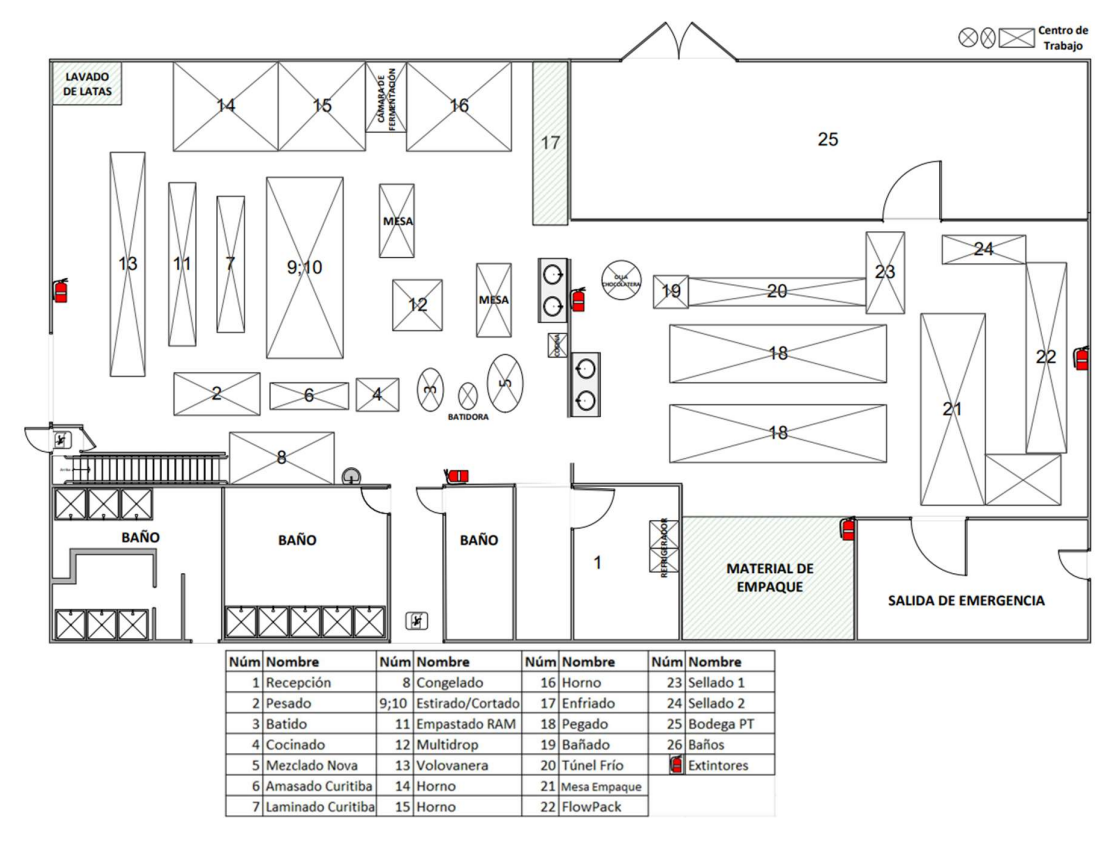

Figura 2.15 Alternativa X – Distribución de Layout Actual.

# • Alternativa Y

La propuesta de mejora Y, comienza a presentar las modificaciones que permiten eliminar desperdicios dentro de la producción, como es el caso de la reubicación de las operaciones, primero, buscando que la familia 1 y 2, que son las más demandadas, tengan una similitud a la distribución por producto por pertenecer al grupo A, mientras que las demás familias siguen la distribución de procesos asignadas en la Clasificación ABC. Es así, como las máquinas fueron tomando nuevos lugares, donde el Pesado (2) y la Amasadora Curitiba (6) cambiaron de lugar, la Batidora Nova (3), ya no estaría al lado, sino al frente la Olla de Cocción (4), también la Batidora y la Amasadora Nova (5) se intercambian de puesto, con la finalidad de tener a la Multridrop (12) de frente, ya que estas son las que tienen una conexión fuerte en las actividades, y finalmente los hornos fueron desplazados un poco más hacia la izquierda con el objetivo de que por lo menos uno esté frente a cada una de las operaciones que tienen un nivel alto de proximidad, las cuales son la Volovanera, el Estirado – Cortado y la Multidrop. Lo único que no se pudo rediseñar en

esta alternativa, es los pasillos para la movilización segura de los trabajadores, pero si se elimina un baño para que exista más disponibilidad del ingreso de la materia prima.

Además, según los requerimientos técnicos presentados en el Reglamento de Prevención, Mitigación y Protección contra Incendios (Cuerpo de Bomberos de Samborondón, 2023), la empresa al contar con una superficie de 748,78 m<sup>2</sup>, debe ubicar cada 50 m<sup>2</sup> extintores que estén a una altura de 1,5 m del suelo, por ello, fue que se añadieron tres aparatos contra incendios, buscando las localidades que estén al alcance de todos los espacios.

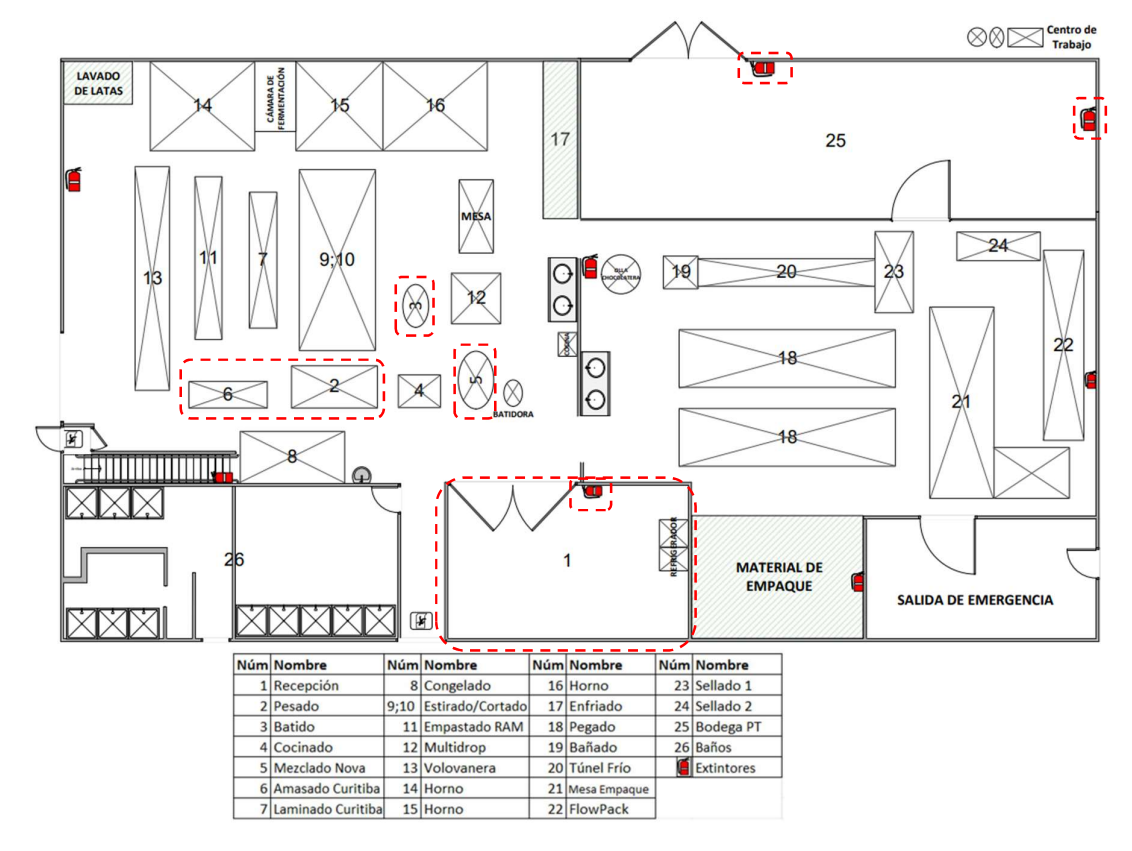

Figura 2.16 Alternativa Y – Propuesta de Mejora del Diseño de Layout.

Fuente: Autoría propia.

# Alternativa Z

La alternativa Z, toma en cuenta que tener un espacio grande para los servicios higiénicos y a lado de la materia prima, produce una contaminación cruzada y no facilita el flujo de la misma hacia el proceso producción, por lo que se propone disminuir el tamaño de esa zona, trasladándolo al lugar donde se encuentra actualmente la Bodega de Materia Prima, y así esté en medio de las dos áreas de trabajo, aprovechando el espacio que ocupaban de manera productiva, asignándolo como almacenamiento principal, ya no temporal, es

decir, instalar la materia prima directamente en este sitio, para que la recepción tanto de los materiales para la producción como el flujo de los trabajadores se agilicen por toda la planta, evitando desplazamientos innecesarios y provocando que se pueda entregar directamente los insumos hacia el proceso de pesado.

De esta manera, se beneficia que las familias 1 y 2 correspondientes al grupo A mantengan una distribución por producto, ya que las máquinas Laminadora Curitiba (7), Empastado RAM (11) y Volovanera (12), se ubicaron de forma horizontal, permitiendo que el Congelador (8), esté logrando que su flujo sea secuencial con respecto a las operaciones siguientes, y a la vez, buscando que aquellas familias que pertenecen a la clasificación B y C, agrupen sus máquinas para cumplir con la distribución por proceso.

Así mismo, como ya se constató con el análisis de la distribución de los extintores, que en toda la planta no se cumplía con la cantidad establecida en la normativa, entonces, los extras añadidos, que fueron tres, se reubicaron de acuerdo con la nueva redistribución, como se observa en la Figura 2.17.

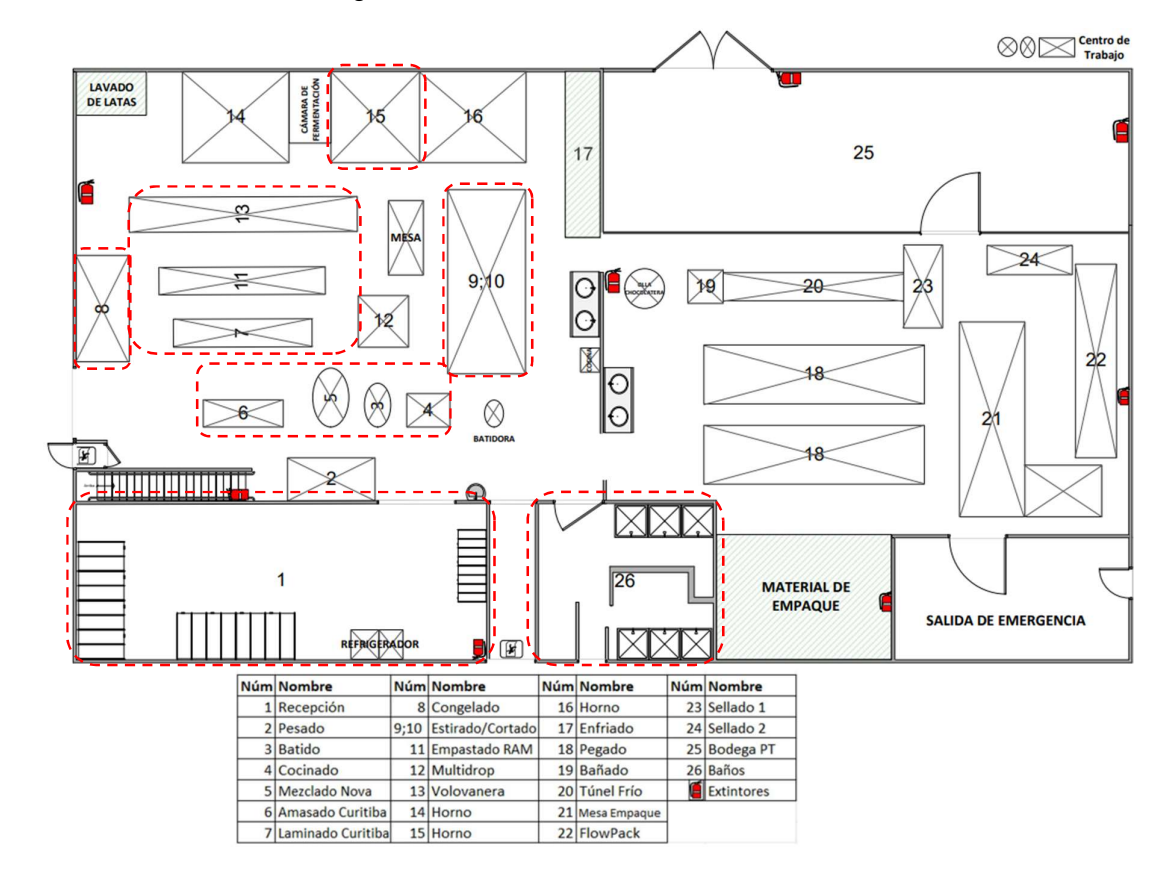

Figura 2.17 Alternativa Z – Propuesta de Mejora del Diseño de Layout.

# 2.2.4 Fase 4 (Instalación)

## 2.2.4.1 Evaluación de Alternativas

Por cuestiones didácticas resulta conveniente generar una simulación de la producción de un producto de cada familia, dada la variabilidad que existe en la producción de la empresa. Pues, como se pudo observar en el Anexo III, los registros muestran demandas mensuales, sin embargo, las cantidades semanales de producción no son fijas, sino que el objetivo es conseguir cumplir con la producción mensual dependiendo de la disponibilidad tanto de máquinas, como de operarios. Por ejemplo, en el caso de la Familia 1, se tiene una demanda mensual de 8 966 unidades, considerando el producto que más se vende. Tal como se mencionó anteriormente, la producción semanal puede variar con valores cercanos al promedio mensual de 2 241 unidades, es decir, en una semana se puede tener 1 500 unidades, mientras que en otras se compensa esa diferencia dependiendo de la demanda del cliente.

Es importante destacar que en la línea de galletería se genera de una forma empírica cantidades extras de producción, con el objetivo de tener inventario de seguridad, pero, es importante resaltar que estas cantidades no se obtienen a través de un cálculo, sino que lo hacen con un aproximado, según la visión del jefe de Producción, es decir, a la cantidad demandada, es necesario reducirle entre un 2 a 8 %, porque generar un stock, hace que existan desperdicios de inventario. Por lo que, la demanda real es utilizar los valores en la simulación, con un promedio de este intervalo, el cual es 5 %. estacar que en la línea de galletería se genera de una forma empírica<br>
se producción, con el objetivo de tener inventario de seguridad, pero, es<br>
ar que estas cantidades no se obtienen a través de un cálculo, sino que lo<br> estacar que en la linea de galieteria se genera de una forma empirica<br>si de producción, con el objetivo de tener inventario de seguridad, pero, es<br>ar que estas cantidades no se obtienen a tavés de un cálculo, sino que lo<br>o s de producción, con el objetivo de tener inventario de seguridad, pero, es<br>ar que estas cantidades no se obtienen a través de un cálculo, sino que lo<br>novximado, según la visión del jefe de Producción, es decir, a la canti

Llegando a concluir, que la producción a simular pertenece a las cantidades reales del producto que más sale al mercado por cada familia, como se muestra a continuación:

|           | ltar que estas cantidades no se obtienen a través de un cálculo, sino que lo    |                 |         |
|-----------|---------------------------------------------------------------------------------|-----------------|---------|
|           | proximado, según la visión del jefe de Producción, es decir, a la cantidad      |                 |         |
|           | necesario reducirle entre un 2 a 8 %, porque generar un stock, hace que         |                 |         |
|           | licios de inventario. Por lo que, la demanda real es utilizar los valores en la |                 |         |
|           |                                                                                 |                 |         |
|           | un promedio de este intervalo, el cual es 5 %.                                  |                 |         |
|           | icluir, que la producción a simular pertenece a las cantidades reales del       |                 |         |
|           |                                                                                 |                 |         |
|           | ás sale al mercado por cada familia, como se muestra a continuación:            |                 |         |
|           |                                                                                 |                 |         |
|           | abla 2.10 Superficie de Trabajo Ideal para cada Operación.                      |                 |         |
|           |                                                                                 | Demanda con     |         |
|           | Demanda Producto de Mayor                                                       |                 | Demanda |
| Semanal   | <b>Demanda</b>                                                                  | <b>Stock</b>    | Real    |
|           |                                                                                 | <b>Empírico</b> | $(-5%)$ |
| Familia 1 | Orejas de Chocolate                                                             | 2.461           | 2.338   |
| Familia 2 | Suspiro                                                                         | 1.509           | 1.434   |
| Familia 3 | <b>Melvas</b>                                                                   | 1.466           | 1.393   |
| Familia 4 | Bizcocho de Sal                                                                 | 1.243           | 1.181   |
| Familia 5 | Moncaibas                                                                       | 235             | 224     |
| Familia 6 | Galleta Mermelada                                                               | 399             | 379     |
|           |                                                                                 |                 |         |
|           | Fuente: Autoría propia.                                                         |                 |         |
|           |                                                                                 |                 |         |
|           | ealizada en la aplicación conocida como FlexSim, se la programó en una          |                 |         |
|           | de 8 horas que se cumplen de lunes a viernes, en el que la parte de             |                 |         |
|           |                                                                                 |                 |         |

Tabla 2.10 Superficie de Trabajo Ideal para cada Operación.

## Fuente: Autoría propia.

La simulación realizada en la aplicación conocida como FlexSim, se la programó en una jornada laboral de 8 horas que se cumplen de lunes a viernes, en el que la parte de preparación de la masa se trabaja desde las 7h00 hasta las 16h00, con almuerzo de una hora dado de 13h00 - 14h00, mientras que el área de empacado comienza su proceso desde las 8h00 hasta las 17h00, añadiendo el almuerzo de una hora de 14h00 -15h00, con la finalidad de que la variabilidad de horarios genere disponibilidad de unidades a empacar al momento de su llegada. ssa se trabaja desde las 7h00 hasta las 16h00, con almuerzo de una<br>
- 14h00, mientras que el área de empacado comienza su proceso<br>
al las 17h00, añadiendo el almuerzo de una hora de 14h00 -15h00, con<br>
variabilidad de horar

La duración para obtener el producto final varía dependiendo de las etapas de su transformación, por ende, Delipan trabaja con una distribución de trabajo de la siguiente manera.

| <b>Semanal</b>   | Demanda   Producto de Mayor<br>Demanda | Lunes | <b>Martes</b> | <b>Miércoles</b> | Jueves | <b>Viernes</b> |
|------------------|----------------------------------------|-------|---------------|------------------|--------|----------------|
| lFamilia 1       | Orejas de Chocolate                    |       |               |                  |        |                |
| <b>Familia 2</b> | Suspiro                                |       |               |                  |        |                |
| <b>Familia 3</b> | Melvas                                 |       |               |                  |        |                |
| <b>Familia 4</b> | Bizcocho de Sal                        |       |               |                  |        |                |
| <b>Familia 5</b> | Moncaibas                              |       |               |                  |        |                |
| <b>Familia 6</b> | Galleta Mermelada                      |       |               |                  |        |                |

Tabla 2.11 Horario de Trabajo de Delipan.

# Fuente: Autoría propia.

Como se observa en la Tabla 2.11, cada familia tiene una duración de producción de máximo dos días, en el que el segundo se utiliza para terminar el empaque de la producción que se generó anteriormente, sin embargo, no sucede lo mismo con los grupos que tienen cantidades bajas de demanda, como lo son la familia 5 y 6, en estos, todo el proceso se da en un día, por lo que el tiempo restante se aprovecha para todos los productos que no se finiquitaron.

A continuación, se presentan las simulaciones de cada alternativa, para evaluar los detalles que generan aspectos positivos y negativos al diseño, y así proceder a la selección de la opción con resultados más precisos y eficientes. Resulta crucial enfatizar que esta fase de instalación será solamente teórica, evaluando los tres eventos presentados, ya que lo que se busca es ofrecer una propuesta de mejora a la línea de galletería.

# Simulación de Alternativa X

En el software FlexSim, existen restricciones por la licencia asignada a estudiantes, por ende, para procesar los productos de un material a otro, es decir, para pasar de la entrada de masa a salida de fundas, se transformó todas las unidades a fundas, con la finalidad de qué la simulación sea entendible. El modelo se ejecutó con un total de 22 operarios ubicados estratégicamente en las distintas máquinas y espacios de acuerdo con la distribución actual que maneja la empresa.

En la simulación de la alternativa X, es notoria la mala distribución de las máquinas por la existencia de distanciamientos largos entre los procesos que se conectan directamente, provocando que el flujo de materiales sea más demorado y que a la vez existan transportes innecesarios. Estas falencias conllevan a que el proceso se tome más tiempo para la obtención del producto final.

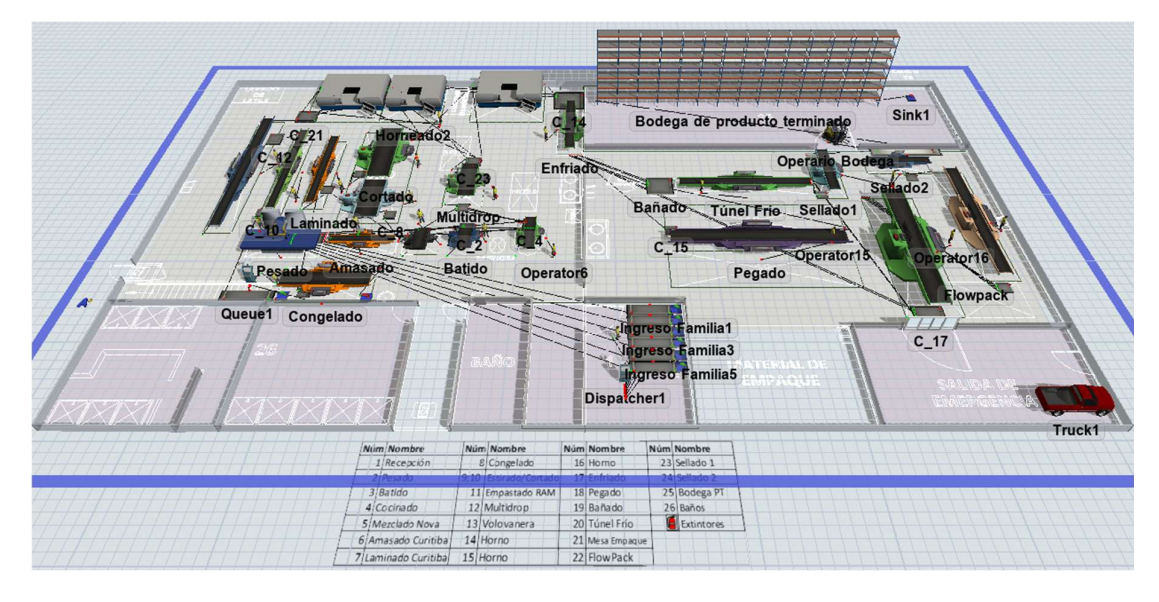

Figura 2.18 Simulación de la Alternativa X – Diseño Actual de Layout.

En la Figura 2.19 se observa que se cumple con la demanda de cada familia en el tiempo establecido en la simulación, pero las falencias presentadas en la simulación conllevan a que el proceso se tome más tiempo para la obtención del producto final. Estos tiempos están dados en la Tabla 2.12, y sirven para comparar con los resultados de las otras alternativas.

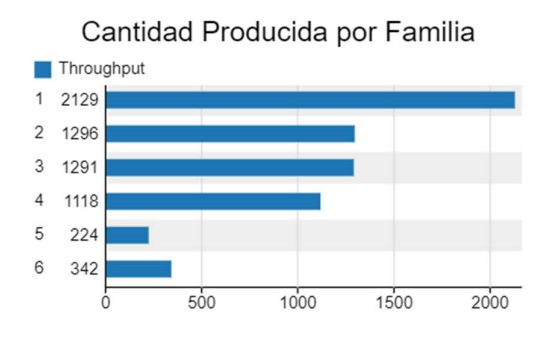

Figura 2.19 Cantidad Producida en Alternativa X.

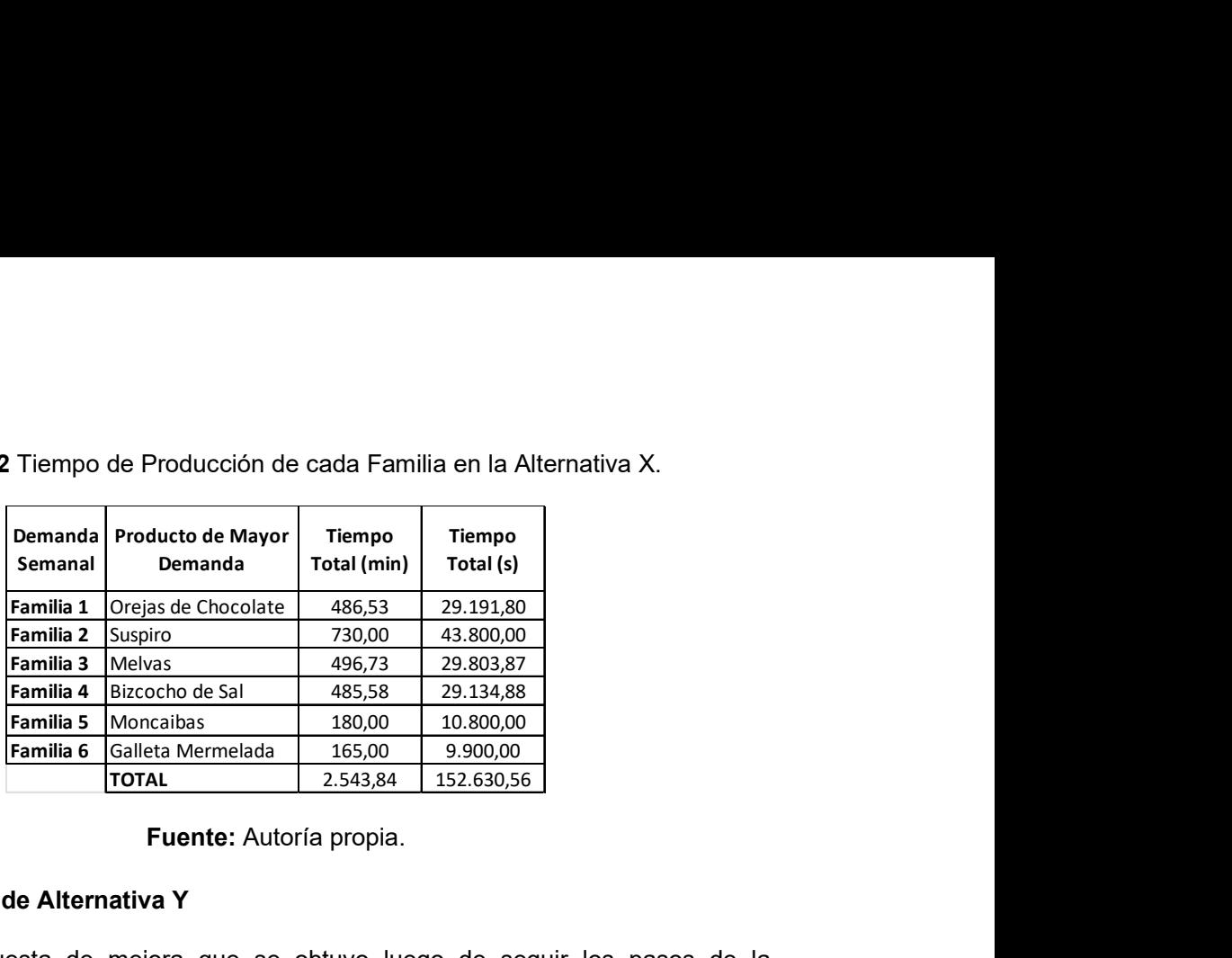

Tabla 2.12 Tiempo de Producción de cada Familia en la Alternativa X.

Fuente: Autoría propia.

# Simulación de Alternativa Y

Esta es una propuesta de mejora que se obtuvo luego de seguir los pasos de la metodología SLP, aquí se cambiaron las posiciones de las máquinas para que estén cercanas las que tienen relación directa, al igual que se amplió el espacio de la recepción de materia prima para evitar que un baño esté junto a la misma y se disminuya la contaminación cruzada. Esto permite que las recetas tengan mayor calidad y eviten realizar movimientos tan lejanos con respecto al pesado para seguir rápidamente con su uso en las siguientes etapas.

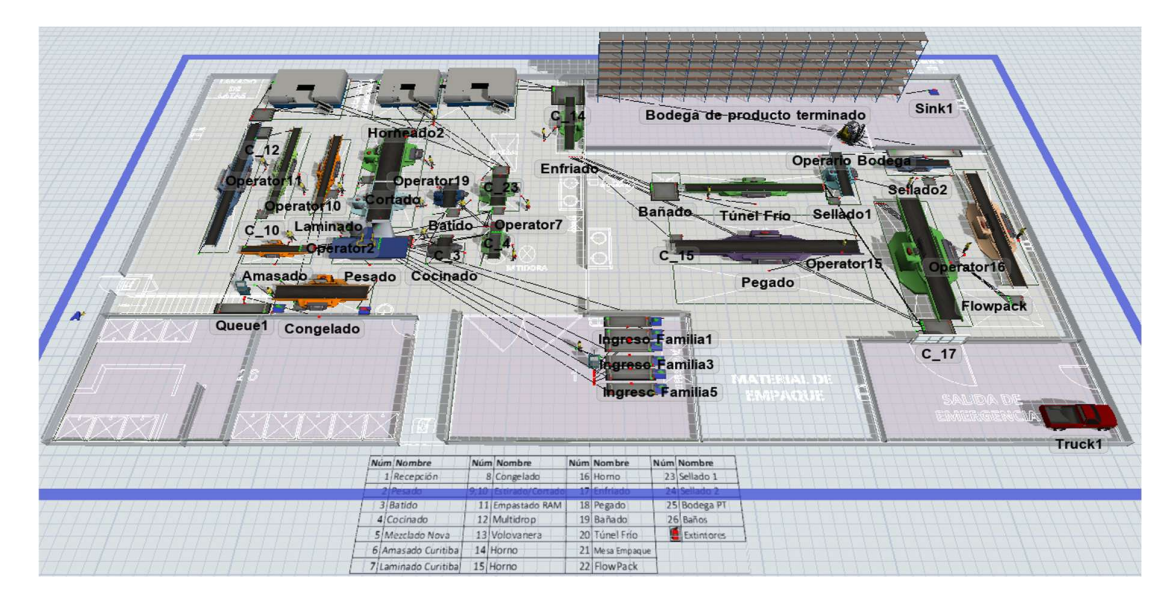

Figura 2.20 Simulación de la Alternativa Y.

Este modelo también cumple con la demanda establecida para la simulación, como se muestra en la Figura 2.21. Adicionalmente, los tiempos tomados para completar la producción del producto final están dados en la Tabla 2.13.

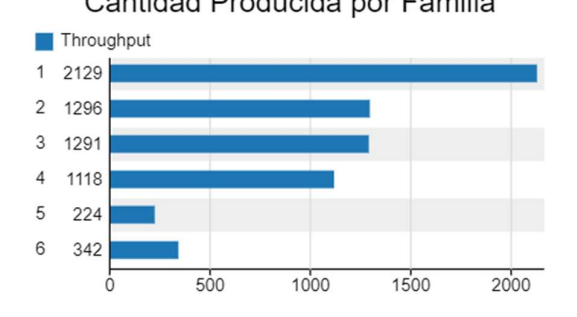

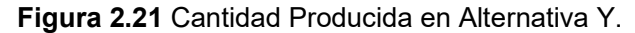

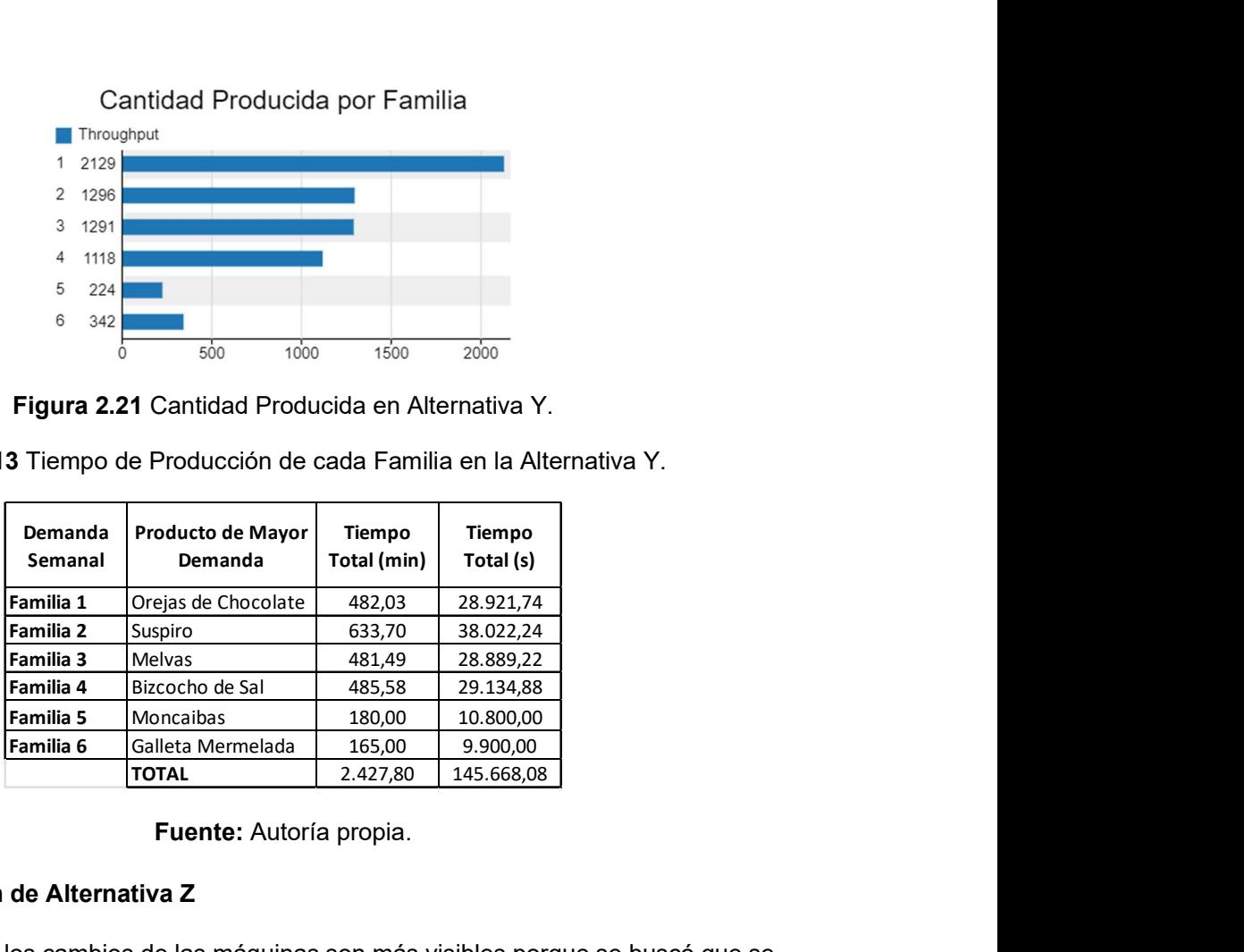

Tabla 2.13 Tiempo de Producción de cada Familia en la Alternativa Y.

Fuente: Autoría propia.

## Simulación de Alternativa Z

En esta simulación los cambios de las máquinas son más visibles porque se buscó que se note la distribución por producto para las familias que pertenecen al grupo A de la clasificación ABC y la distribución por proceso para las familias involucradas en el grupo B y C, para ello se reordenaron algunas máquinas de manera horizontal, mientras que las otras se fueron ajustando de manera que no existan movimientos innecesarios, se generen pasillos amplios para el desplazamiento de los trabajadores y se cumpla con las restricciones planteadas. También se intercambiaron los sitios que ocupaban los baños con el almacenamiento de materia prima, con la finalidad de que los materiales estén más cercanos a todos los procesos que deben seguir las galletas, como se observa en la Figura 2.22.

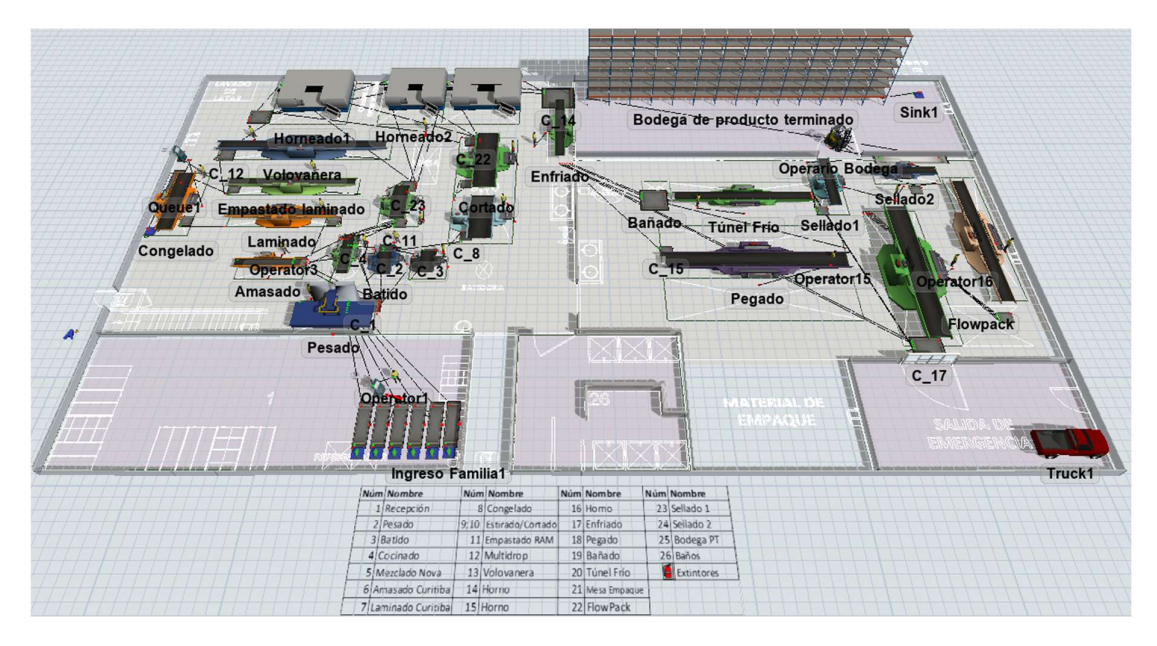

Figura 2.22 Simulación de la Alternativa Z.

Los resultados de la última alternativa concuerdan con las demandas esperadas de la simulación, como se observa en la Figura 2.23. Además, en la Tabla 2.14, el tiempo total para conseguir el producto final es el que dio mejores resultados entre las tres alternativas.

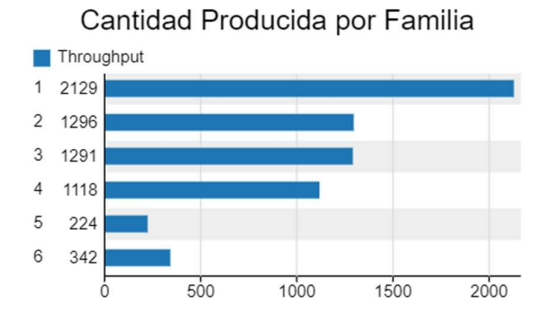

Figura 2.23 Cantidad Producida en Alternativa Z.

Tabla 2.14 Tiempo de Producción de cada Familia en la Alternativa Z.

|                                                                            | Cantidad Producida por Familia      |                              |                                                                |
|----------------------------------------------------------------------------|-------------------------------------|------------------------------|----------------------------------------------------------------|
|                                                                            | Throughput                          |                              |                                                                |
| 1 2129                                                                     |                                     |                              |                                                                |
| 2 1296                                                                     |                                     |                              |                                                                |
| 3 1291                                                                     |                                     |                              |                                                                |
| 4                                                                          | 1118                                |                              |                                                                |
| 5                                                                          | 224                                 |                              |                                                                |
| 6                                                                          | 342                                 |                              |                                                                |
|                                                                            | 500<br>1000<br>0                    | 1500                         | 2000                                                           |
|                                                                            |                                     |                              |                                                                |
| Demanda                                                                    |                                     |                              | 2.14 Tiempo de Producción de cada Familia en la Alternativa Z. |
| Semanal                                                                    | <b>Producto de Mayor</b><br>Demanda | <b>Tiempo</b><br>Total (min) | <b>Tiempo</b><br>Total (s)                                     |
|                                                                            | Orejas de Chocolate                 | 482,03                       | 28.921,74                                                      |
|                                                                            | Suspiro                             | 480,00                       | 28.800,00                                                      |
|                                                                            | Melvas                              | 482,23                       | 28.933,85                                                      |
|                                                                            | Bizcocho de Sal                     | 481,72                       | 28.903,02                                                      |
|                                                                            | Moncaibas                           | 132,00                       | 7.920,00                                                       |
|                                                                            | Galleta Mermelada                   | 87,00                        | 5.220,00                                                       |
|                                                                            | <b>TOTAL</b>                        | 2.144,98                     | 128.698,61                                                     |
|                                                                            | Fuente: Autoría propia.             |                              |                                                                |
| Familia 1<br>Familia 2<br>Familia 3<br>Familia 4<br>Familia 5<br>Familia 6 |                                     |                              |                                                                |

Fuente: Autoría propia.

## 2.2.4.2 Evaluación de Costos

# Costos de Remodelación

En las distintas alternativas de mejora presentadas en este proyecto, se realizaron cambios a la distribución actual, por ello, esta no tiene costos de por medio, es decir, las siguientes estimaciones de costos solo pertenecen a las propuestas Y y Z.

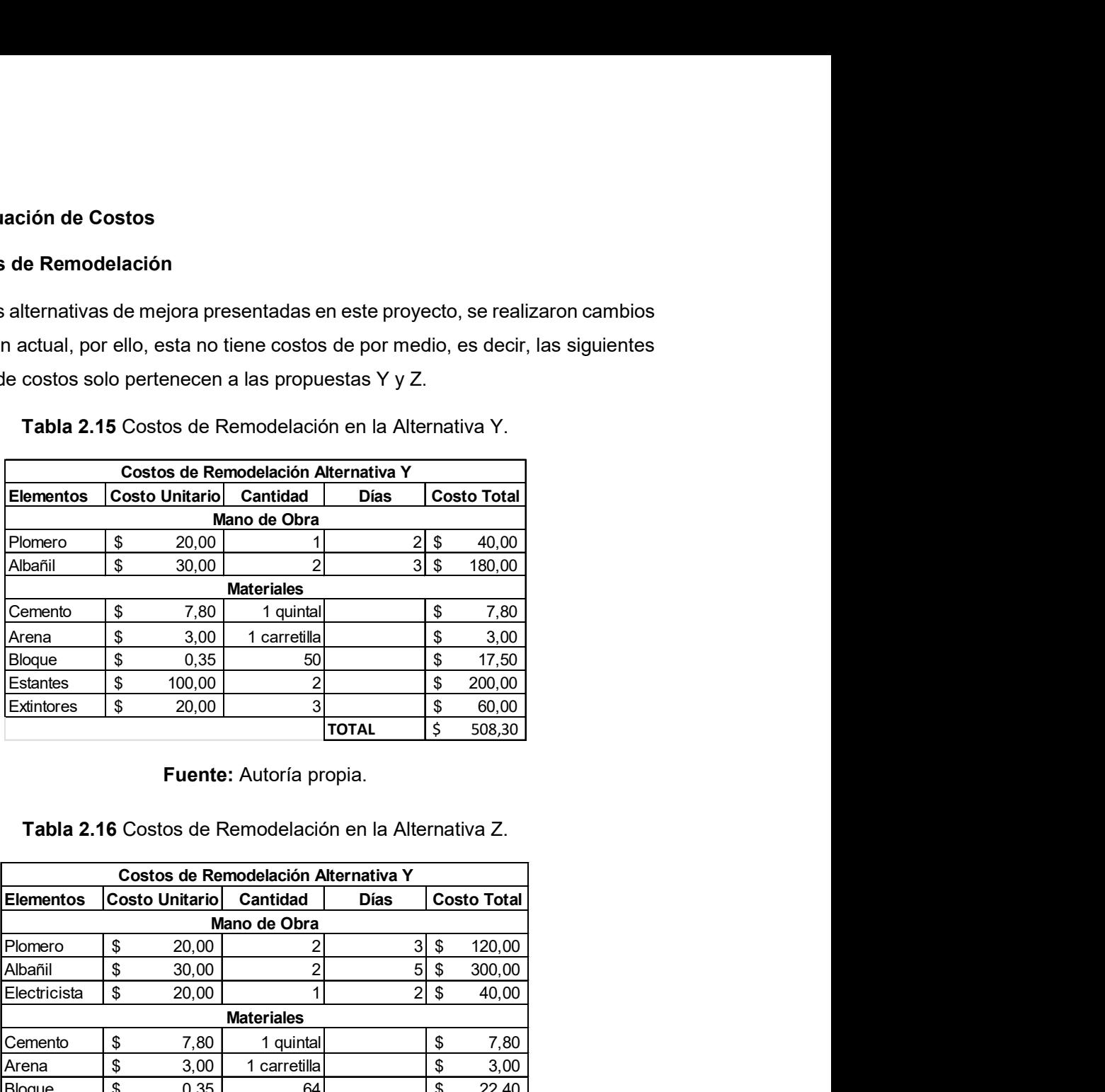

Tabla 2.15 Costos de Remodelación en la Alternativa Y.

Fuente: Autoría propia.

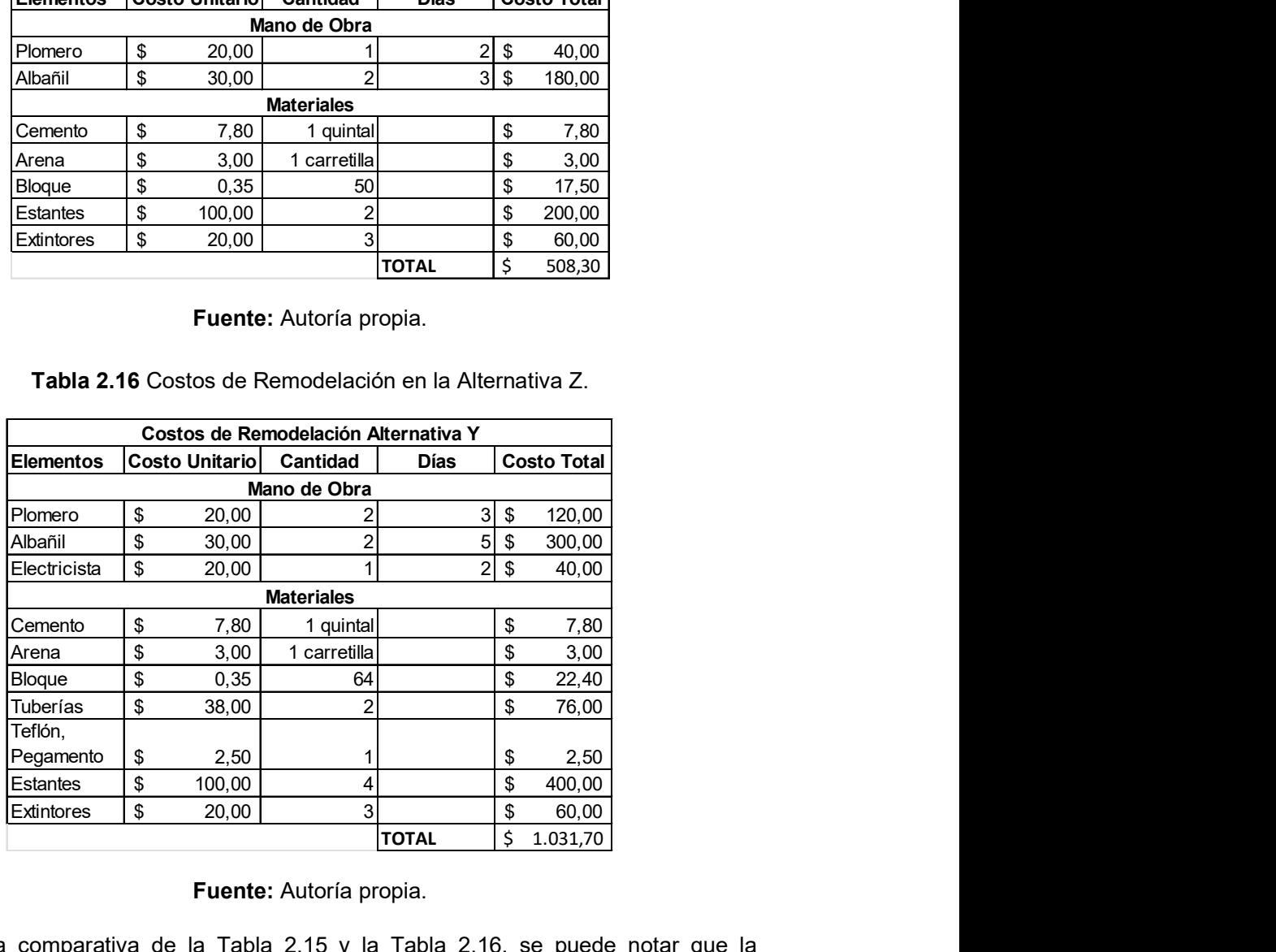

Tabla 2.16 Costos de Remodelación en la Alternativa Z.

Fuente: Autoría propia.

Haciendo una comparativa de la Tabla 2.15 y la Tabla 2.16, se puede notar que la alternativa Y es la que menores costos involucra en la remodelación de las instalaciones de Delipan.

#### Costo del Flujo de Materiales (Layout Effectiveness)

Para determinar el costo del flujo de materiales o la eficacia de layout, que refleja a la vez la disminución de distancia, primero se necesita establecer una sola unidad de medida para reemplazar los datos en la fórmula correspondiente, que es la siguiente:

$$
Layout \: Effectiveness = \sum F_{ij} * D_{ij} * C_{ij}, \forall i \neq j
$$
 (Ecuación 1.1)

Entonces, para fijar el flujo de materiales, se consideró las fundas semanales entre áreas de trabajo, mismas que se observan en el Anexo VI. Después, se procedió a medir las distancias reales que el operario recorre de una máquina a otra con la que tiene relación para representarlas en las matrices que se encuentran en el Anexo VII.

Finalmente, se obtuvo el costo que le toma a un operario en desplazar los materiales entre centros de trabajo, considerando el tiempo que le toma su movimiento en un metro y la parte del salario que cubre al operario en ese momento de traslado (salario mensual = \$ 467,63), dando como resultado un valor de 0,0043 \$/metro. Todo ello, para multiplicar estas tres variables, que son el flujo de materiales, distancia entre áreas y costo de desplazamiento, y obtener el resultado total de cada propuesta de mejora. e loina a din operatio en desplazar los inatenaiss enterentino en en metro y la<br>tirio en ese momento de traslado (salario mensual = \$<br>alor de 0,0043 \$/metro. Todo ello, para multiplicar estas<br>de materiales, distancia entre

En la Tabla 2.17, se observa el resultado final para realizar la comparativa de la mejor alternativa con respecto al costo del flujo de materiales, el que tiene menor total, es el que resulta apropiado para la selección del diseño como propuesta de mejora, en este caso la Z sería la elegida, aunque es notorio que tanto la alternativa Y y Z generan resultados positivos en el indicador operativo de layout effectiveness. I tiempo que le toma su movimiento en un metro y la<br>
rio en ese momento de traslado (salario mensual = \$<br>
alor de 0,0043 \$/metro. Todo ello, para multiplicar estas<br>
de materiales, distancia entre áreas y costo de<br>
do total ario en ese momento de traslado (salario mensual = \$<br>alor de 0,0043 \$/metro. Todo ello, para multiplicar estas<br>de materiales, distancia entre áreas y costo de<br>do total de cada propuesta de mejora.<br>sultado final para realiz

| <b>Alternativas</b> | <b>Costo de Flujo<br/>de Materiales</b> |          |  |
|---------------------|-----------------------------------------|----------|--|
|                     |                                         |          |  |
|                     |                                         | 2.097,70 |  |
|                     |                                         | 1.991,31 |  |
|                     |                                         | 1.765,23 |  |

Tabla 2.17 Costo del Flujo de Materiales – Layout Effectiveness.

Fuente: Autoría propia.

#### 2.2.4.3 Evaluación de Experto

En la tabla 2.18, se muestran las ponderaciones con las que se tomará la decisión final de la mejor propuesta de rediseño para Delipan, evaluada por medio de distintos criterios principales seleccionados de las recomendaciones de (Muther, 1970), con la opinión del jefe de Producción.

![](_page_63_Picture_194.jpeg)

Tabla 2.18 Pesos asignados a cada Criterio para la Evaluación de Alternativas.

Fuente: Autoría propia.

# 3 RESULTADOS, CONCLUSIONES Y RECOMENDACIONES

# 3.1 Resultados

Las distintas respuestas obtenidas de las variables en estudio, a través de las simulaciones han facilitado reconocer que las alternativas presentadas con respecto al entorno y sistema productiva de Delipan, son las mejores para ir al siguiente paso. Es decir, como en este punto ya se realizó todo el análisis con respecto a las necesidades y cambios de la empresa, se procede a seleccionar la única propuesta adecuada para realizar la comparativa final con la situación inicial, mediante la calificación del 1 al 3 para cada criterio proporcionado, siendo 3 la nota más alta y 1 la más baja, esta asignación también se desarrolla con la ayuda del jefe de Producción que conoce más de cerca como es el funcionamiento de la línea de galletería y percibe cuál es su mejor opción para ser eficientes. productiva de Delipan, son las mejores para ir al siguiente paso. Es decir, como en este<br>
sunto ya se realizó todo el análisis con respecto a las necesidades y cambios de la<br>
empresa, se procede a seleccionar la única pro ounto ya se realizó todo el análisis con respecto a las necesidades y cambios de la<br>empresa, se procede a seleccionar la única propuesta adecuada para realizar la<br>comparativa final con la situación inicial, mediante la ca alternativa Secretation and the Produccion of Stellar Produccions<br>
alternativas presentadas con respecto al entorno y sistema<br>
mejores para ir al siguiente paso. Es decir, como en este<br>
alálisis con respecto a las necesida

En la siguiente tabla comparativa, se puede inferir que la opción favorable para cumplir con los objetivos, limitaciones y criterios determinados de este proyecto es la alternativa Z.

![](_page_63_Picture_195.jpeg)

Tabla 3.1 Comparativa de las Alternativas por medio de Criterios.

Como se evidencia en la comparativa, que la propuesta de mejora Z es la que tiene a fin para la empresa, con distancias mínimas recorridas del producto, al igual que menores tiempos y costo del flujo de materiales, a continuación, se harán comparaciones directas con el diseño actual para analizar las variaciones. Alternativa X Alternativa Z es la que tiene a fin<br>
mas recorridas del producto, al igual que menores<br>
S, a continuación, se harán comparaciones directas<br>
variaciones.<br>
a del Diseño Actual vs Elección de Mejora.<br>
Alternativ idencia en la comparativa, que la propuesta de mejora Z es la que tiene a fin<br>resa, con distancias mínimas recorridas del producto, al igual que menores<br>bsto del flujo de materiales, a continuación, se harán comparaciones ativa, que la propuesta de mejora Z es la que tiene a fin<br>mínimas recorridas del producto, al igual que menores<br>riales, a continuación, se harán comparaciones directas<br>las variaciones.<br>Alternativa X Alternativa Z Variación

Tabla 3.2 Distancia Recorrida del Diseño Actual vs Elección de Mejora.

|                            | Alternativa X Alternativa Z Variación (%) |        |        |  |
|----------------------------|-------------------------------------------|--------|--------|--|
| IDistancia Mínima en       |                                           |        | 10.86% |  |
| Recorrido de Productos (m) | 252.42                                    | 225.01 |        |  |

# Fuente: Autoría propia.

La Tabla 3.2, indica que la distancia recorrida ha disminuido en un 10,86 % con respecto a la situación actual que vive la empresa Delipan, demostrando una vez más que la elección de propuesta de mejora Z, sería un aspecto que favorecería a la producción. on distancias mínimas recorridas del producto, al igual que menores<br>
del flujo de materiales, a continuación, se harán comparaciones directas<br>
ual para analizar las variaciones.<br>
2. Distancia Recorrida del Diseño Actual v

Tabla 3.3 Costo del Flujo de Materiales del Diseño Actual vs Elección de Mejora.

![](_page_64_Picture_154.jpeg)

# Fuente: Autoría propia.

De manera similar, con el costo del flujo de materiales, existe una disminución del 15,85 % en relación con lo que se maneja en la actualidad, es decir, trabajar con esta nueva alternativa reflejaría su mejora, no solo en el movimiento del flujo de materiales, sino también en el proceso de conexión con cada una de las actividades, ya que se haría presente un traslado adecuado de información entre los centros de trabajo por el acortamiento de distancias. **Fuente:** Autoría propia.<br> **Fuente:** Autoría propia.<br>
Socon lo que se maneja en la actualidad, es decir, trabajar con esta nueva<br>
eflejaría su mejora, no solo en el movimiento del flujo de materiales, sino<br>
el proceso de era similar, con el costo del flujo de materiales, existe una disminución del 15,85 %<br>
sión con lo que se maneja en la actualidad, es decir, trabajar con esta nueva<br>
va reflejaría su mejora, no solo en el movimiento del fl ión con lo que se maneja en la actualidad, es decir, trabajar con esta nueva<br>va reflejaría su mejora, no solo en el movimiento del flujo de materiales, sino<br>en el proceso de conexión con cada una de las actividades, ya que

Por otro lado, para equilibrar los parámetros, sociales, ambientales y económicos con un enfoque de sostenibilidad dentro del diseño de distribución de la planta, con las métricas del triple bottom line se pretende medir la reducción de estos tres ámbitos en la comparativa de la situación actual con la propuesta de mejora para Delipan.

| rica                                | Alternativa X Alternativa Z |          | Reducción de Horas de<br>Trabajadores (%) |
|-------------------------------------|-----------------------------|----------|-------------------------------------------|
| Tiempo total de<br>Producción (min) | 2.543.84                    | 2.144.98 | 15.68%                                    |
| Tiempo total de<br>Producción (h)   | 42.40                       | 35.75    | 15.68%                                    |

Tabla 3.4 Reducción de Horas en los Trabajadores.

La dimensión social, hace referencia a una medida reflejada en las personas, situando como caso el hecho de reducir la demanda insatisfecha, que se lo haría mediante la reducción de esfuerzo laboral con las horas de trabajo, entonces, como se observa en la Tabla 3.4, en este indicador, medido con la Ecuación 1.2 (Métrica de Reducción de Horas en los Trabajadores), se tiene una disminución del tiempo de producción, el cual se utilizó para generar las simulaciones en el software FlexSim. Pero a la vez, este tiempo tiene una relación proporcional con respecto al período dedicado por una persona a una jornada laboral, entonces, constatar esta reducción del 15,68 %, quiere decir que no es necesario que una persona sobrepase sus horas en la empresa, como se muestra en la alternativa X, en la cual se utilizan dos días para elaborar una sola familia de productos.

En cambio, con una nueva distribución de las máquinas, como se realizó en la Alternativa Z, es posible percibir en el tiempo, que se alcanzaría a generar una familia de producto por día y en menos horas de lo necesario, provocando una supresión de esfuerzo innecesario.

Tabla 3.5 Reducción de CO<sub>2</sub> en Máquina de Mayor Uso.

| <b>Métrica</b>                   | Alternativa X Alternativa Z |       | Reducción de CO <sub>2</sub> en<br>Máquina de Mayor Uso (%) |
|----------------------------------|-----------------------------|-------|-------------------------------------------------------------|
| Tiempo Promedio<br>de Hornos (h) | 40.00                       | 33.51 | 16.23%                                                      |

Fuente: Autoría propia.

El enfoque del medio ambiente trata de reducir las emisiones de  $CO<sub>2</sub>$  con un menor uso de las máquinas, evaluando aquella que pasa encendida una excesiva cantidad de tiempo dentro de las instalaciones, a través de la Ecuación 1.3 (Métrica de Reducción de CO<sub>2</sub>), debido a que, si en el diseño de layout una máquina logra reducir su uso, se puede generalizar el tiempo de encendido para todas, como resultado de que el manejo de las máquinas está dado en secuencia para la obtención del producto final. Por ende, es visible en la Tabla 3.5, que con la propuesta de mejora Z, abría una clara disminución del 16,23% de las emisiones de  $CO<sub>2</sub>$ , generando cambios positivos al planeta.

# Tabla 3.6 Reducción de Coste de Transporte Interno.

![](_page_65_Picture_108.jpeg)

Finalmente, se juntan el análisis social y medioambiental para dar por hecho que presentar la mejor Alternativa, como la Z, traería un rendimiento efectivo a la línea de galletería, analizando esta vez su derivado, la parte económica, por medio del coste de transporte interno dado en la Ecuación 1.4 (Métrica de Reducción de Coste de Transporte Interno), donde se observó en la Tabla 3.6, una reducción del 10,86 % frente al manejo que se tiene actualmente en Delipan.

Para así concluir, que después de hacer una comparativa de las distintas variables importantes dentro del sistema productivo, en el caso de implementar la Figura 2.17 (Alternativa Z – Propuesta de Mejora del Diseño de Layout), se obtendría un flujo de materiales con reducción de desperdicios de tiempo, desplazamientos e información.

# 3.2 Conclusiones

Utilizar la metodología Systematic Layout Planning (SLP), constituyó un gran beneficio para este proyecto, debido a que, permitió esquematizar de forma mucho más organizada todos los procesos tanto de manera gráfica, como cuantitativa y cualitativamente, con el fin de analizar qué alternativa resulta mejor para la resolución de la problemática planteada.

En la actualidad, la simulación es una de las técnicas más útiles para representar modelos físicos, forjando cambios o actualizaciones de diseños, por medio de propuestas de mejoras, como es en el caso de Delipan, donde por medio de las alternativas se logró optimizar los tiempos por la reordenación de las máquinas, al igual que las distancias recorridas tanto por los trabajadores como del flujo de materiales para la producción de las galletas.

Después de los diversos análisis y comparaciones realizadas entre las propuestas de mejora, se presentó como elegida a la Alternativa Z, que cumplió con todos los requerimientos que se desean dentro de una eficiente distribución de layout, es decir, resultó conveniente no solo en el ahorro significativo de distancias y tiempos, sino también, por el acceso a pasillos para una mayor flexibilidad hacia la obtención de un flujo lineal en todas las operaciones del proceso de producción de la línea de galletería de Delipan.

Finalmente, atribuir un enfoque de sostenibilidad a este proyecto, logró corroborar que además de generar ventajas en el layout, se puede obtener beneficios en los tres principales ejes de la sostenibilidad: un ahorro en cuanto al enfoque de las personas, porque se redujo el tiempo de su jornada de trabajo para que generen demandas que satisfacen al cliente y no que se vean forzadas con la falta de calidad en su proceso final, asimismo, en cuanto a la dimensión del planeta, se disminuyeron de manera considerable

57

los impactos relacionados con las emisiones de  $CO<sub>2</sub>$  al utilizar las máquinas en un menor tiempo, mismos que van de la mano con la parte económica para el ahorro de costes de transporte interno, ya que tener a las máquinas con mayor proximidad, conlleva a que se eviten desperdicios en tiempos de recorrido, distancias y flujos de materiales.

# 3.3 Recomendaciones

Una alternativa viable para que la empresa no tenga inconvenientes por costos extras o por manejar horarios extendidos de los trabajadores, es la aplicación de la estrategia Just in Time (JIT), misma que produce una demanda anclada a los requerimientos del cliente para evitar excesos de inventarios y con ello, disminuir tiempos de producción, lo que se traduce en la optimización del uso de máquinas, horarios y ahorros económicos para la empresa.

La utilización de softwares de simulación, tales como FlexSim, presentan innumerables ventajas a la hora de dar un entendimiento mucho más didáctico de la situación actual de una empresa, no sólo por el hecho de desarrollar un modelo físico en una simulación, sino por la facilidad que se tiene para generar cambios y plantear estrategias de mejora en cuanto a la distribución de layout con las distintas herramientas que se pueden ir implementando en el transcurso de su ejecución. Estos detalles facilitan los planes de mejora sin la necesidad de incurrir en costos elevados en la implementación directa del modelo a la realidad, sino que está dado tan solo en una simulación que evita tiempos innecesarios, y a la vez inversiones que no presentan retornos seguros si se realiza de manera equívoca, por lo cual resulta en un medio recomendable para este tipo de proyectos.

Cabe mencionar, que la empresa que maneja la línea de producción de galletería presenta inconsistencias en cuanto a la recaudación de información referente a sus procesos internos, dado que muchas de las operaciones no se encuentran ni diagramadas, ni estructuradas en un formato que les permita entender cómo funciona la empresa, siendo para una persona externa muy complicado constatar cómo se genera la línea de producción. Entonces, es recomendable que se forje un estudio completo de todos los procesos internos y externos de la empresa, para que se puedan incluir en documentos validados, y si se necesita información se pueda encontrar y a la vez corregir fallas vistas por cualquier persona a la que se le haga entendible los procesos, con la finalidad de que este tipo de documentos puedan servir como base para generar sistemas de producción eficientes y acordes con las proyecciones que tiene la empresa.

Para finiquitar, se recomienda a la empresa de Delipan, que maneje su línea de galletería con una distribución por producto para las familias que tienen más demanda como son la 1 y 2, y a la vez sigan una distribución por proceso las familias que están clasificadas en el grupo B y C, de manera que se optimice la ubicación tanto de los equipos, como del flujo de materiales, para lograr una transferencia de información eficiente a través del sistema productivo.

# 4 REFERENCIAS BIBLIOGRÁFICAS

- Acosta Valle, R. I., & Almeida Daqui, M. E. (2021). Optimización de recursos en el proceso de Cultivo Protegido (F1, F2 y Cuarentena) [Escuela Superior Politécnica del Litoral]. http://www.dspace.espol.edu.ec/handle/123456789/52153
- Al-Zubaidi, S. Q. D., Fantoni, G., & Failli, F. (2021). Analysis of drivers for solving facility layout problems: A Literature review. Journal of Industrial Information Integration, 21, 100187. https://doi.org/https://doi.org/10.1016/j.jii.2020.100187
- Banks, J. S. C. B. L. N. D. M. N. (2005). Discrete-Event System Simulation (4a ed.). Prentice Hall. https://bayanbox.ir/view/2964535763283208541/DESS-JBanks-4thEd.pdf
- Benavides Callejas, B. R., & Quiroga Ariza, J. A. (2013). Implementación de la distribución de planta en la manufacturera de artículos de seguridad Kadis E.U. [Universidad Libre]. https://hdl.handle.net/10901/9433
- Bernal Torres, C. A. (2006). Metodología de la investigación. Para administración, economía, humanidades y ciencias sociales. (Segunda Edición). PEARSON EDUCACIÓN.
- Cáceres Nivelo, W. P., & Sarmiento Novillo, C. I. (2019). Propuesta de mejora para distribución en planta y estandarización de tiempos de producción de piezas por inyección de aluminio en la empresa Industrias ST-PASAL [Universidad Politécnica Salesiana - Sede Cuenca]. https://dspace.ups.edu.ec/handle/123456789/16820
- Calderón Torres, O. V. (2018). Diseño de la distribución en planta para la línea de producción en la empresa tejidos Marko's [Universidad Técnica del Norte]. http://repositorio.utn.edu.ec/handle/123456789/8154
- Campos Valencia, J. J. (2020). Propuesta de optimización de la distribución en planta, mediante la aplicación de la metodología planificación sistemática de diseño (SLP) en la empresa Tosthachul [Universidad Técnica del Norte ]. http://repositorio.utn.edu.ec/handle/123456789/10311
- Carvajal Cabrera, E. S. (2022). Propuesta de un modelo de gestión para la exportación del sector bananero ecuatoriano [Universidad Politécnica Salesiana]. https://dspace.ups.edu.ec/bitstream/123456789/24150/1/UPS-GT004211.pdf
- Cuerpo de Bomberos de Samborondón. (2023). Requisitos Mínimos para Establecimientos. https://bomberossamborondon.gob.ec/index.php/requisitosminimos-paraestablecimientos/#:~:text=Extintor%20de%2010%20lbs.%20de%20PQS%2C%20un o%20por%20cada%2050m2,tipo%20reflectiva%20o%20foto%20luminiscente.
- Diego Más, J. A. (2006). Optimización de la distribución en planta de instalaciones industriales mediante algoritmos genéticos. Aportación al control de la geometría de las actividades. [Universitat Politècnica de València]. https://doi.org/10.4995/Thesis/10251/135821
- Ecuador AGRO alimentario. (2021). Nutre el desarrollo económico y social de los ecuatorianos. https://ecuadoragroalimentario.com/wpcontent/uploads/2021/07/Ecuador-Agroalimentario-2021.pdf
- FAO. (2019). El estado mundial de la agricultura y la alimentación. Progresos en la lucha contra la pérdida y el desperdicio de alimentos. FOOD & AGRICULTURE ORGANITATION. https://www.fao.org/3/ca6030es/ca6030es.pdf
- García López, M. J. (2015). La Cuenta del Triple Resultado o Triple Bottom Line. Revista de Contabilidad y Dirección, 65–77. https://accid.org/wpcontent/uploads/2018/11/LA\_CUENTA\_DEL\_TRIPLE\_RESULTADO.pdf
- González Forastero, F. (2007). Diseño de la Distribución en Planta de las Nuevas Instalaciones del Taller de Equipos Eléctricos de Inabensa [Universidad de Sevilla ]. https://biblus.us.es/bibing/proyectos/abreproy/20078/fichero/Volumen+I%252FCap% C3%ADtulo+3.+An%C3%A1lisis+del+Planteamiento.pdf
- Heizer, J., Render, B., & Chuck, M. (2016). OPERATIONS MANAGEMENT Sustainability and Supply Chain Management (12th Edition). Pearson.
- Hernández Sampieri, R. M. T. C. P. (2018). Metodología de la investigación: las rutas cuantitativa, cualitativa y mixta. http://gen.lib.rus.ec/book/index.php?md5=406A4956686A3AADDBC2ED0C4394F65 6

Herrera-Granda, I. D., Alemany, M. M. E., & Peluffo-Ordóñez, D. H. (2022). Analysis of OM-Based Literature Reviews on Facility Layout Planning. Journal of Scientific & Industrial Research, 81(09). https://doi.org/10.56042/jsir.v81i09.57607

Home FlexSim. (2023). https://www.flexsim.co/

- Jacobs, F. R., & Chase, R. B. (2014). Administración de Operaciones. Producción y Cadena de Suministros (13 Edition). https://ucreanop.com/wpcontent/uploads/2020/08/Administracion-de-Operaciones-Produccion-y-Cadena-de-Suministro-13edi-Chase.pdf
- Krajewski, L., Ritzman, L., & Malhotra, M. (2008). Administración de operaciones (Octava edición). Pearson Educación.
- Mejia, H., Wilches, M. J., Galofre V, M., & Montenegro, Y. (2011). Aplicación de metodologías de distribución de plantas para la configuración de un centro de distribución. Scientia Et Technica, 3, 63–68. https://doi.org/https://doi.org/10.22517/23447214.1473
- Meneu Gaya, R., Pérez-Salamero González, J. M., & Ventura Marco, M. (1999). Fundamentos de Optimización Matemática en Economía. http://hdl.handle.net/10550/25951
- Meyer, F. E., & Stephens, M. P. (2006). Diseño de instalaciones de manufactura y manejo de materiales (Tercera Edición). Prentice Hall. http://gen.lib.rus.ec/book/index.php?md5=0efa220d15404fb3804a5840a827bee5
- Molla, R. S. (2018). A study on Manufacturing of Deformed Bar (G 60-400W) at Elite Iron and Steel Industries. https://doi.org/10.13140/RG.2.2.24320.33289
- Moran, M. (2023, March 13). La agenda para el desarrollo sostenible Desarrollo sostenible. The Sostenible Sostenible. The Sostenible Sostenible. https://www.un.org/sustainabledevelopment/es/development-agenda/
- Muther, R. (1970). Distribucion de Plantas Industriales. McGraw Hill Book Company.
- Muther, R., & Hales, L. (2015). Systematic Layout Planning (Fourth Edition). Management & Industrial Research Publications. https://richardmuther.com/wpcontent/uploads/2016/07/Systematic-Layout-Planning-SLP-4th-edition-soft-copy.pdf
- Pérez-Gosende, P., Mula, J., & Díaz-Madroñero, M. (2021). Facility layout planning. An extended literature review. International Journal of Production Research, 59(12), 3777–3816. https://doi.org/10.1080/00207543.2021.1897176
- Platas García, J. A., & Cervantes Valencia, M. I. (2014). Planeación, diseño y layout de instalaciones (Grupo Editorial Patria, Ed.).
- Quienes Somos. (2014, December 1). Delipan. https://www.delipan.com.ec/quienessomos/
- Siregar, I., Syahputri, K., & Sari, R. M. (2020). Production Facility Design Improvement with BLOCPLAN Algorithm. 2020 4rd International Conference on Electrical, Telecommunication and Computer Engineering (ELTICOM), 40–43. https://doi.org/10.1109/ELTICOM50775.2020.9230501
- Slack, N., Chambers, S., & Johnston, R. (2010). Operations Management (Sixth Edition). http://www.mim.ac.mw/books/Operations%20Management%206th%20ed%20- %20N.%20Slack,%20et%20al.,%20(Pearson,%202010)%20BBS.pdf
- Sly, D. P., Grajo, E., & Montreuil, B. (1996). Layout design & analysis software. IIE Solutions, 28(7), 18+.
- Socconini, L. V. (2019). Lean Manufacturing. Paso a Paso. ICG Marge, SL. https://books.google.com.ec/books?id=rjyeDwAAQBAJ
- Tompkins, J. A., White, J. A., Bozer, Y. A., & Tanchoco, J. M. A. (2010). Facilities Planning (Fourth Edition). John Wiley & Sons, Inc.
# 5 ANEXOS

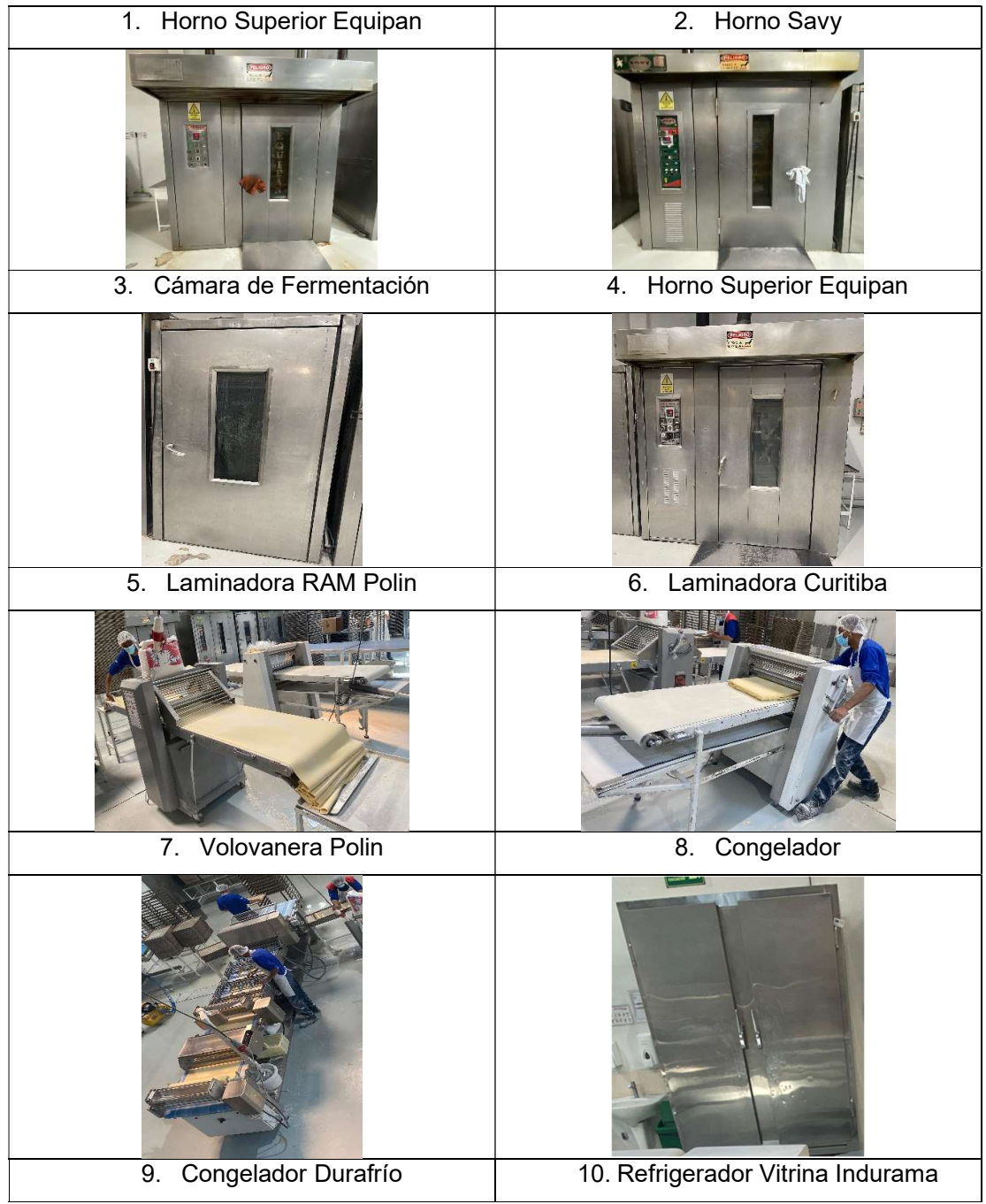

# ANEXO I. Máquinas y Equipos de Producción de Galletería

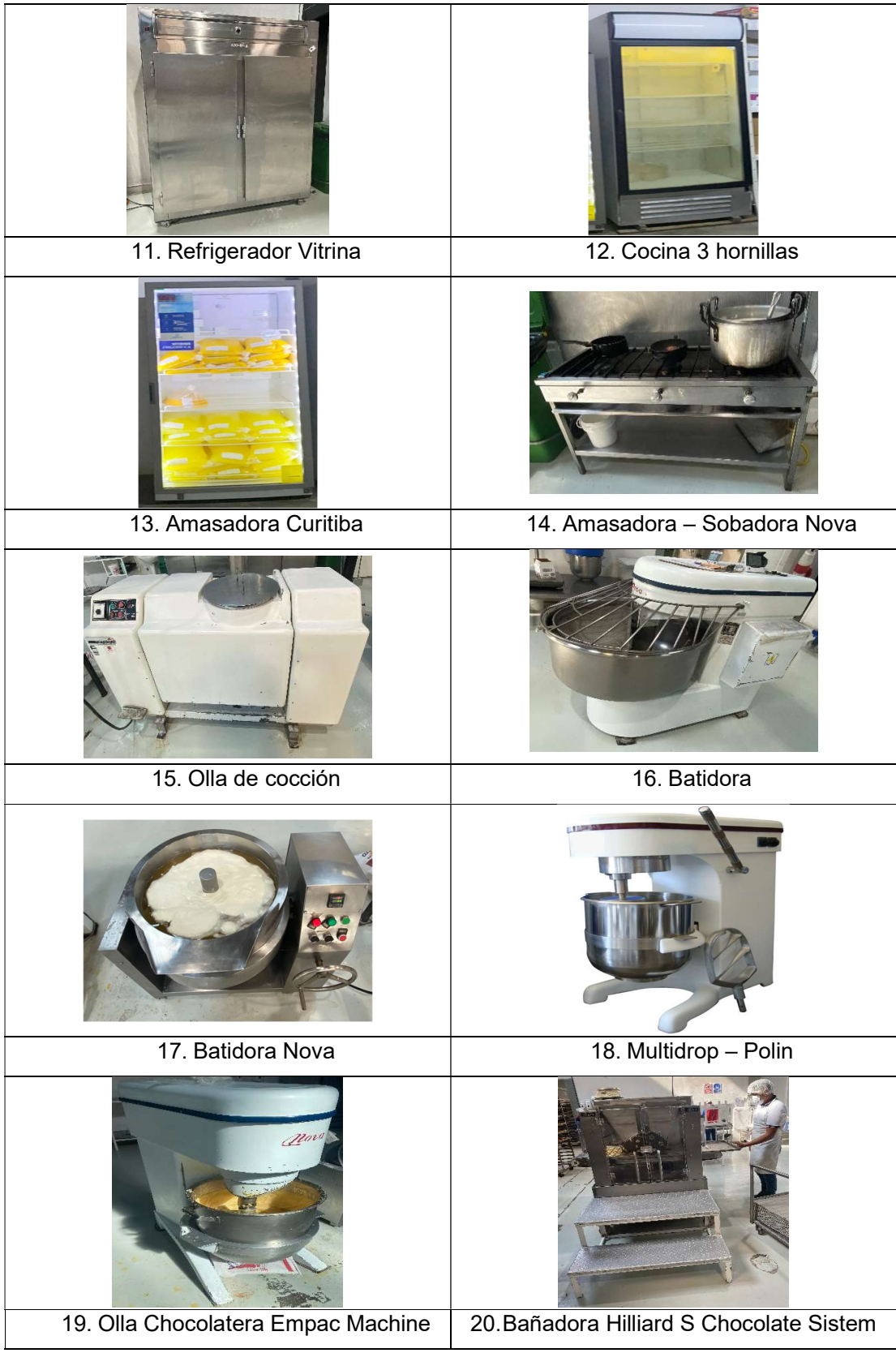

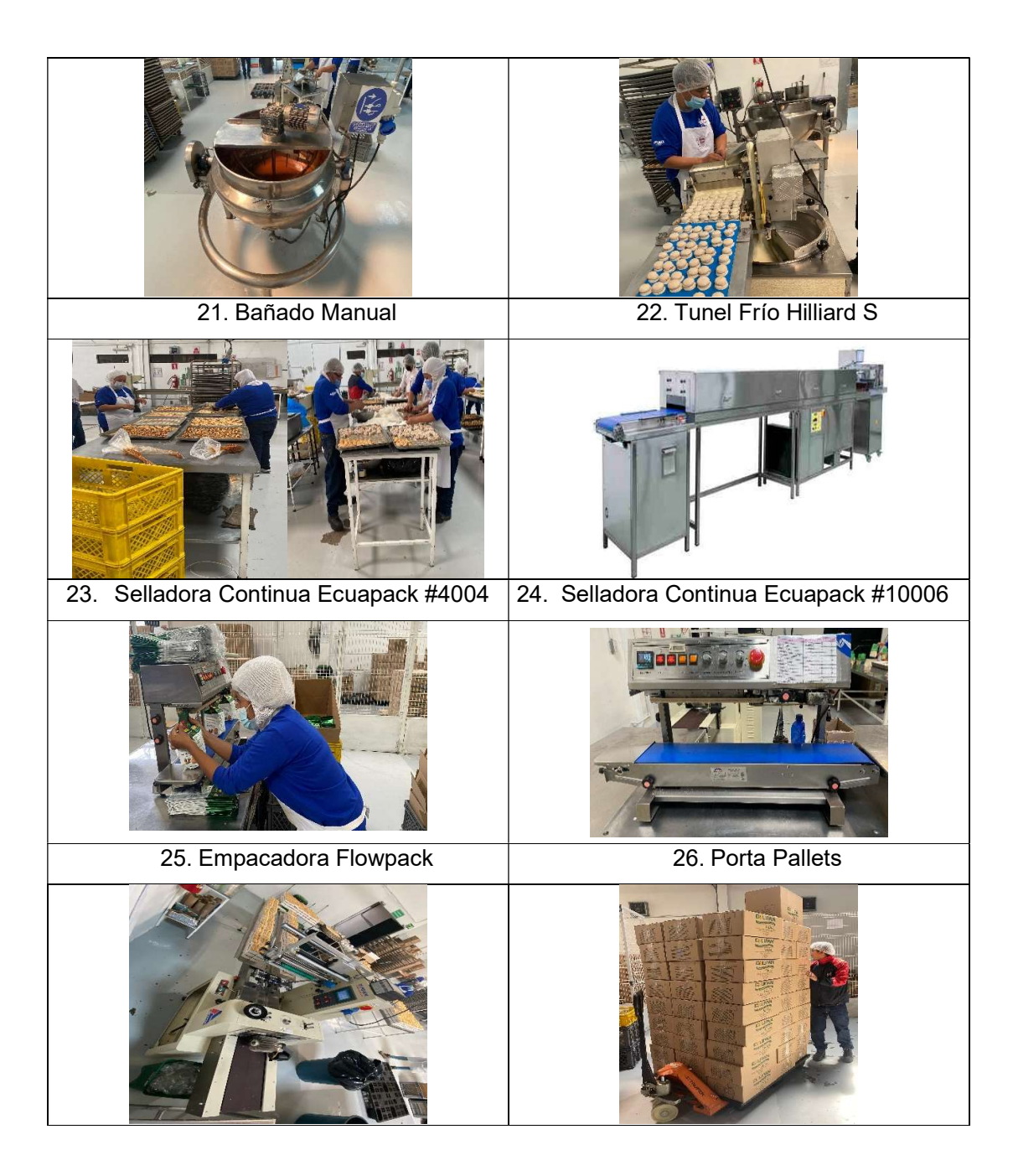

|          | <b>APLANCHADO</b> | <b>BIZCOCHO</b> | віzсосно <sub>-</sub><br>sal | DEDOS_<br>CHOCO | GALLETA_<br>MERME | <b>MELVAS</b> | OREJAS | OREJAS_<br>CHOCO | ROSQUETAS | ALFAJOR <sub>.</sub> | ALFAJOR <sub>-</sub> | IcHOCOCHIPSI | SUSPIRO | VOLOVANES | GALLETA_<br>ARROZ | GALLETA_<br>QUINOFIT | I MONCAIBAS |
|----------|-------------------|-----------------|------------------------------|-----------------|-------------------|---------------|--------|------------------|-----------|----------------------|----------------------|--------------|---------|-----------|-------------------|----------------------|-------------|
| H<br>202 | 6255              | 247             | 3891                         | 1099            | 1142              | 4247          | 3323   | 7956             | 2571      | 1581                 | 1658                 | 924          | 6182    | 562       | 222               | 1148                 | 1106        |
|          | 6043              | 225             | 3209                         | 701             | 1145              | 4182          | 3466   | 5667             | 1905      | 1668                 | 1675                 | 391          | 4143    | 427       | 363               | 700                  | 268         |
|          | 9455              | 269             | 3077                         | 1459            | 1507              | 5106          | 4642   | 8198             | 2429      | 1480                 | 1875                 | 1113         | 6038    | 682       | 0                 | 0                    | 1314        |
|          | 5611              | 222             | 4119                         | 1419            | 1088              | 5298          | 3082   | 8034             | 2248      | 1656                 | 1761                 | 776          | 5683    | 392       | $\mathbf 0$       | 0                    | 583         |
|          | 6360              | 230             | 3097                         | 900             | 1817              | 4768          | 4090   | 9525             | 2038      | 1254                 | 1554                 | 1036         | 4969    | 229       | 356               | 1122                 | 830         |
|          | 8083              | 368             | 3227                         | 1367            | 1148              | 5723          | 4209   | 7549             | 1290      | 2047                 | 2284                 | 979          | 6144    | 839       | $\mathbf 0$       | 0                    | 843         |
|          | 6884              | 278             | 4002                         | 1061            | 1844              | 4340          | 4098   | 7565             | 2807      | 1617                 | 1468                 | 554          | 7674    | 833       | 483               | 933                  | 833         |
|          | 8938              | 232             | 3248                         | 879             | 1710              | 5349          | 3151   | 7851             | 1780      | 2078                 | 1961                 | 1009         | 7089    | 897       | 0                 | 0                    | 851         |
|          | 6675              | 378             | 3849                         | 1282            | 1685              | 4253          | 4051   | 7771             | 1748      | 1750                 | 1912                 | 440          | 7455    | 921       | 0                 | 0                    | 1144        |
|          | 7383              | 108             | 3114                         | 896             | 1130              | 4748          | 4558   | 7644             | 2304      | 1839                 | 1692                 | 978          | 5849    | 953       | 333               | 702                  | 545         |
|          | 5672              | 249             | 3068                         | 1162            | 1253              | 3558          | 2657   | 7116             | 1760      | 2080                 | 1953                 | 912          | 8080    | 906       | $\mathsf{o}$      | 0                    | 796         |
|          | 8407              | 148             | 3988                         | 1411            | 1797              | 4874          | 3212   | 6503             | 1656      | 2080                 | 1987                 | 472          | 6327    | 1637      | 0                 | 1344                 | 797         |
| 2022     | 6087              | 254             | 3382                         | 689             | 1459              | 4110          | 3409   | 7535             | 1898      | 1530                 | 1424                 | 751          | 6724    | 566       | 235               | 318                  | 898         |
|          | 7317              | 140             | 3169                         | 911             | 1162              | 4286          | 3658   | 5722             | 1821      | 1741                 | 1700                 | 893          | 4110    | 529       | 0                 | 0                    | 838         |
|          | 9594              | 273             | 4314                         | 1072            | 1298              | 5865          | 4518   | 10312            | 2026      | 2487                 | 2748                 | 926          | 7468    | 1272      | 243               | 1678                 | 1090        |
|          | 8290              | 283             | 3629                         | 1061            | 1711              | 4971          | 4390   | 7641             | 3114      | 2050                 | 1684                 | 893          | 6192    | 912       | 251               | 1403                 | 1073        |
|          | 6435              | 135             | 3634                         | 1299            | 1415              | 4751          | 4513   | 8291             | 1320      | 2063                 | 2123                 | 495          | 7461    | 1134      | 0                 | 0                    | 1662        |
|          | 7612              | 255             | 4115                         | 1154            | 1285              | 5431          | 3758   | 7222             | 2437      | 2012                 | 2064                 | 1005         | 3518    | 1093      | 240               | 1619                 | 1205        |
|          | 7795              | 271             | 4058                         | 1226            | 1706              | 4892          | 3724   | 9599             | 2516      | 2042                 | 2188                 | 576          | 9846    | 1584      | 113               | 916                  | 555         |
|          | 8472              | 393             | 3436                         | 1231            | 1681              | 5719          | 3701   | 8122             | 1762      | 1891                 | 2520                 | 393          | 5698    | 1256      | 113               | 990                  | 1141        |
|          | 6765              | 368             | 4153                         | 996             | 1487              | 4165          | 3828   | 7883             | 2657      | 2045                 | 1886                 | 307          | 5480    | 1603      | 119               | 1154                 | 1724        |
|          | 7040              | 230             | 3863                         | 1147            | 1226              | 4279          | 4495   | 9892             | 1432      | 1917                 | 2024                 | 220          | 6772    | 1081      | 0                 | 428                  | 1736        |
|          | 7902              | 114             | 2909                         | 1144            | 1586              | 5058          | 2674   | 6230             | 2245      | 2277                 | 2369                 | 365          | 4209    | 1165      | 108               | 1145                 | 1225        |
|          | 8418              | 125             | 4622                         | 1053            | 1254              | 4599          | 3075   | 7959             | 2102      | 1731                 | 1796                 | 316          | 6384    | 1622      | 0                 | 0                    | 1752        |
| 2023     | 6424              | 439             | 4044                         | 991             | 1798              | 3993          | 3045   | 8300             | 2581      | 1666                 | 1949                 | 610          | 4650    | 1101      | 114               | 1192                 | 1173        |
|          | 8217              | 217             | 3346                         | 965             | 1177              | 5345          | 3947   | 5315             | 1438      | 1839                 | 2446                 | 357          | 3243    | 620       | 101               | 331                  | 639         |
|          | 10482             | 196             | 4867                         | 975             | 1099              | 6358          | 4617   | 10065            | 3654      | 2302                 | 2076                 | 444          | 6545    | 1625      | 240               | 1435                 | 1071        |
|          | 7947              | 351             | 3879                         | 1411            | 1751              | 4425          | 4079   | 9789             | 2949      | 2451                 | 2661                 | 508          | 6386    | 1199      | $\overline{4}$    | 1334                 | 1038        |
|          | 8247              | 206             | 4158                         | 1398            | 1696              | 6098          | 4038   | 9704             | 1080      | 1768                 | 2323                 | 402          | 6298    | 1376      | 218               | 0                    | 903         |
|          | 8488              | 283             | 4501                         | 1087            | 1032              | 5479          | 3603   | 8264             | 4091      | 2003                 | 1941                 | 384          | 4931    | 1118      | 112               | 963                  | 925         |
|          | 8594              | 438             | 4432                         | 1331            | 1765              | 5040          | 3447   | 9613             | 1809      | 1855                 | 2875                 | 452          | 8765    | 1819      | 158               | 1916                 | 1025        |
|          | 9786              | 356             | 3977                         | 1314            | 2141              | 6605          | 3461   | 9551             | 2776      | 1775                 | 2846                 | 379          | 6390    | 1095      | 166               | 977                  | 841         |
|          | 6642              | 322             | 4732                         | 957             | 1014              | 4576          | 3688   | 8889             | 3663      | 1491                 | 1466                 | 279          | 3772    | 1541      | 19                | 224                  | 1195        |
|          | 7751              | 399             | 4401                         | 1294            | 1543              | 4010          | 4176   | 9761             | 2280      | 1988                 | 2813                 | 278          | 4434    | 952       | 9                 | 2008                 | 1135        |
|          | 8431              | 246             | 3323                         | 1383            | 1796              | 6733          | 2149   | 8201             | 2286      | 1623                 | 2593                 | 254          | 6032    | 1043      | 177               | 0                    | 864         |
|          | 9073              | 145             | 5439                         | 1103            | 1011              | 4670          | 2879   | 8649             | 3889      | 1384                 | 1383                 | 286          | 6272    | 1357      | 49                | 531                  | 1078        |

ANEXO II. Datos de Demanda para el Pronóstico con la Herramienta MLP

## ANEXO III. Tabla Detallada de Resultados del Pronóstico de Producción del 2024

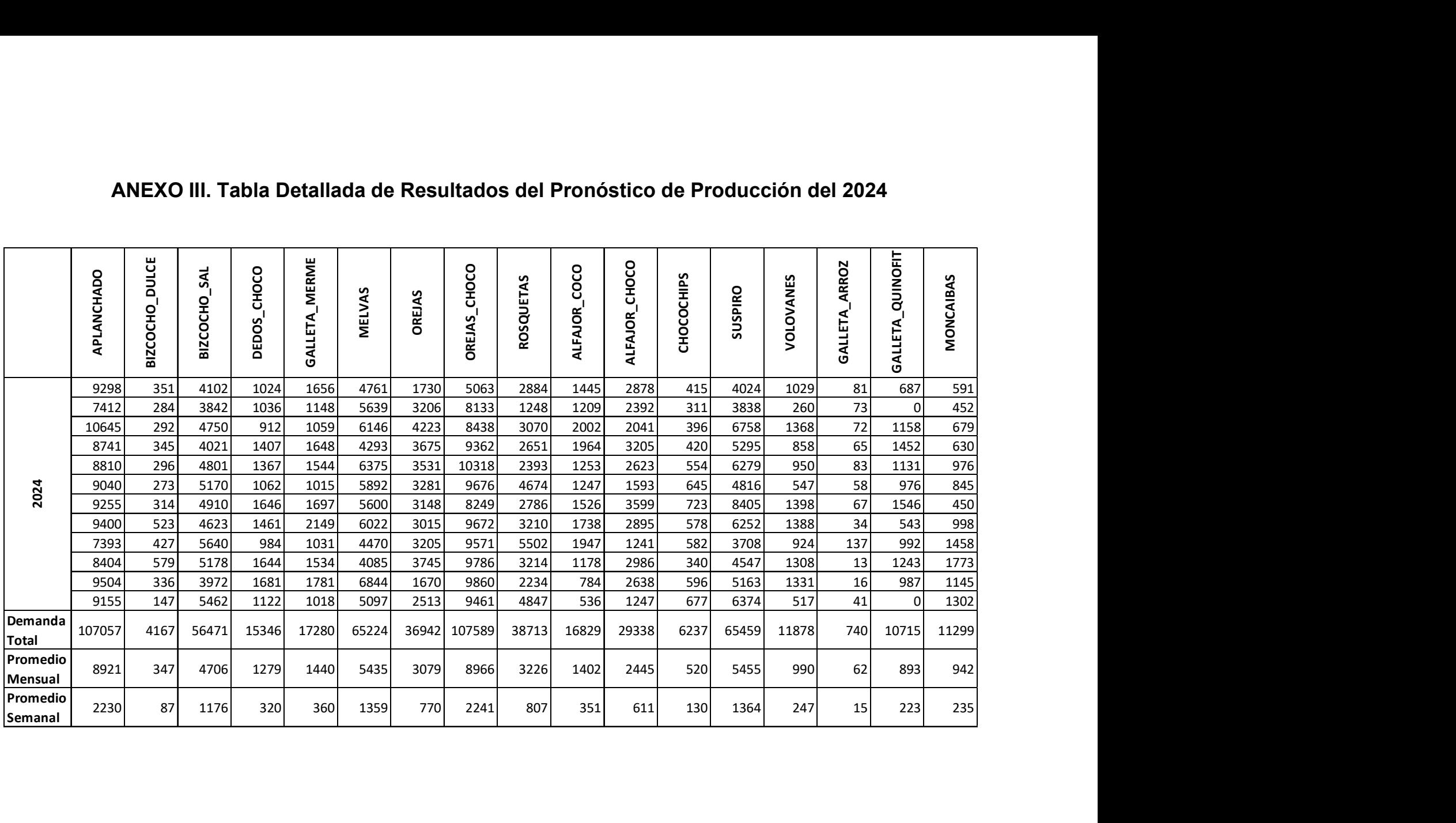

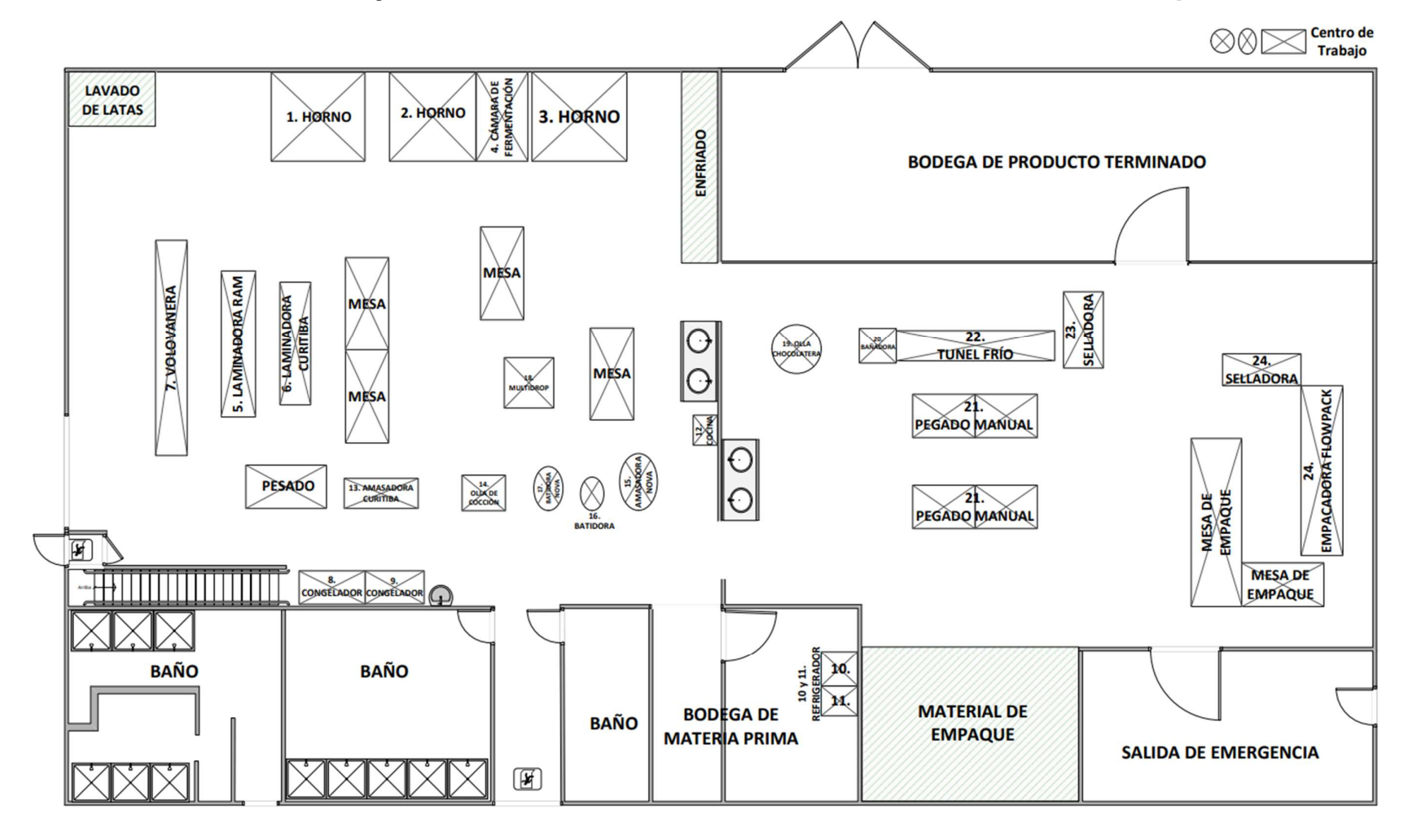

# ANEXO IV. Layout Actual de la Línea de Producción de Galletería de Delipan

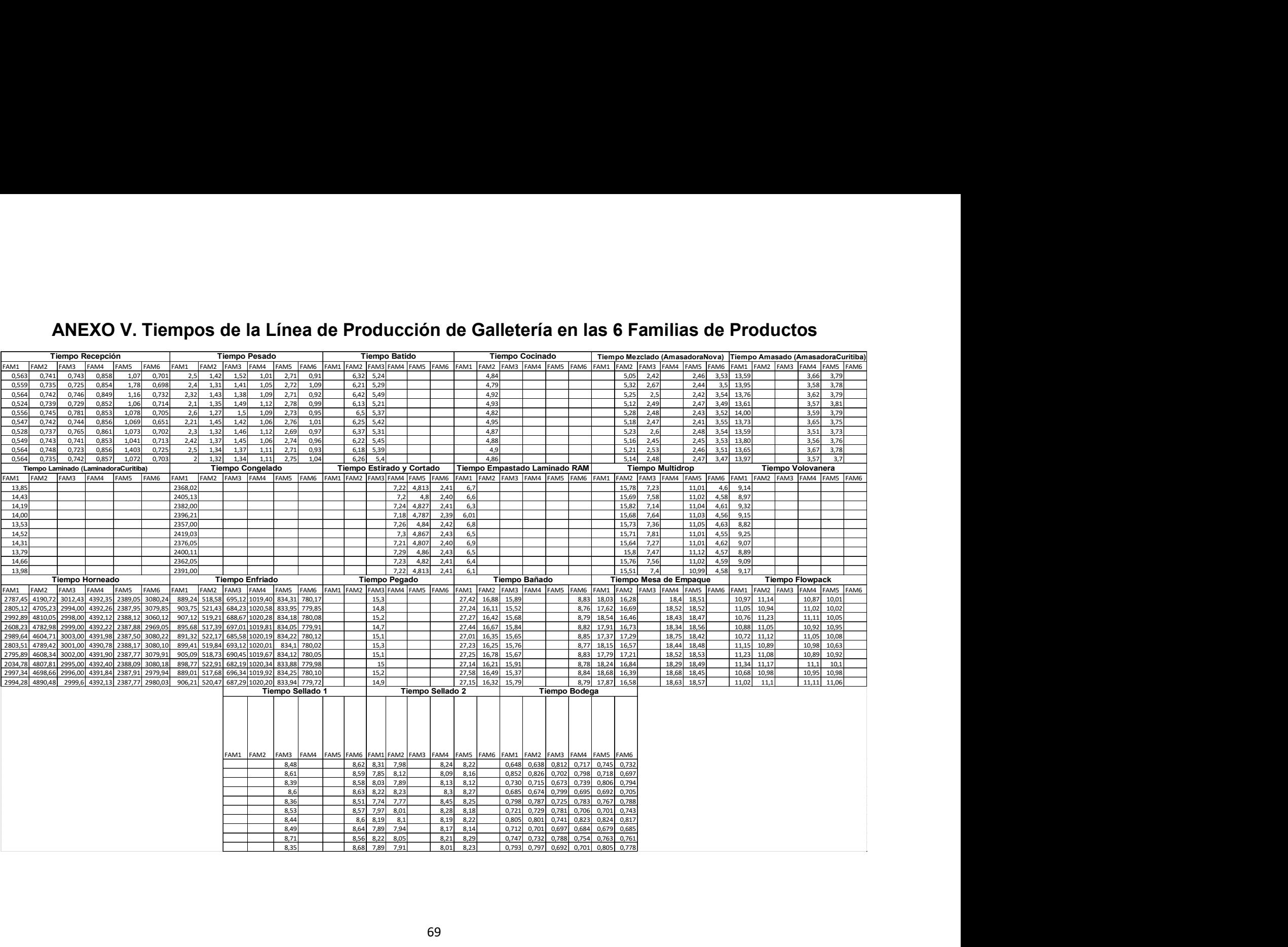

## ANEXO VI. Matriz del Flujo de Materiales entre Centros de Trabajo

## Alternativa X

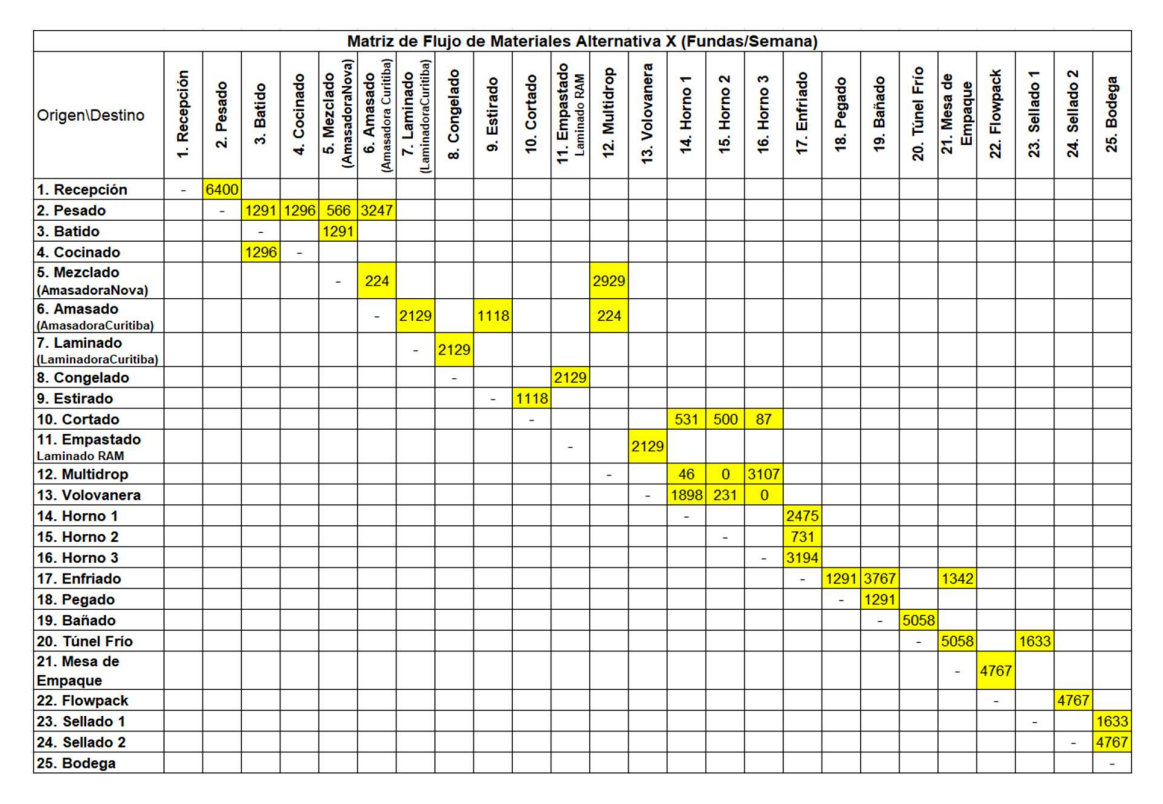

### Alternativa Y

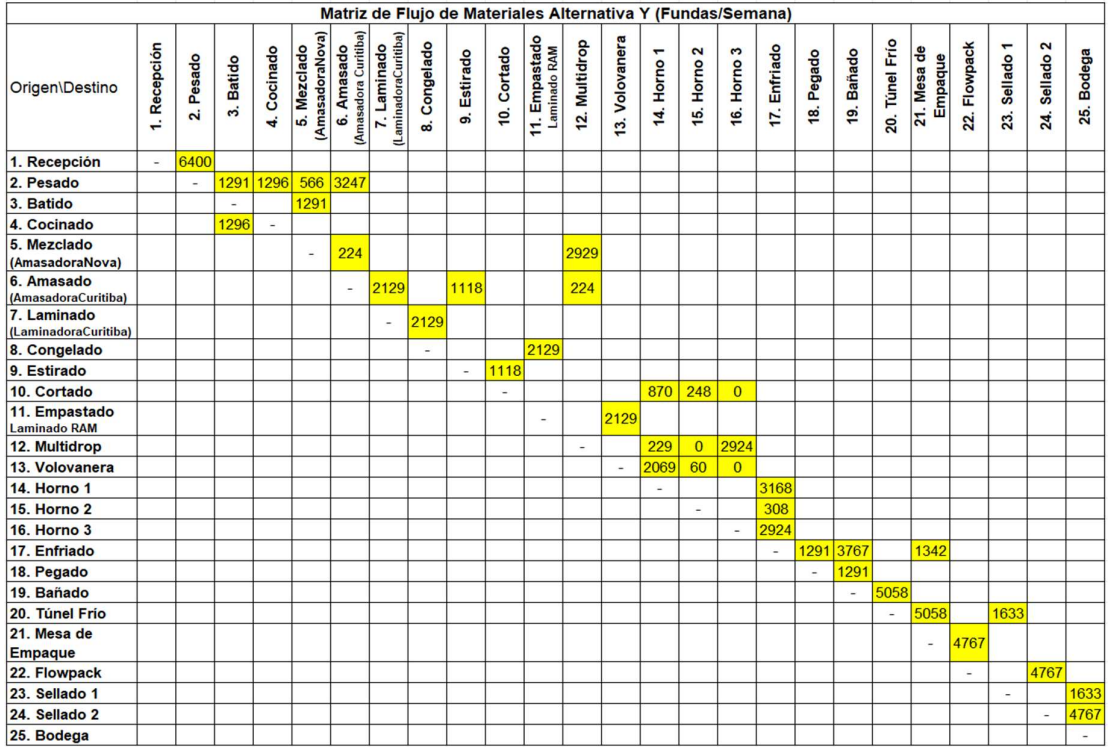

## Alternativa Z

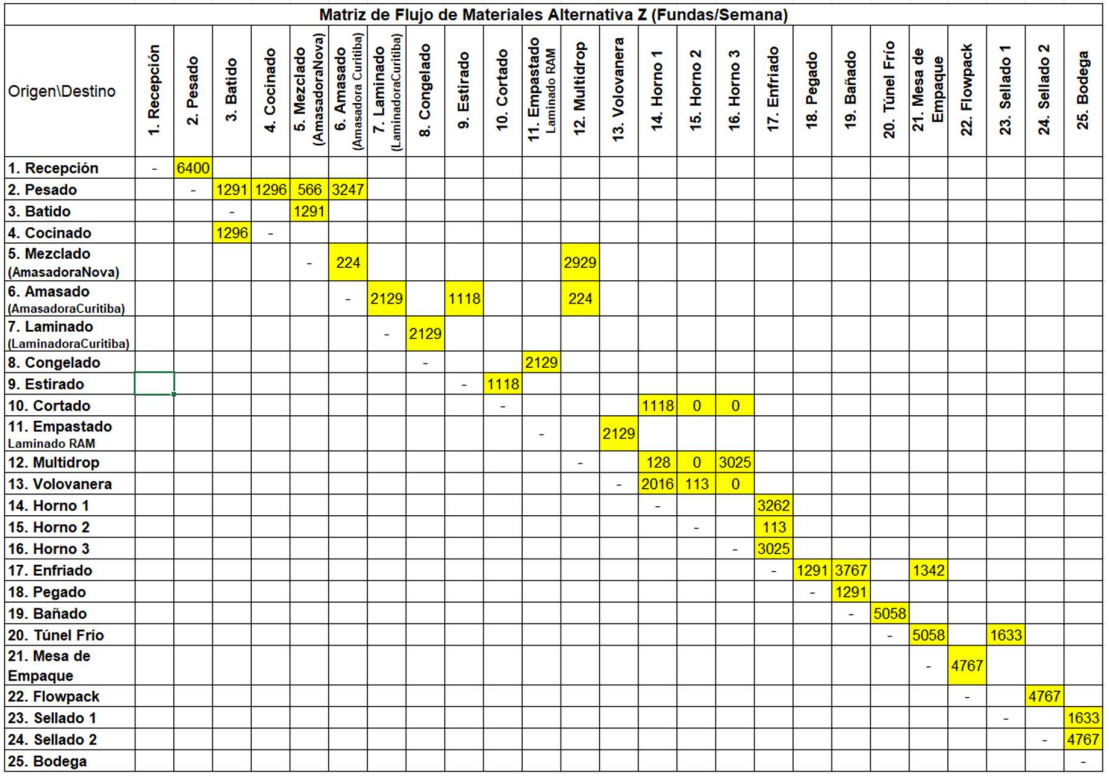

## ANEXO VII. Matriz de Distancia entre Centros de Trabajo

## Alternativa X

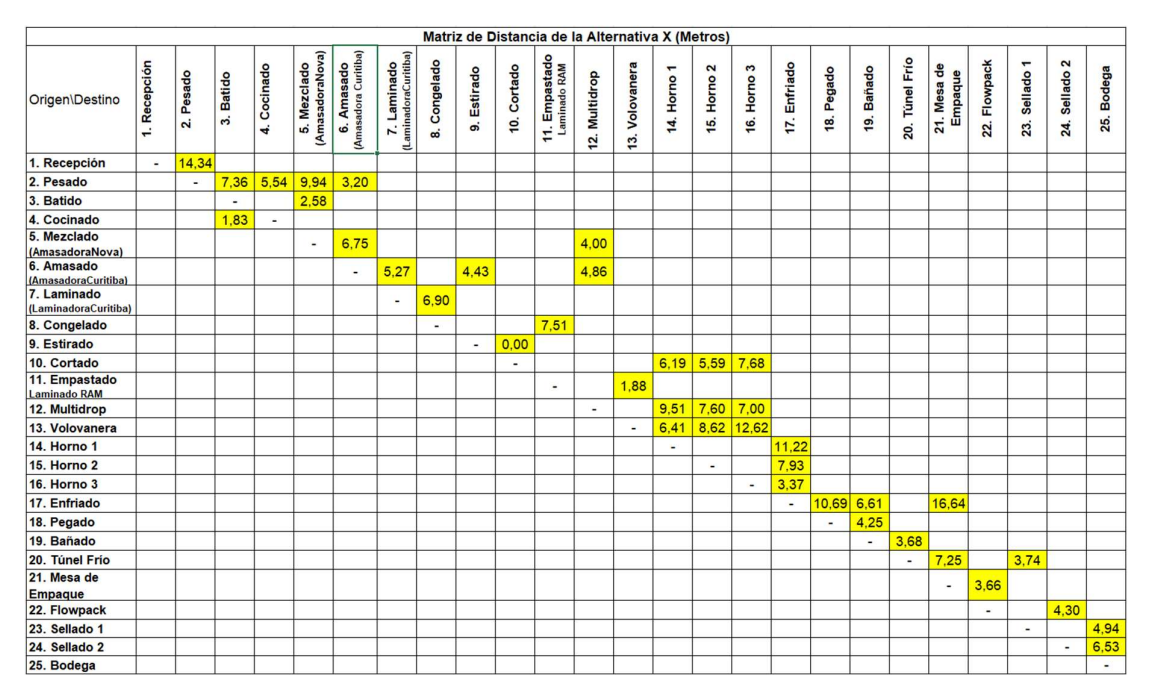

## Alternativa Y

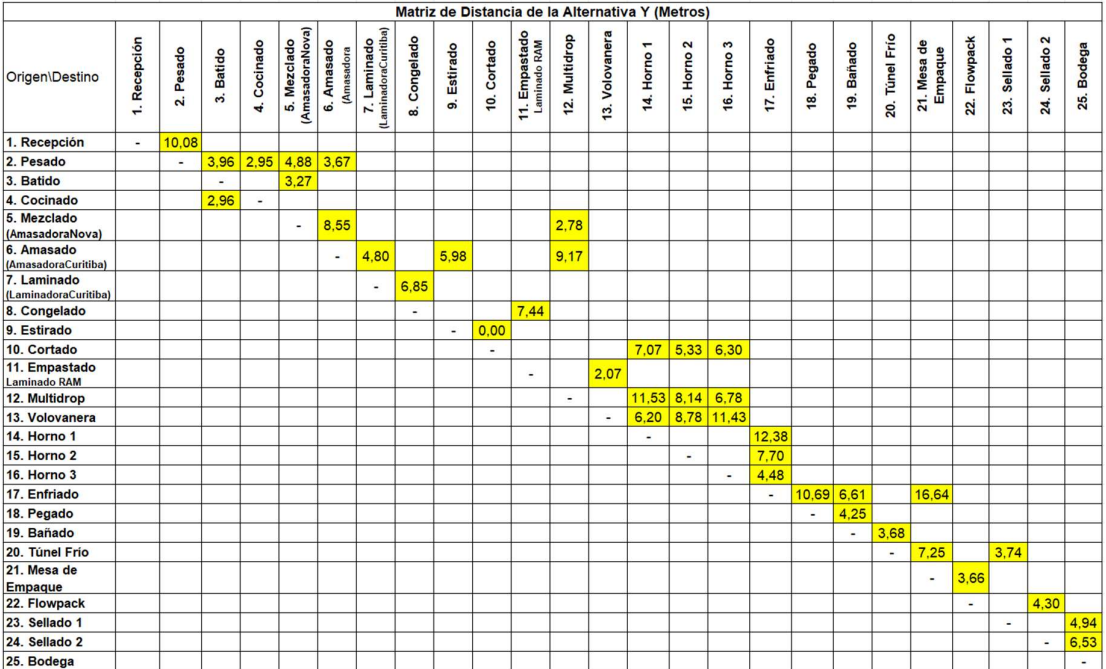

## Alternativa Z

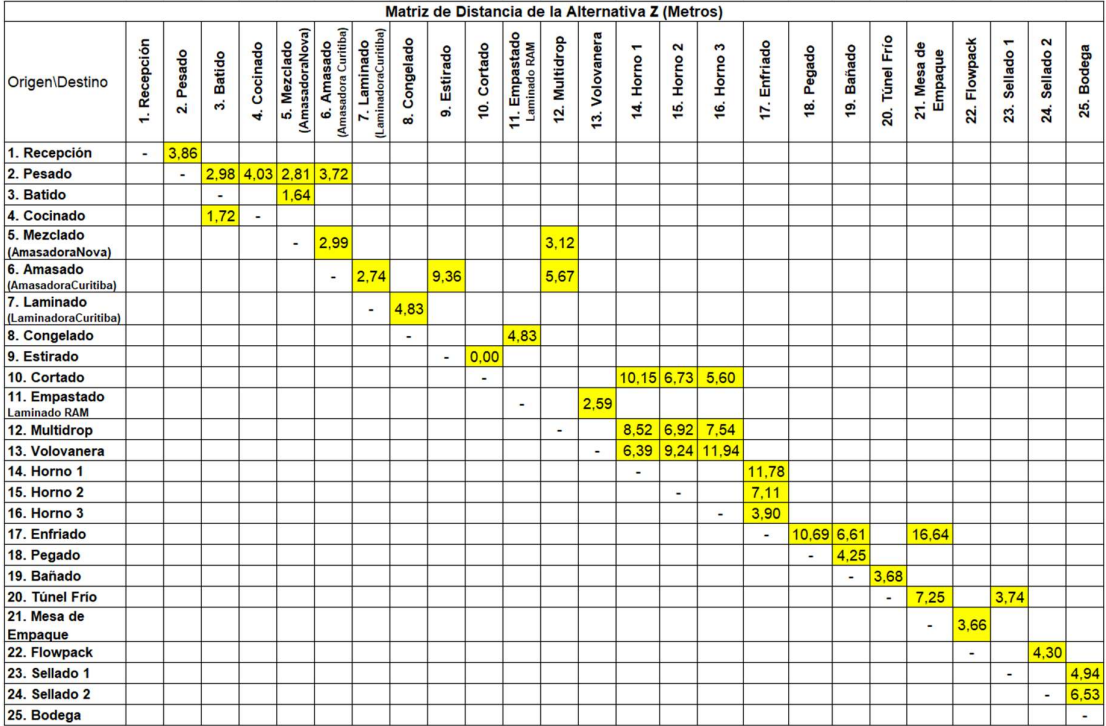

# ANEXO VIII. Costo Flujo de Materiales - Layout Effectiveness

### **Alternativa X**

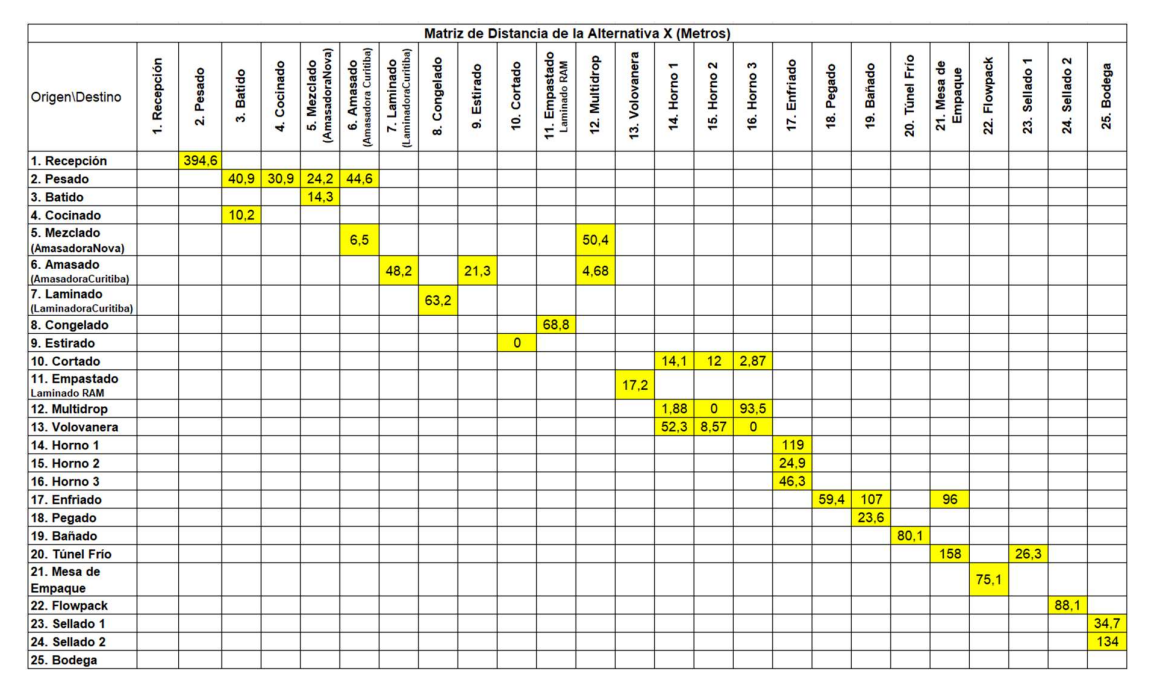

## **Alternativa Y**

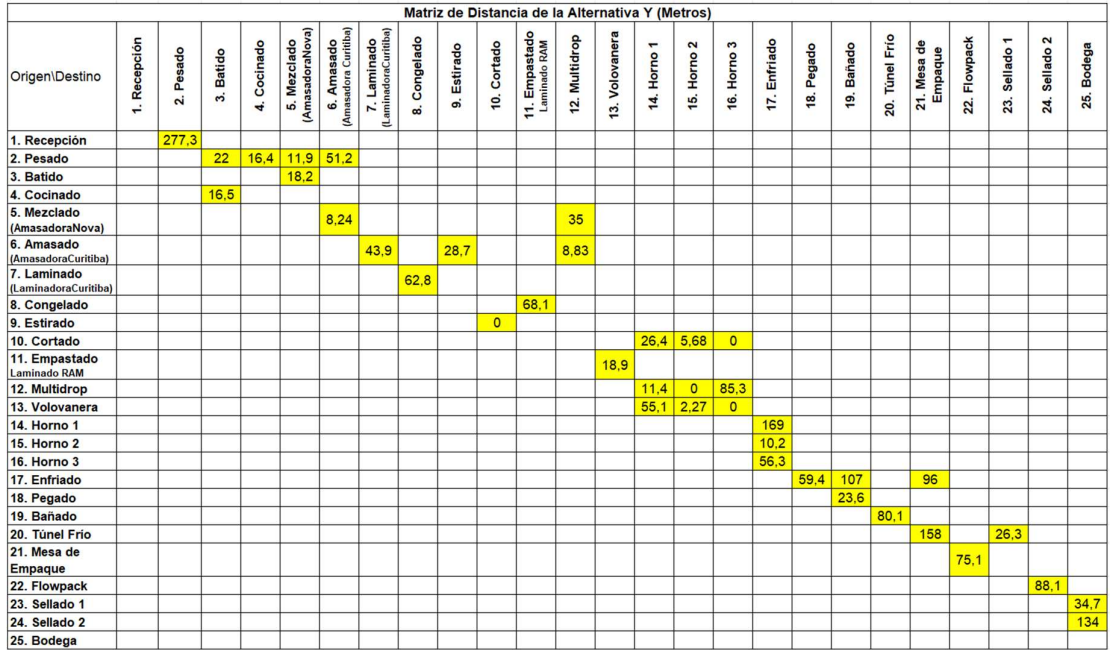

## **Alternativa Z**

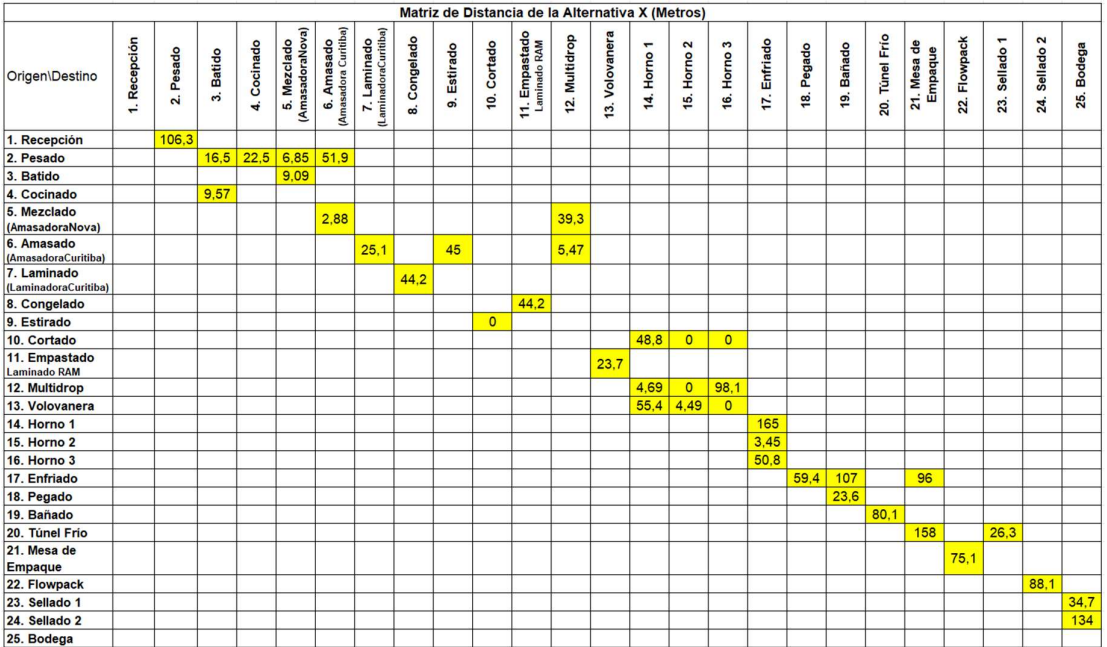